UNIVERSITE CLAUDE BERNARD LYON-I 43. Boulevard du Il Novembre 1918 69621 VILLEURBANNE

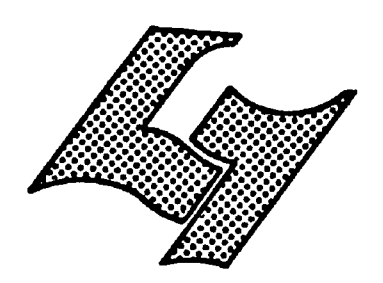

# Diplôme d'Etudes Supérieures Specialisées

# **MEMOIRE OF JTAGE**

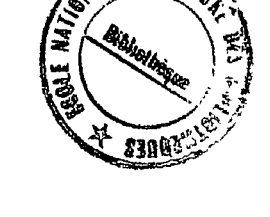

 $\overline{\text{supp}}$ 

ELABORATION D'UN VOCABULAIRE CONTROLE POUR LA GESTION D'UNE PETITE BASE DE DONNEES

- **AUTEUR:** Paulette BERNHARD
- **DATE:** juin 1979

ESS  $\alpha$  is  $\alpha$ 

C

Je tiens à remercier toutes les personnes qui m'ont aidee a la fois pour 1'elaboration intellectuelle et pour la r§alisation materielle de ce travail et en particulier les documentalistes qui ont accepte de participer a la "concertation" sans laquelle le vocabulaire mis au point n'aurait pas pu voir le jour.

Grenoble, 18 juin 1979

# TABLE DES MATIERES

 $\mathcal{L}_{\mathcal{A}}$ 

 $\mathcal{A}^{\mathcal{A}}$ 

 $\sim$ 

 $\langle \cdot \rangle$ 

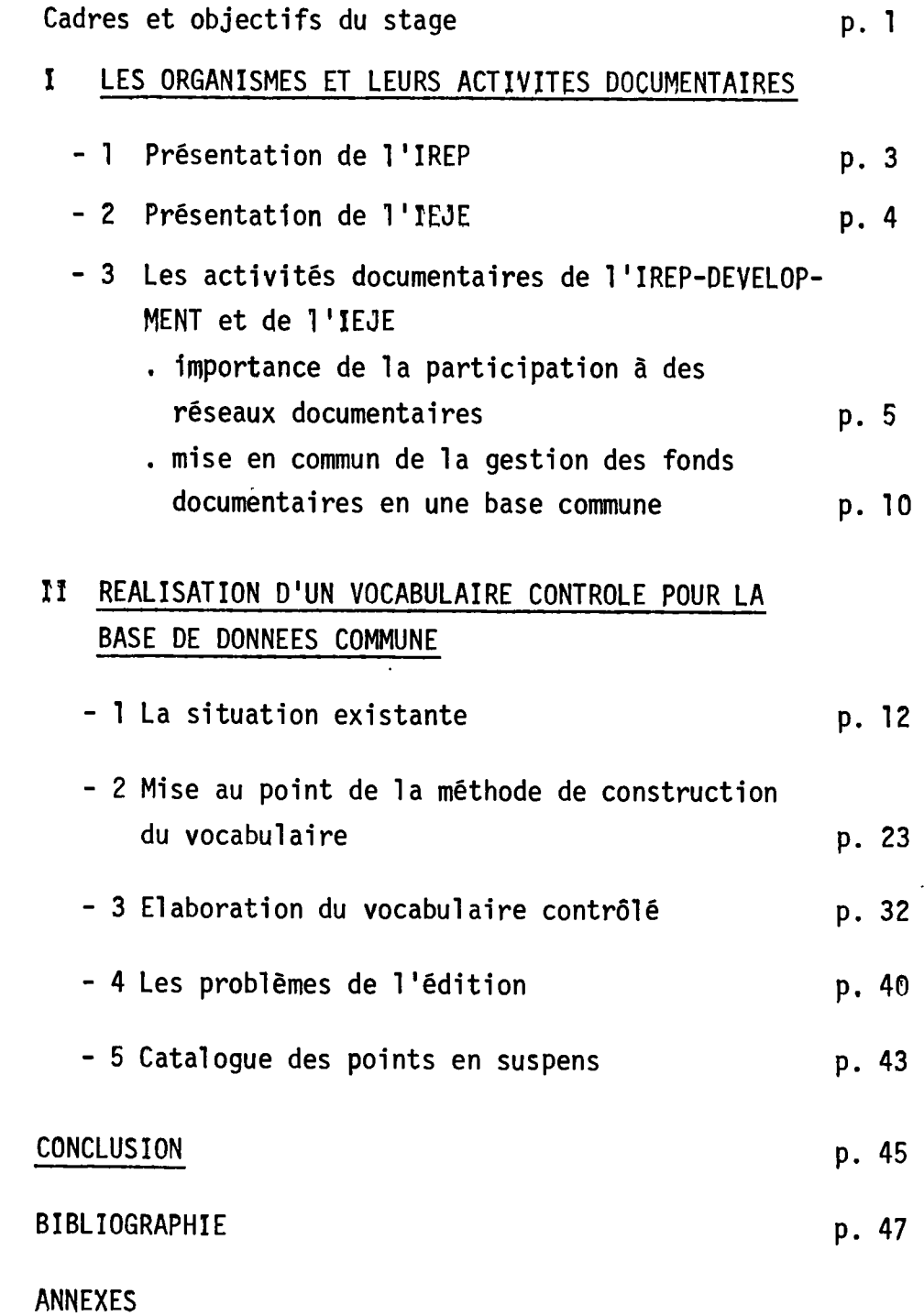

 $\mathcal{L}^{\text{max}}$ 

## CADRES ET OBJECTIFS DU STAGE

Le stage de DESS en Informatique Documentaire dure 4 mois.

Celui dont le compte rendu suit a été divisé en deux parties, de deux mois chacune, au sein d'organismes situés à Grenoble : l'Institut de Recherche et de Planification Economlque (IREP-Developpement) et 1' Institut Economique et Juridique de l'Energie (IEJE), qui participent, au niveau des activites documentaires :

- d'une part à des réseaux sectoriels (RESEDA, EMPLOI-FORMATION, RESHUS pour l'IREP-Développement; ECONOMIE DE L'ENERGIE pour l'IEJE)
- de l'autre, à la gestion d'une base de données commune de leurs fonds documentaires propres (DOCIREP).

La première activité,  $\operatorname{\mathsf{q}}$ ui permet à des centres documentaires spé $\cdot$ cialisés et dispersés d'accéder, grâce à un travail partagé et à une mise en commun de leur potentiel documentaire, à des ensembles d'informations couvrant le plus possible le domaine de recherche de chacun, suppose 1e respect d'un certain nombre de mègles et, en particulier, l'utilisation d'outils normatifs dont les plus importants sont de nature 1inguistique : listes de termes contrôlés, ou "thesaurus" et, dans certains cas, règles de syntaxe pour la redaction des resumes.

Or il est apparu que, si l'on avait bien acquis la maîtrise des "langages communs" pour les bases de données des réseaux documentaires, ce problème se posait encore au niveau de la gestion locale de la base de données commune, pour laquelle n'existait aucun outil linguistique spécifique.

 $- c$ 

En effet, les documents qui servent à l'élaboration des bordereau d'entrée alimentant les réseaux, de même que les autres documents affecté aux travaux propres des équipes, restent localisés à l'intérieur même des organismes. Ce fonds documentaire, dispersé entre plusieurs localisations géographiques, est organisé comme un réseau non plus de signalement, mais surtout d'accès, entre les équipes de l'UER-IREP, des Instituts IREP et de l'IEJE. Le travail essentiel du stage a porté sur l'amélioration de l'organisation interne de ce petit réseau de bibliothèques.

Ainsi, il s'est avéré que, malgré un accord ayant eu lieu au départ entre les différents partenaires sur la question du choix des mots-clés pour les fichiers ou listes par matières, les détails de la mise en oeuvre de cette opération sont cependant restés très flous, ce qui s'est traduit à la longue par un manque de cohérence entre les mots-clés utilisés.

Pour remédier à cette situation assez paradoxale et fort préjudiciable pour les utilisateurs de ces bibliothèques, le projet a été fait d'élaborer un outil de travail qui permettrait d'aboutir, en partant et des thesaurus existants dans les domaines spécialisés et des termes déjà introduits dans la base, à un "vocabulaire contrôlé" interne aux différent instituts concernés et couvrant l'ensemble de leurs secteurs d'activité.

Dans la mesure où le travail correspondanta essentiellement été un travail d'élaboration et a exigé de nombreuses rencontres et discussions dont il serait fastidieux de faire le compte rendu détailié, le contenu descriptif et informatif" de ce mémoire est relativement réduit; mais cet aspect devrait être compensé par le résultat du travail, à savoir l'édition même du vocabulaire contrôlé si toutefois, comme je l'espère, le traitement en machine peut être réalisé à temps...

I LES ORGANISMES ET LEURS ACTIVITES DOCUMENTAIRES

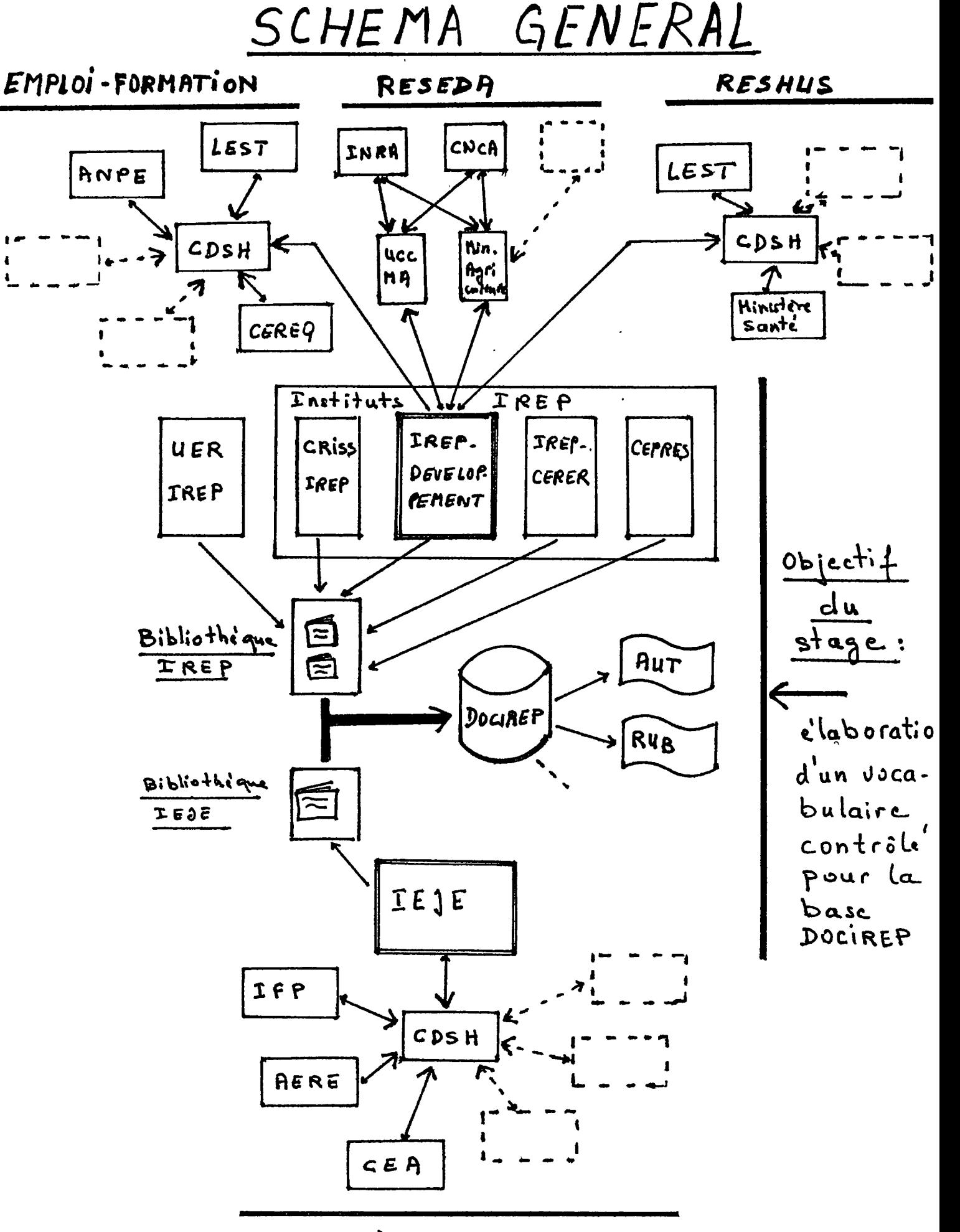

ECONOMIE DE L'ENERGIE

 $\bar{\zeta}$ 

### I LES ORGANISMES ET LEURS ACTIVITES DOCUMENTAIRES

### I .1 PRESENTATION DE L'IREP

L 1 Insitut de RecherchesEconomiqueset de Planification (IREP) est, depuis 1969, une Unite d'Enseignement et de Recherche de 1'Universite des Sciences Sociales de Grenoble. Divisé en 5 Départements, au 31 décembre 1978 (1), il partageait ses activités entre la recherche (à 90%) et 1'enseignement (a 10%).

Des changements de structure, intervenus au début de l'année 1979, ont entrainé sa division en deux groupes distincts :

- d'une part, 1'IREP, qui reste une UER de 1 'Universite des Sciences Sociales, et qui se consacre à l'enseignement
- de l'autre, quatre Insituts de recherche, rattachés directement à cette meme Universit§ et qui sont :

1' IREP-Développement, formé des anciens départements CRID (Centre de Recherche sur l'Industrialisation et le Développement) et PCR (Promotion Collective et Recherche)

le CRISS-IREP (Centre de Pecherches Informatiques en Sciences Sociales), issu du Departement "Informatique"

1'IREP-CERER, issu du Département "Centre de Recherche Régionale"

le CEPRES (Centre d'Etudes des Pratiques et Représentations des Changements sociaux et Economiques), issu de 1'ancienne equipe IPEPS (Institut de Prospective et de Politique de la Science)

-3-

<sup>(1)</sup> Cependant, le nombre des Départements a varié, puisque l'IEJE a été un Département de l'IREP de 1969 à 1975.

La première partie du stage s'est déroulée dans le cadre de 1'IREP-Developpement, qui a principalement pour vocation (1) :

- d'organiser la recherche en matiere d'economie et de planification economique
- de dispenser un enseignement, en particulier au niveau du 3e cycle, a des etudiants et stagiaires frangais et etrangers (en liaison avec 1'UER-IREP)
- de publier des ouvrages et des travaux, et d'organiser des stages, seminaires et colloques
- d'organiser la promotion collective et de contribuer a 1'education permanente
- de contribuer à la mise en place de banques de données, ainsi que de centres et de reseaux documentaires.

### I . 2 PRESENTATION DE L' IEJE

L'Institut Economique et Juridique de l'Energie, créè en 1956, a été Institut de l'Université de Grenoble puis, avec l'application de la Le1 d'0rientation Unlvepsttalpe de 1968, IDepartement de TUnlte d'Enseignement et de Recherche IREP, de 1969 a 1975. II est actuellement un Institut autonome, rattache a 1'Universite des Sciences Sociales, tout en étant également équipe de recherche propre du CNRS (depuis 1970).

Ses objectifs principaux sont les suivants (2) :

- promouvoir les recherches concernant les problemes economiques et jurldiques de l'énergie
- rechercher, recueillir, traiter, stocker et diffuser toute l'information
- (1) cf l'article 1 des statuts de l'IREP-Développement, adoptés par
	- 1 Assemblee gen§rale du personnel le ler f6vr1er 1979.
- (2) cf la plaquette de présentation de l'IEJE

 $-4-$ 

accessible, relative aux aspects économiques et politiques de l'énergie (contribution aux base- et banque de donnees : RESEAU D'INFORMATION SUR L'ECONOMIE DE L'ENERGIE et banque ENERDATA)

- assurer un enseignement de 3e cycle en Economie de 1'energie et organiser des sessions de formation intensive pour les ingenieurs et différents responsables français et étrangers des industries énergétiques, L'IEJE organise egalement des seminaires de discussion sur les problemes economiques de 1'energie.

# I. 3 LES ACTIVITES DOCUMENTAIRES DE L'IREP-DEVELOPPEMENT ET DE L'IEJE

### 1.3.1 Importance de la participation a des reseaux documentaires

On assiste actuellement à une prise de conscience accrue, au niveau des pouvoirs publics, de la necessite de planifier et coordonner le développement de l'Information Scientifique et Technique (IST (1)); cet effort est appuy§, en France, en particulier par le Bureau National d'Information Scientifique et Technique, créé en février 1973, (BNIST) qui est rattaché au Ministère de l'Industrie et qui a pour rôle de "coordonner l'action des organismes constituant le réseau national d'Information Scientifique et Technique" et de susciter des recherches en matiere d'information.

C'est dans le premier de ces objectifs que s'inscrivent l'es activités documentaires de l'IREP-Développement et de l'IEJE, qui parti-, . t Ctpent 1 'organisation et au fonctionnement de r§seaux documentaires, dont le principe de départ est que - si des centres documentaires qui ont des vocations complémentaires associent leurs ressources et leur force de travail - 1'ensemble des informations collect§es dans le reseau arrivent a couvrir un domaine d'investigation tres vaste, accessible a tous

- 5 -

<sup>(1)</sup> Ou plus exactement Information Scientifique, Technique et Economique (ISTE) - cf le r§cent congr§s de TADBS ainsl que 1 'article de F. BLAMOUTIER : Quelques réflexions sur l'économie de l'Information Scientifique, Technique et Economlque dans : Documental1ste,16,1979 pp. 3-8.

les utilisateurs (1). En outre, 1e fait de faire 61aborer les informations décrivant le contenu des documents par des ingénieurs, eux-mêmes utilisateurs, constitue un facteur très important de qualité dans les r§seaux documentaires.

L'IREP-Developpement et l'IEJE participent aux réseaux suivants

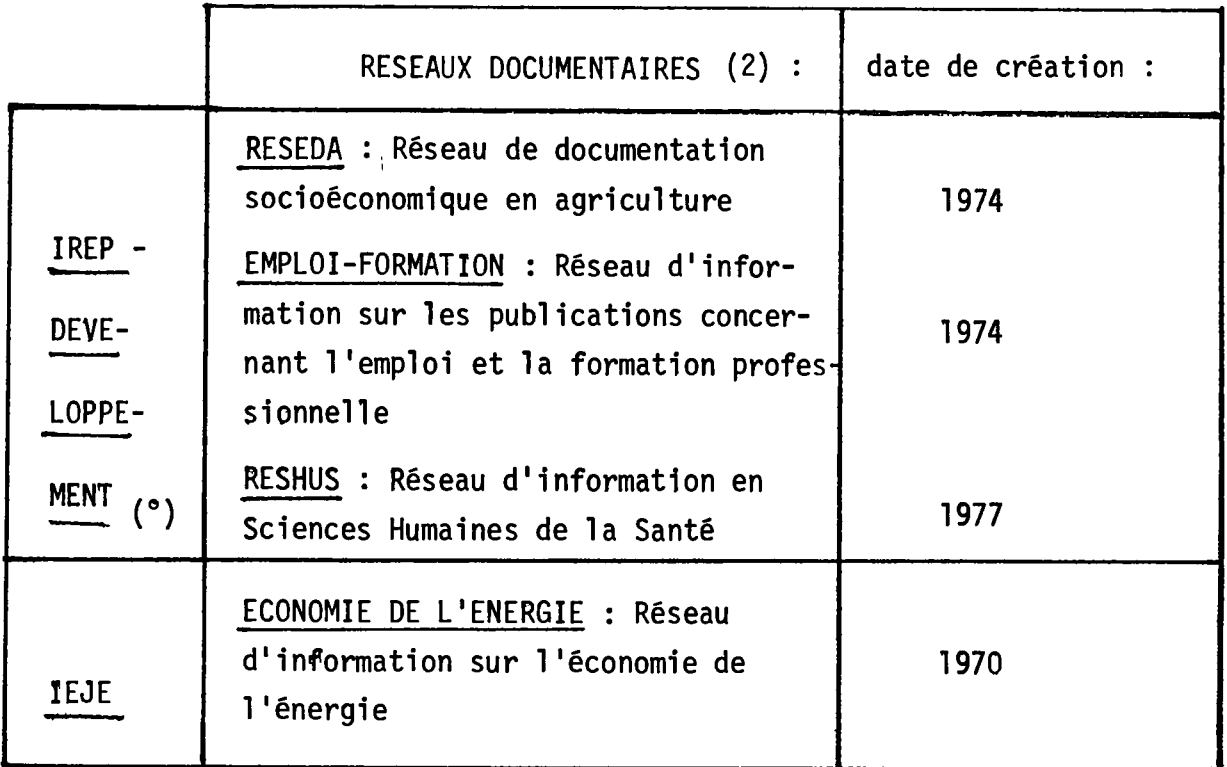

(°) on peut §galement mentionner la collaboration de 1 1 IREP-D§veloppement à la mise en place toute récente du réseau "MIGRATIONS INTERNATIONALES"

La mise en place de ces réseaux a pu se faire grâce à l'action "pilote" menée, dans le cadre du CNRS, par le Centre de Documentation des Sciences Humaines (CDSH) qui a particulièrement fourni sa compétence

- (1) On distingue cependant "les participants" aux réseaux, pour qui la fourniture des informations repr§sente une contrepartie du partage des tâches d'entrée, et les "abonnés extérieurs", qui doivent payer 1'information.
- (2) on trouvera en annexe le détail des participants à ces réseaux

## CARACTERISTIQUES PRINCIPALES DES RESEAUX DOCUMENJAIPES CITES

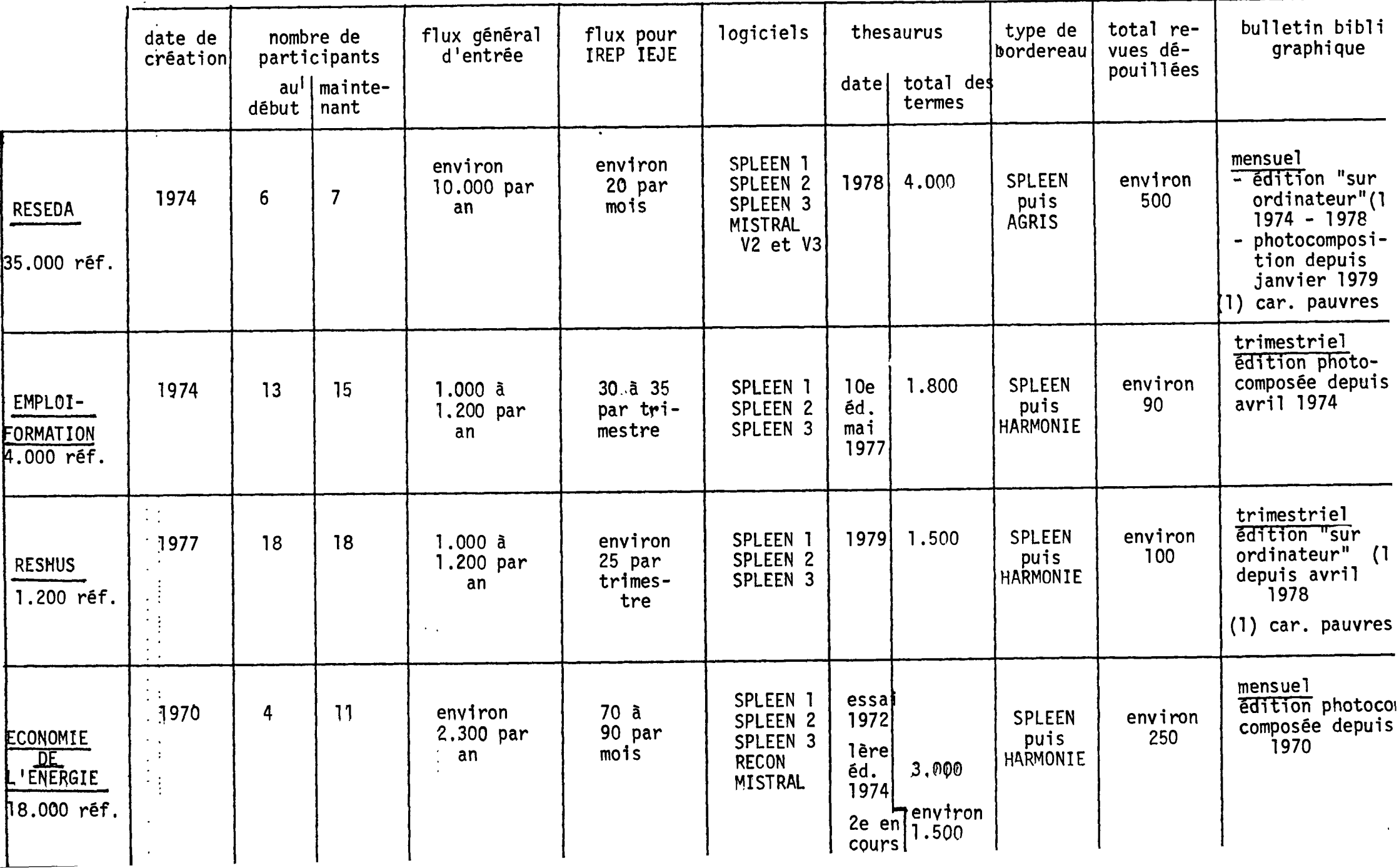

en tant qu'organisme gestionnaire, de même que les différentes versions du logiciel SPLEEN (1) - Système de Programmation Logique des Etudes Economiques - :

- SPLEEN 1, opérationnel depuis 1970, destiné à la création et à la mise à jour de base de données, à la gestion du vocabulaire, à la construction d'index et à l'édition
- SPLEEN 2 (ou SPLEEN VIRA) operationnel depuis 1973, plus particu-1ierement adapte a la recherche retrospective et a la Diffusion Selective de l'Information (DSI)
- SPLEEN 3, operationnel depuis la fin 1977, consider§ comme "notre 2 CV des conversationnels" par le CDSH (1), pour la recherche sur fichiers inverses.

Cependant, dans le domaine de 1'interrogation en mode conversationnel, on peut remarquer que la base EC0N0MIE DE L'ENERGIE, interrogeable par RECON sur l'Agence Spatiale Européenne depuis janvier 1979, le sera egalement par MISTRAL V3, des juillet 1979, sur TELESYSTEMES. Ce dernier logiciel, qui se révèle plus performant que SPLEEN 3, est egalement utilise, depuis mars 1978, pour 1'interrogation de RESEDA sur la base du Ministère de l'Agriculture (2).

### CARACTERISTIQUES GENERALES DE CES RESEAUX

Bien que chacun des reseaux cites ait son histoire et son évolution propres, le schéma général d'organisation et de fonctionnement reste cependant sensiblement le même, à savoir :

/ decentralisation de 1'entree des informations (collecte, description bibliographique et indexation)

/ centralisation de la gestion administrative et des traitements :

- au CDSH qui represente le "pole" des reseaux "en etoile" EMPLOI-F0RMATI0N, RESHUS et EC0N0MIE DE L'ENERGIE

<sup>(1)</sup> c**f l**es articles de M. ZENN**A**CKI<br>(2) et il a été précédé, depuis ma

et il a été précédé, depuis mars 1973, par MISTRAL V2

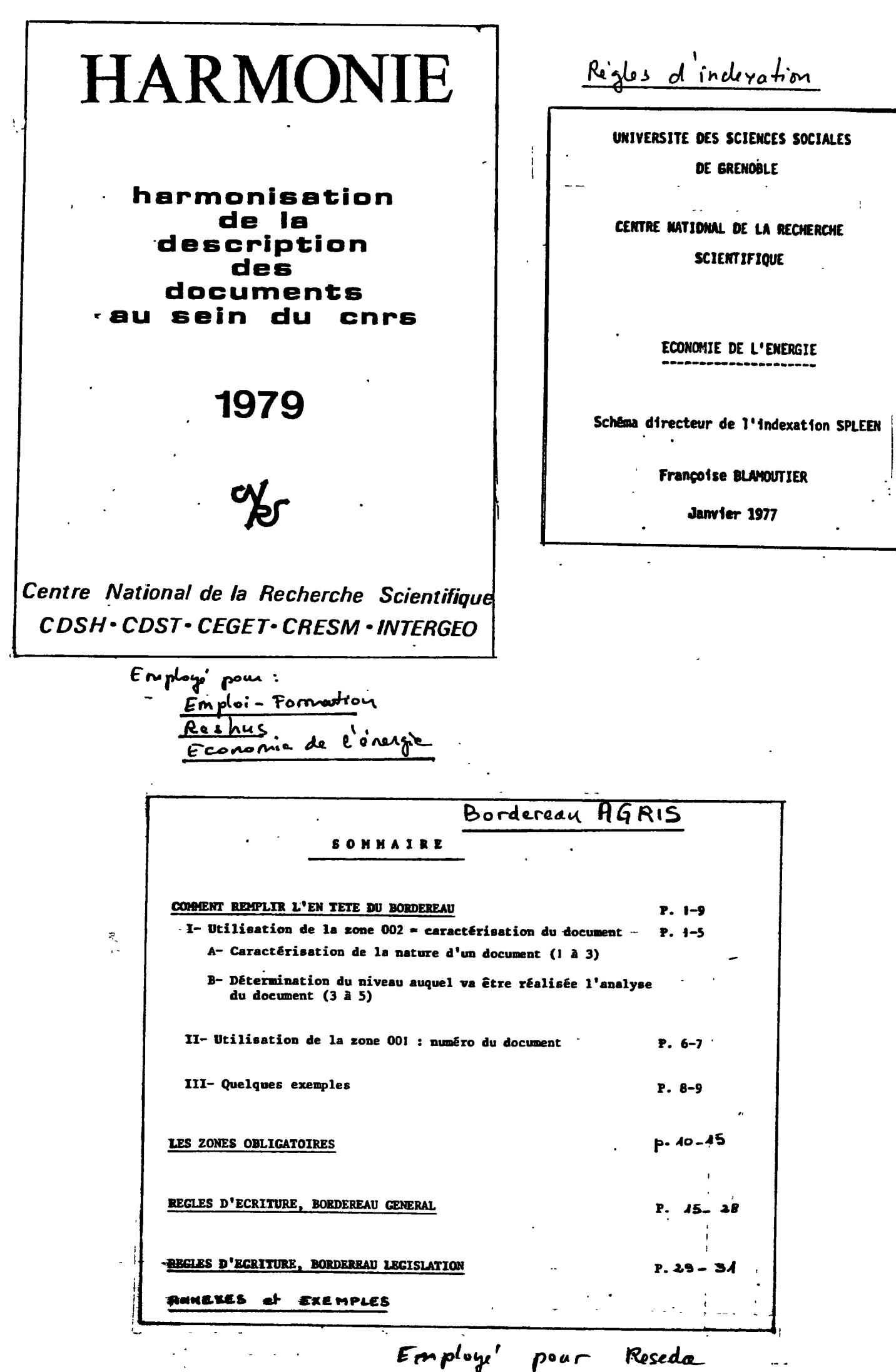

- à l'Union des Caisses Centrales de la Mutualité Agricole (UCCMA) et au Ministère de l'Agriculture, pour RESEDA, qui a évolué vers un type "bipolaire" de réseau (dans la mesure où la base -gérée par 1'UCCMA- fait, au Ministère de l'Agriculture, l'objet d'une exploitation particulière, orientée vers l'interrogation en mode conversationnel.
- / sorties différenciées, en produits standards ou personnalisés, édition régulière d'un bulletin bibliographique (cf les exemples de sommaires présentés en annexe) et possibilité d'interrogation en mode conversationnel.

Un protocole d'accord règle le fonctionnement de chaque réseau et détermine :

- la politique générale du réseau, adoption de nouveaux membres, choix des produits, politique de diffusion, prix, etc.
- le partage des tâches de collecte et d'indexation, en fonction des différents domaines de recherche de chaque participant. Il y a ainsi d'une part, une répartition des titres de périodiques à dépouiller et, d l'autre, une attribution, en général par thèmes, des documents non périodiques. L'accent est souvent mis, dans ce dernier cas, sur la collecte de documents "souterrains" et non commercialisés (rapports, projets de recherche, communications de congrès, théses, etc.).
- / la mise à la disposition, directe ou indirecte, des documents signalés en effet, chaque membre s'engage à fournir soit l'accès direct aux documents, soit leur reproduction, soit encore l'adresse à laquelle il est possible d'obtenir les originaux (1).
- / le respect d'un certain nombre de normes, à savoir :
	- 1. adoption d'un format de description. Ce format est susceptible de varier entre les différents réseaux (2) mais la situation tend à se normaliser avec l'introduction du bordereau HARMONIE mis au point par le CNRS, dans le but d'un rapprochement vers le format international UNISIST (3). Ces bordereaux comprennent une partie de
- (1) Certains documents peuvent cependant être signalés de "diffusion restreinte", chacun des participants restant mattre de la décision pour les documents qu'il conserve
- (2) Ce sont les bordereaux AGRIS pour RESEDA, HARMONIE et ses variantes pour les autres réseaux
- (3) mis au point en 1974, par le groupe de travail ad hoc d'UNISIST-ICSU-AB, au sein de l'UNESCO. Le mode d'emploi de ce bordereau est décrit dans le manuel HARMONIE que vient de publier le CNRS (cf bibliographie

 $-8-$ 

description bibliographique, remplie par les documentalistes, et un partie de description du contenu, réalisée par les chercheurs, qui sont ainsi impliqués dans le fonctionnement du réseau - ce qui en garantit la qualité - et aboutissant à la rédaction d'un résumé et/ou à une opération d'indexation.

- 2. utilisation d'un langage documentaire commun. Chaque réseau a non seulement des règles d'écriture des résumés (1) mais encore son "Thesaurus" (2), dont le degré d'évolution est étroitement lié à l'ancienneté du réseau :
	- le thesaurus ECONOMIE DF L'ENERGIE en est à sa 2e édition, qui doit paraître prochainement en français, anglais et allemand. Les 3000 mots de la lère édition (1974), après des contrôles de fréquences d'utilisation, ont été considérablement réduits. C'est un thesaurus qui comporte une hiérarchie par facettes et dont l'élaboration - qui a demandé 3 ou 4 ans au départ a été la synthèse de différents travaux sectoriels dans les domaines pétroliers puis de l'économie de l'énergie (3).
	- le thesaurus RESEDA est le fruit, en 1978, de 4 années de travail et de réunions entre les différents participants (qui avaient partagé les domaines en 9 "champs", correspondant au classement du bulletin); il contient environ 4000 mots, classés par ordre alphabétique, avec leurs relations (verticales et horizontales).
	- le thesaurus EMPLOI-FORMATION est plus restreint, avec 1800 mots; son mode d'élaboration est "à posteriori", c'est à dire qu'il n'y a pas eu d'accord initial sur des listes de mots préexistantes. mais qu'il évolue au fur et à mesure de l'alimentation de la base et que les choix des termes à retenir se font "après coup" (en fonc tion de la fréquence et de la qualité des mots entrés). Cette méth de comporte en particulier l'inconvénient d'être moins rigoureuse que celles évoquées précédemment et aboutit longtemps à des listes incomplètes. On peut considérer que ce thesaurus est encore un outil en cours d'élaboration.
- (1) la principale étant celle imposée par SPLEEN et consistant : 1) en la<br>rédaction d'un résumé en texte libre, mais comprenant des descripteurs "contrôlés" isolés par des séparateurs 2) en l'utilisation d'une<br>"phrase principale"- où les descripteurs ent le poids le plus fort et de phrases secondaires.
- (2) on trouvera dans les p. suivantes des extraits de ces thesaurus
- (3) cf l'article de F. BLAMOUTIER, les Problèmes de vocabulaire..., cité en bibliographie.

**Q** .

EXTRAITS DES THESAURUS CITES

 $\bar{\beta}$ 

 $\bar{\phantom{a}}$ 

 $\mathcal{L}(\mathcal{L})$  .

reseda EP ASSURANCE ACCIDENT DES EXPLOITANTS AGRICOLES TG ASSURANCE DE PEPSONNES ABANDON DE CREANCE

TG CREANCE MAJORATION DE RETARD **VA** 

ABANDON DE FAMILLE

**ABAT** 

**AAEXA** 

**ABATTAGE** 

**ABATTEMENT** 

ABATTEMENT FORFAITAIRE DEF ARATTEMENT SUR L'ASSIETTE DES COTISATIONS VA COTISATION

**ABATTCIR** TG INDUSTRIE DE LA VIANDE

ABEILLE VA APICULTURE

ABONNEMENT VA PERTODIQUE

**ABRICOT** TG FRUIT A NOYAU

ABROGATION DE TEXTE TG LEGISLATION VA<sub></sub> **CODE** 

ABSENCE VA OISPARITION VA THEORIE DE L'ABSENCE

ABSENTEISME VA TURN OVER

**ABSTENTION** TG ELFCTION

ABUS DE CONFIANCE

.ABUS DE DROIT

ABUS DE POUVOIR

ACCEDANT A LA PROPRIETE VA ACCESSION A LA PROPRIETE<br>VA ALIOCATION DE LOGEMENT VA CERTIFICAT DE PRET

**ACCELERATEUR** 

ALCEPTATION ACCEPTATION DE BANQUE ACCES (INFORMATIQUE) ALCESSION VA PROPRIETE ALLESSION A LA PROPRIETE VA ACCEDANT A LA PROPRIETE<br>VA ALLOCATION DE LOGEMENT<br>VA CERTIFICAT DE PRET VA LOYER<br>VA PLAFOND DE LOYER ALCIDENT TS ACCIDENT DE DROIT COMMUN TS ACCIDENT DE LA VIE PRIVEE<br>TS ACCIDENT DE TRAJET TS<sub>1</sub> ACCIDENT DU TRAVAIL TS ACCIDENT HORTEL ACCIDENT DE DROIT COMMUN DEF PAR OPPOSITION A L'ACCIDENT DU TRAVAIL CONSEQUENCES REGLEES PAR LES prices **16** ACCIDENT ACCIDENT DE LA VIE PRIVEE TG ACCIDENT ACCIDENT DE TRAJET TG ACCIDENT TG ACCIDENT DU TRAVAIL ALCIDENT DU TRAVAIL TG ACCIDENT IS ACCIDENT DE TRAJET<br>VA ALCIDENTS SUCCESSIFS VA ASSURANCE ACCIDENT DU TRAVAIL VA COMMISSION D'HYGIENE ET DE SFCURITE<br>VA DELEGATION DE POUVOIR VA EXPERTISE MEDICALE INTERRUPTION DE TRAJET **VA** VA INTERRUPTION DE TRAVAIL VA MALADIE PROFESSIONHELLE **VA** MEDECINE DU TRAVAIL

p. 1 clu thesames

- RENTE D'ACCIDENT DU TRAVAIL VA
- $\mathbf{v}$ SECURITE DU TRAVAIL

ALCIDENT MORTEL TG ACCIDENT

. ACCIDENTS SUCCESSIFS DEF ACCIDENTS DISTINCTS DANS LE TEMPS ET INDEPENDANTS LES UNS DES AUTRES VA ACCIDENT OU TRAVAIL

DICTIONNAIRE EMPLOI-FORMATION

Liste des Mots-clés

Mai 1977

10ème Misa à jour

1157 ABSENTEISME extrait de la p.1: 425 ACCES A L\*EMPLOI RT ACCES A LA VIE PROFESSIONNELLE 795 ACCES A L\*ENSEIGNEMENT SUPERIEUR 759 ACCES A L\*UNIVERSITE 739 ACCIDENT DE TRAJET 417 ACCIDENT DU TRAVAIL 418 ACCORD DE MENSUALISATION 1037 ACCORD INTERNATIONAL 669 ACCCRD INTERNATIONAL DE PAIN-D\*OEUVR USE CONVENTION INTERNATIONALE DE MAIN-D\* 3 ACCORD NATIONAL INTERPRCFESSIONNEL 1032 ACCORD PARITAIRE 1036 ACTIFS 12C6 ACTION DE FORMATION 4 ACTION SANITAIRE ET SOCIALE 684 ACTION SOCIALE 1106 ACTIVITE 131 ACTIVITE COLLECTIVE USE ACTIVITE ECONOMIQUE 138 ACTIVITE ECONOMIQUE<br>UF ACTIVITE COLLECTIVE 954 ACTIVITE ECONOMIQUE CONDENSEE 700 ACTIVITE FEMININE USE FEMMES 7 ACTIVITE INDIVIDUELLE **8 ACTIVITE PROFESSICNNELLE** 1084 ADMINISTRATION  $\ddot{\phantom{a}}$ 824 ADMINISTRATION PUBLIQUE **850 ADULTES** 

# THESAURUS

Sciences humaines de la Santé

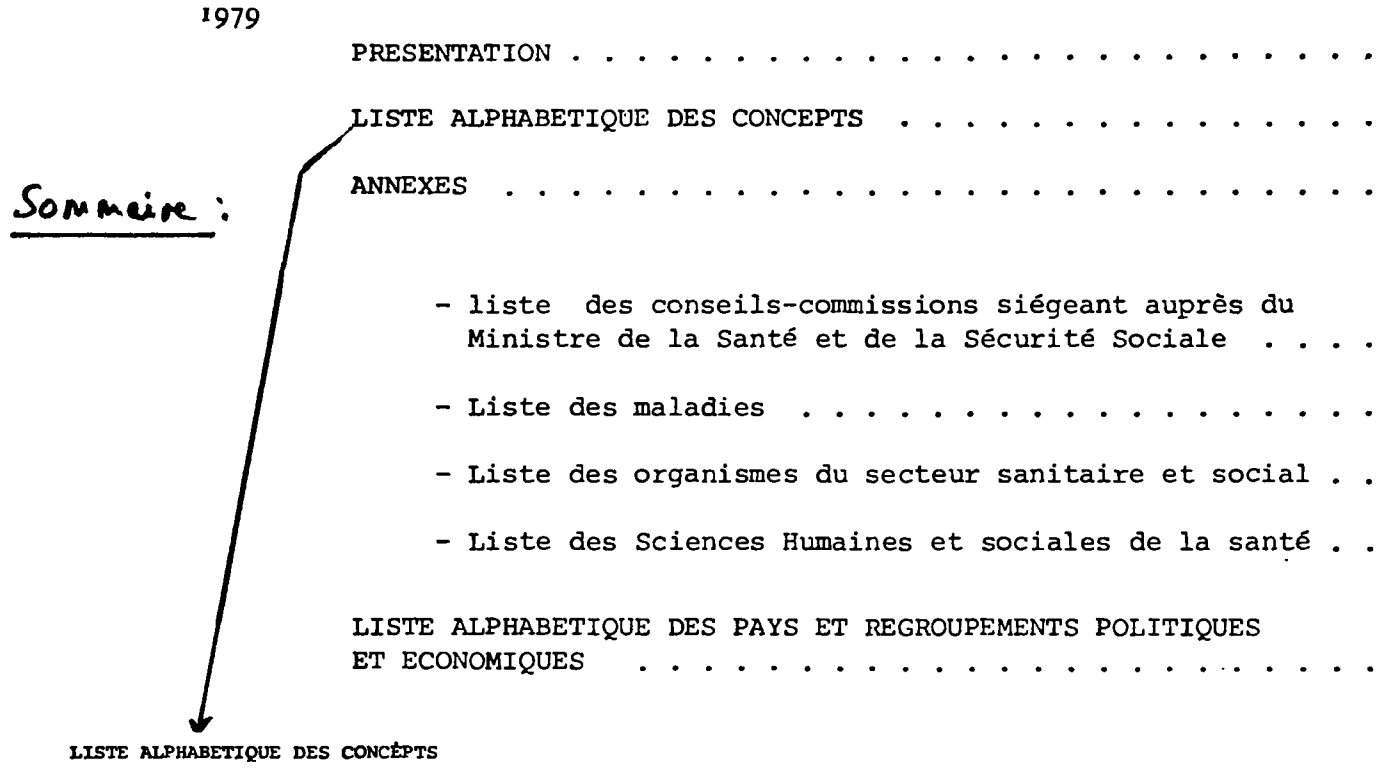

 $\mathbf{A}$ 

 $\overline{a}$ 

**ABSENTEISME** 

de

ABUS-

ACAUEMIE NATIONALE DES MEDECINS \*\* Voir liste des organismes en annexe

ACADEMIE NATIONALE DE PHARMACIE xx Voir liste des organismes en annexe

ACCES AUX SOINS

 $\mathbf{E}\mathbf{P}$ Recours aux soins

**ACCIDENT** 

- TS ACCIDENT DE LA ROUTE
- TS ACCIDENT DOMESTIQUE
- TS ACCIDENT DU TRAVAIL
- TS ACCIDENT SPORTIF
- TRAUMATOLOGIE VA

#### ACCIDENT DOMESTIQUE

TG ACCIDENT

# THESAURUS. **ÉCONOMIE** DE L'ÉNERGII

suivi d'un répertoire des :

raffinarias dans le monde centrales nucléaires dens le monde bassina charbonniere dans le monde ouvrages de références sur les sociétés orgeniemes divere produite pétroliers

**PREMIÈRE ÉDITION 1974** 

Sommaire:

**Préface** 

**Organisation du thesaurus** 

Liste alphabétique du thesaurus

Liste de la hiérarchie

Liste de l'index de la hiérarchie

**Annexes** 

liste de la hierarchic (facettos).

CONDITIONS OPÉRATOIRES **ÉQUIPEMENT LITT<br>(ÉQUIPEMENT ÉLECTRIQUE)<br>(ÉQUIPEMENT TRAITEMENT DONNÉES)<br>(ÉQUIPEMENT TRANSFERT DONNÉES)** FACTEURS COMMUNS<br>(DOCUMENTS) (DOCUMENTS)<br>(RELATIFS A LA DIRECTION)<br>(RELATIFS A LA FORME GÉOMÉTR.)<br>(RELATIFS A LA FORME PNYSIOUE)<br>(RELATIFS A LA QUALITÉ)<br>(RELATIFS A LA QUANTITÉ)<br>(RELATIFS A LA STIUATION)<br>(RELATIFS A LA STIUATION)<br>(RELATIFS A LA TAILLE THE CONDITIES AN FONCTIONNEMENT)<br>FACTEURS ÉCONOMIQUES<br>EACTEURS JURIDIQUES FACTEURS SOCIO PROFESSIONNELS **MATÉRIAU** (DE PAR SA COMPOSITION) (DE PAR SA FONCTION)<br>(DE PAR SA PHASE)<br>(DE PAR SA STRUCTURE) **ORGANISMES** PHÉNOMÉNE **PROCESSUS** US<br>
(OPÉRATION PHYSIQUE)<br>
(PPÉRATION PHYSIQUE)<br>
(PROCESSUS ÉCONOMIOUE)<br>
(PROCESSUS INTELLECTUEL)<br>
(PROCESSUS MATHÉMATIOUE) (RÉACTION CHIMIOUE) **PROPRIÉTÉ** SCIENCE ET TECHNOLOGIE TERRE ET ESPACE<br>TERRE ET ESPACE<br>(CONCEPTS COSMOLOGIOUES)

liste alphobetiq xtrait de la Л

A L ARRET **A TEXCE**<br>A TEXCE **ABAQUE** TG GRAPHIQUE<br>TG GRAPHIQUE **ABATTAGE** 

- **ARONNE TS ABONNE DOMESTIQUE<br>TS ABONNE MIXTE<br>TS ABONNE PROFESSIONNEL** 
	-
	-
- ABONNEMENT MA.

ABONNE OOMESTIOUE TG ABONNE

ABONNE GROS CONSOMNATEUR EN ABONNE PRCFESSIONNEL

**ABONNE INOUSTRIEL** EN ABONNE PROFESSIONNEL

ABONNE NIXTE TG ABONNE

ABONNE PROFESSICNNEL EP ABONNE GRCS CONSOMMATEUR<br>EP ABONNE INCUSTRIEL

T6 ABONNE

**ABONNENENT** EP DESABONNENENT AVEC MODIFICATION VA ABONNE

**ABSENTEISHE** TG CONDITION TRAVAIL

**ABSORPTION** TG SORPTION

**ABSORPTION SOCIETE EN FUSTCH (ECONA)** 

```
ABSTRACT
ABSTRAGE<br>EM PUBLICATION SECONOLIRE<br>ACCELERATION TG EQUIPENENT
  VA VITESSE
ACCEPTANILITÉ SOLINCE
   VA COMPORTEMENT ON PUBLIC
ACCTDENT
       CE DESCRIPTEUR SERA RESERVE
   ..
       AUX OCPHAGES CORPOFELS OU
       MATERIELS RESULTANT DE
       DEFAILLANCES OFERATOIRES
       DANS LES AUTRES CAS ENPLOYER
       SINISTRE
   TS ACCIDENT TRAVAIL
       بعققة
   M.
       EXPLOSION
   VA
       INCENDIE
   VA
   VA
       PEEVENTION
```
VA **RUPTURE SECURTTE** 

VA **SINISTRE** VA.

ACCIOENT TRAVAIL<br>TG ACCIOENT

**ACCISE** EN TAXE - le thesaurus RESHUS, qui contient environ 1500 mots, élaboré de la même façon que les deux premiers, vient d'être publié, après deux années de travaux et discussions.

Ces différents thesaurus sont par définition des outils évolutifs, soumis à de fréquentes révisions et mises à jour. Ainsi, dans chacun des réseaux, des réunions régulières sont destinées à faire le point sur la situation du vocabulaire.

## I. 3. 2 La mise en commun de la gestion des fonds documentaires

l'UER IREP, les différents instituts IREP et l'IEJE sont également partie prenante de ce qu'on pourrait considérer comme une forme locale et plus réduite de réseau essentiellement de bibliothèques, puisqu'il s'agit de la mise en commun de l'ensemble des informations contenues dans leurs fonds documentaires propres.

Ce choix a une explication historique, puisqu'à l'origine les fonds étaient regroupés en une bibliothèque centrale commune, dont l'automatisation a été entreprise en 1972. Lorsque l'IEJE est devenu autonome et a déménagé son fonds, en 1976, le principe de conserver une base de données commune a été maintenu, afin de mieux gérer l'ensemble des différentes bibliothèques, en évitant les doubles emplois et en mettant à la disposition de tous les utilisateurs des fonds de recherche dans un domaine large d'économie appliquée.

Le fonctionnement de la base de données, qui a connu plusieurs phases de développement, sera décrit plus en détail dans la seconde partie \' aboutit actuellement à l'édition, sur listing (1), des "catalogues" de tous les documents enrégistrés dans la base et qui peuvent se trouver

<sup>(1)</sup> Toutefois, un fichier manuel "par auteurs" est maintenu pour les ouvrages conservés dans chacune des bibliothèques, pour couvrir les intervalles entre l'édition de deux listings (qui, plus ou moins réguliers, semblent être environ de 6 mois)

soit dans la bibliothèque centrale de l'IREP, soit dans celle de l'IEJE, soit encore dans l'un des Instituts IREP (la localisation étant signalée par une lettre ajoutée au numéro d'enrégistrement, qui fait fonction de cote - par exemple : 26 799-E pour un document de l'IEJE).

Les plus utilises de ces catalogues sont ceux par auteurs et par matières, mais l'absence d'outil linguistique spécifique et le manquè de coordination au niveau de l'indexation - matières faite par les différentes équipes ont abouti à des listes "par matières" dont la consultation est malaisée, à cause de la variété et de la dispersion des termes employés (1).

Le but du stage 6tait justement 1'6tude de ce probleme, en vue d'aboutir à une normalisation du vocabulaire qui tienne compte à la fois des différents outils disponibles (les thesaurus spécialisés utilisés pour les réseaux) et, dans la mesure du possible, des termes déjà introduits dans la base.

Ce travail necessitait d'etre entrepris en relation avec le fonctionnement du systeme existant, puisqu'11 ne pouvait manquer d'avoir un impact et sur son utilisation et sur son évolution. L'ensemble de ces points sera aborde dans la partie qui suit.

(1) On trouvera, dans les deux pages suivantes, des exemples de "sorties" vera, dans les acux pages surrances, acquisitions et "completed"

 $-11 -$ 

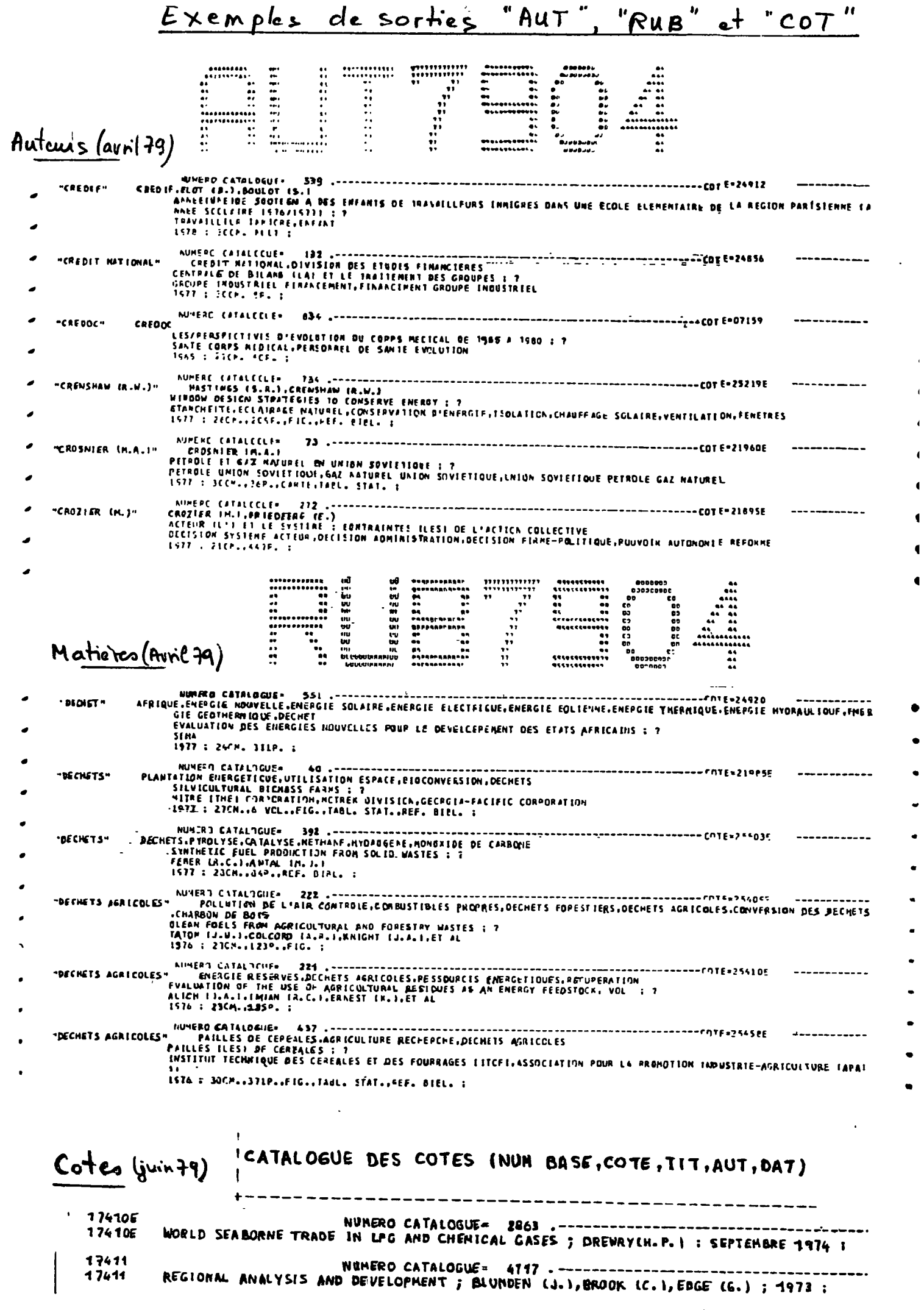

## CARACTERISTIQUES DE LA BASE DE DONNEES COMMUNE

 $\star$ 

## P0C1REP

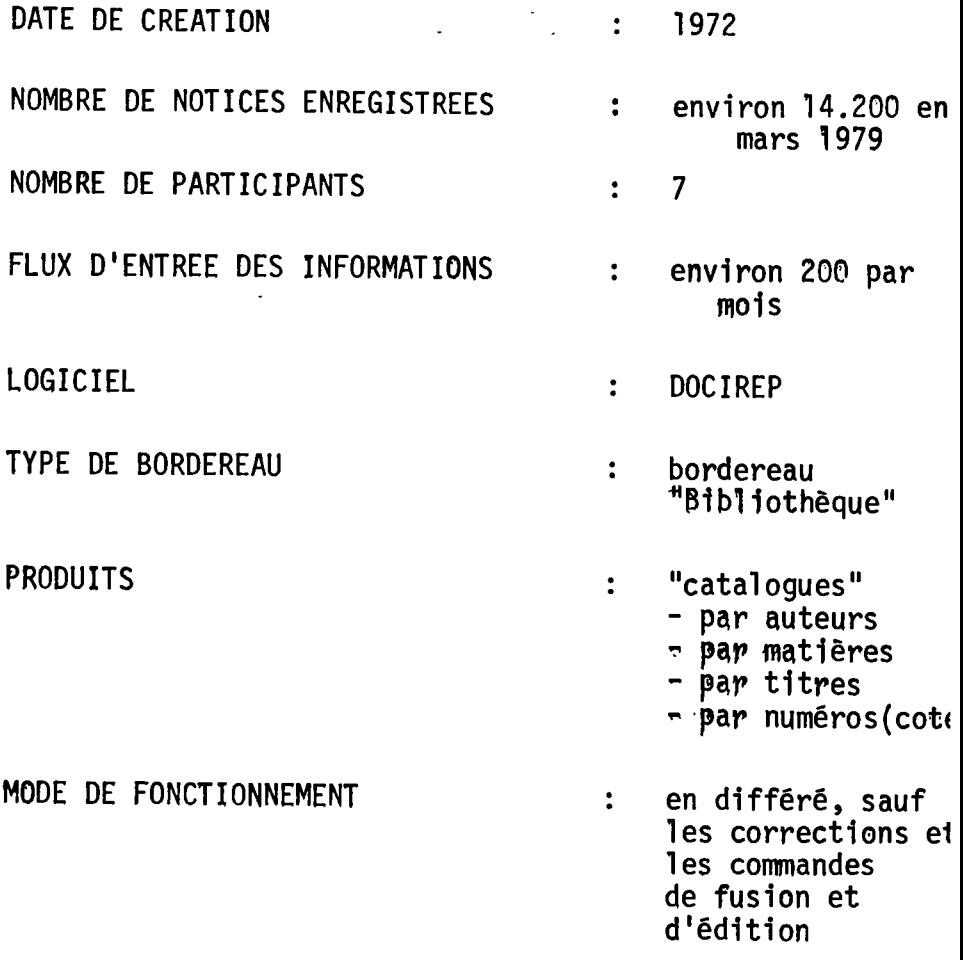

**PARTyCULARyTE : absence d'out1l** I1ngu1st1que **pour 1'indexatlon par mattepes** 

 $\bar{r}_1$ 

 $\mathcal{L}^{(1)}$ 

Exemple de la variété des mots-clés introduits dans la base

 $\bar{4}$ 

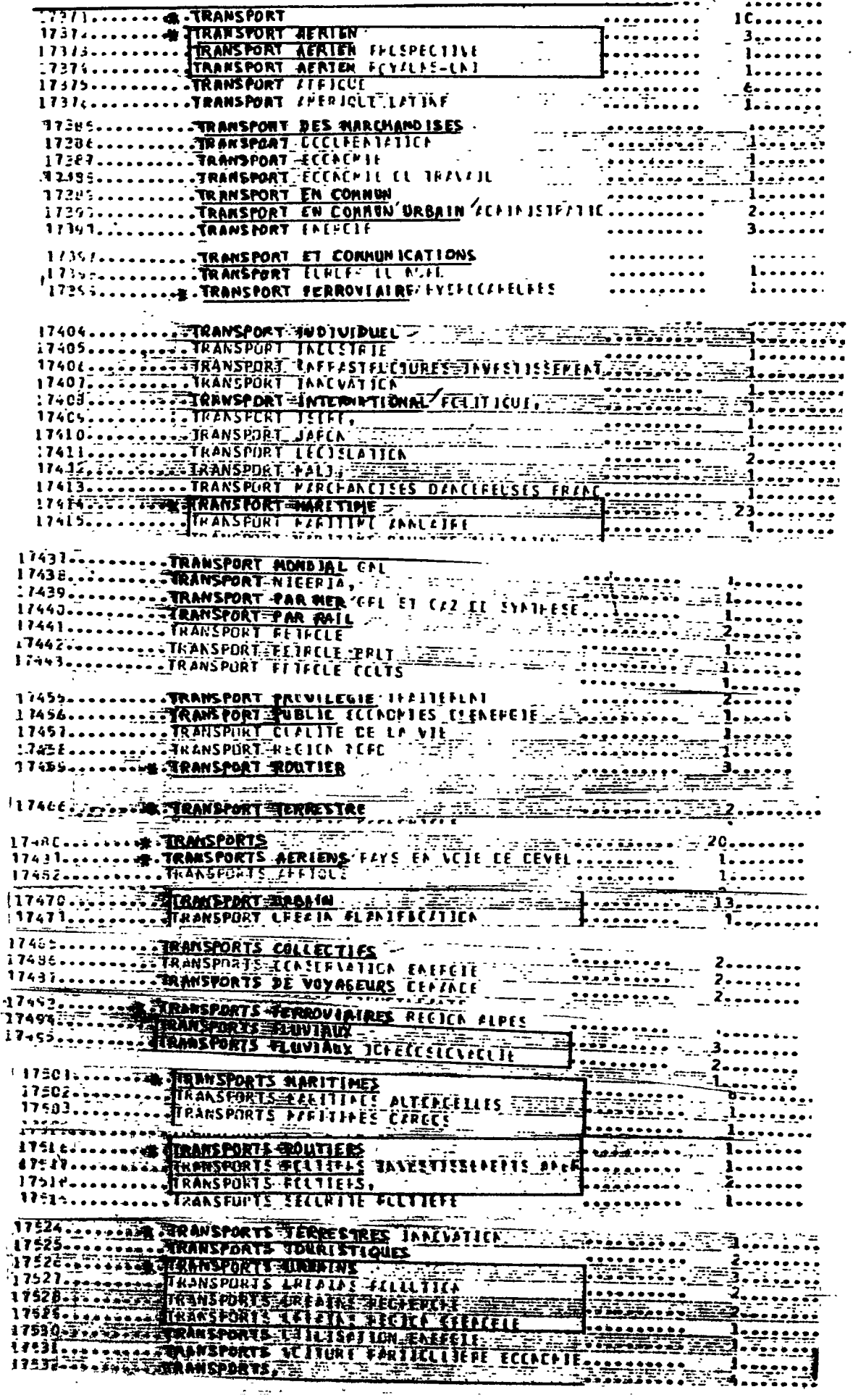

# II REALISATION D'UN VOCABULAIRE CONTROLE POUR LA

BASE DE DONNEES COMMUNE

## II REALISATION D'UN VOCABULAIRE CONTROLE POUR LA BASE DE DONNEES COMMUNE AUX FONDS DOCUMENTAIRES

### II. 1 LA SITUATION EXISTANTE

La base de données, appelée DOCIREP, dont la chaîne de gestion est actuellement implantée sur IBM 360 (1), réunit les informations concei nant tous les documents enregistres par les diff§rents Instituts IREP et VIEJE.

C'est la bibliothèque de l'IREP (2) qui est chargée :

- de la centralisation des bordereaux et de leur contrôle avant le passage à la perforation
- des traitements informatiques suivants : lecture des bandes magnétiques, corrections, creation de fichiers temporaires, puis definitifs, sauvegardes.

L'équipe informatique a tenu à conserver l'exécution -de manière à en vérifier le bon fonctionnement- de la commande de fusion des fichiers definitifs a la base, ainsi que des differentes commandes d'edition.

La répartition des opérations de la chaîne documentaire entre les différents intervenants est décrite dans le tableau de la page suiyante :

<sup>(1)</sup> elle sera bientot transplantee sur un nouveau materiel (CLL HB, 68 DP5 dont la livraison est imminente.

<sup>(2)</sup> La bibliotheque centrale de 1'IREP r§alise deja le regroupement des commandes pour les differents IREP - L'IEJE restant partiellement autonome pour ses propres acquisitions.

## REPARTITION DES OPEPATIONS DE LA CHAINE DOCUMENTAIRE ENTRE LES DIFFERENTS INTERVENANTS

 $\overline{1}$ 

 $\begin{array}{c} 1 \\ 1 \end{array}$ 

 $\mathcal{A}^{\mathcal{A}}_{\mathbf{I}}$  $\mathcal{A}$ 

 $\Box$  .

 $\sim 10^{11}$  km

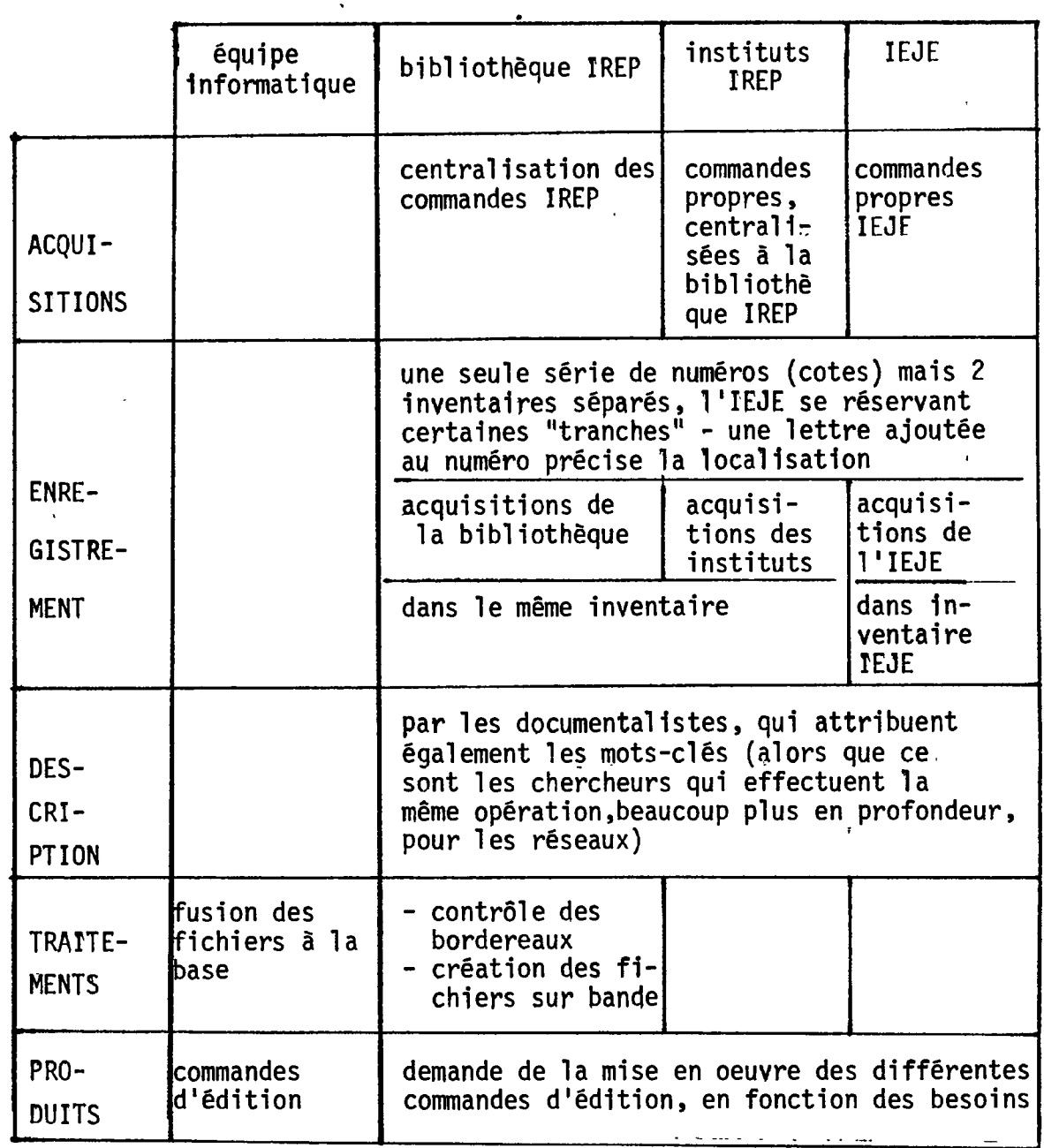

 $\sim$ 

#### $II. 1.1$ Description du format de saisie

Les opérations d'enrégistrement et de description aboutissent à la rédaction d'un Bordereau Bibliothèque (1) qui est un formulaire, employé pour la transcription des informations sur un support lisible en machine, conçu en fonction du système DOCIREP qui sera décrit plus loin.

Il se présente comme une suite d'informations identifiées par des "étiquettes", appelées "codes de zone", la zone étant l'emplacement - de longueur fixe ou variable - qui suit un code et qui contient l'information descriptive ou analytique correspondant à un document.

Contrairement aux bordereaux SPLEEN, HARMONIE et AGRIS, dont l'organisation peut apparaître "sophistiquée" aux non initiés, ce bordereau, destiné à la base de données commune, est d'une grande simplicité. Il est préimprimé, sur 80 colonnes, et présente les codes suivants

- codes d'identification des documents

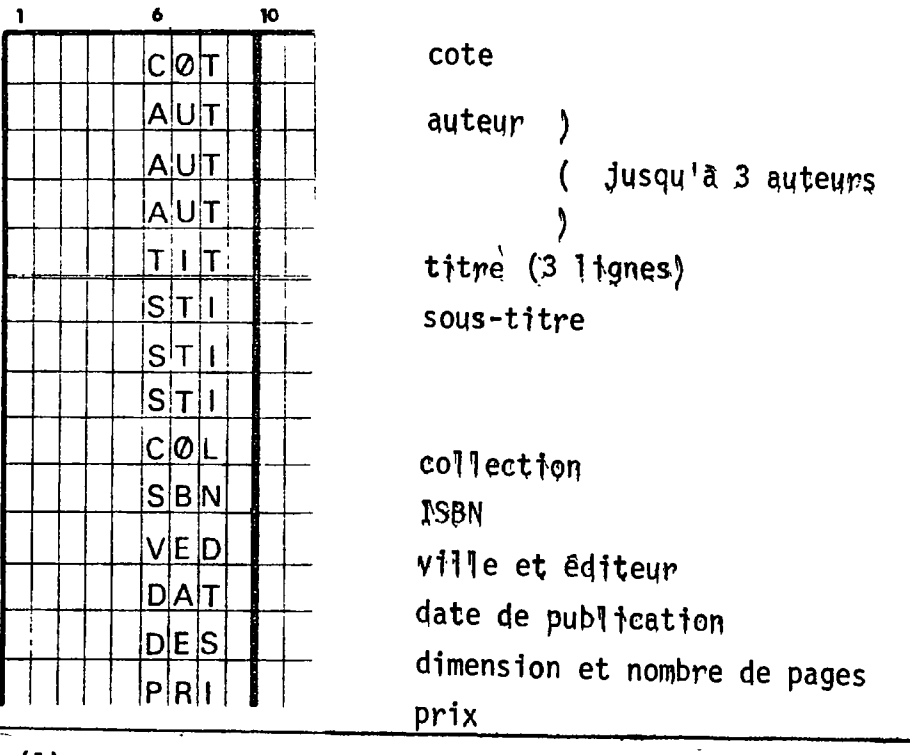

(1) on trouvera plus loin un exemple de bordereaux complets

 $\sigma$  codes servant a la gestion interne de chaque institut

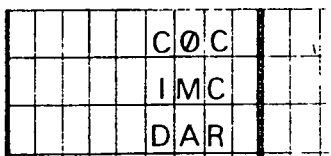

nom du chercheur qui a pass§ la commande imputation sur contrat date d'arrivee

- enfin, un code destiné à la zone des mots-clés

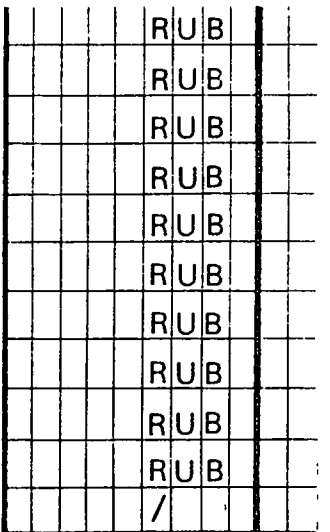

RUB signifie "rubrique" et correspondait, a 1'origine, a 1'utilisation de mots-cles associes

En fait, seuls les codes COT, TIT, DES et RUB sont contraignants c'est à dire que leur absence entraine le rejet des notices au moment de la fusion à la base (1).

(1) 1'equipe informatique (CRISS-IREP) qui s'est constitue un minisystème de gestion - sur le même modèle - pour son fonds interne ( environ 600 documents), a augmente le nombre de ces contraintes en ajoutant BAT et DAR.

Exemples de bordereau (Base de données commune)

**Bibliothèque** 

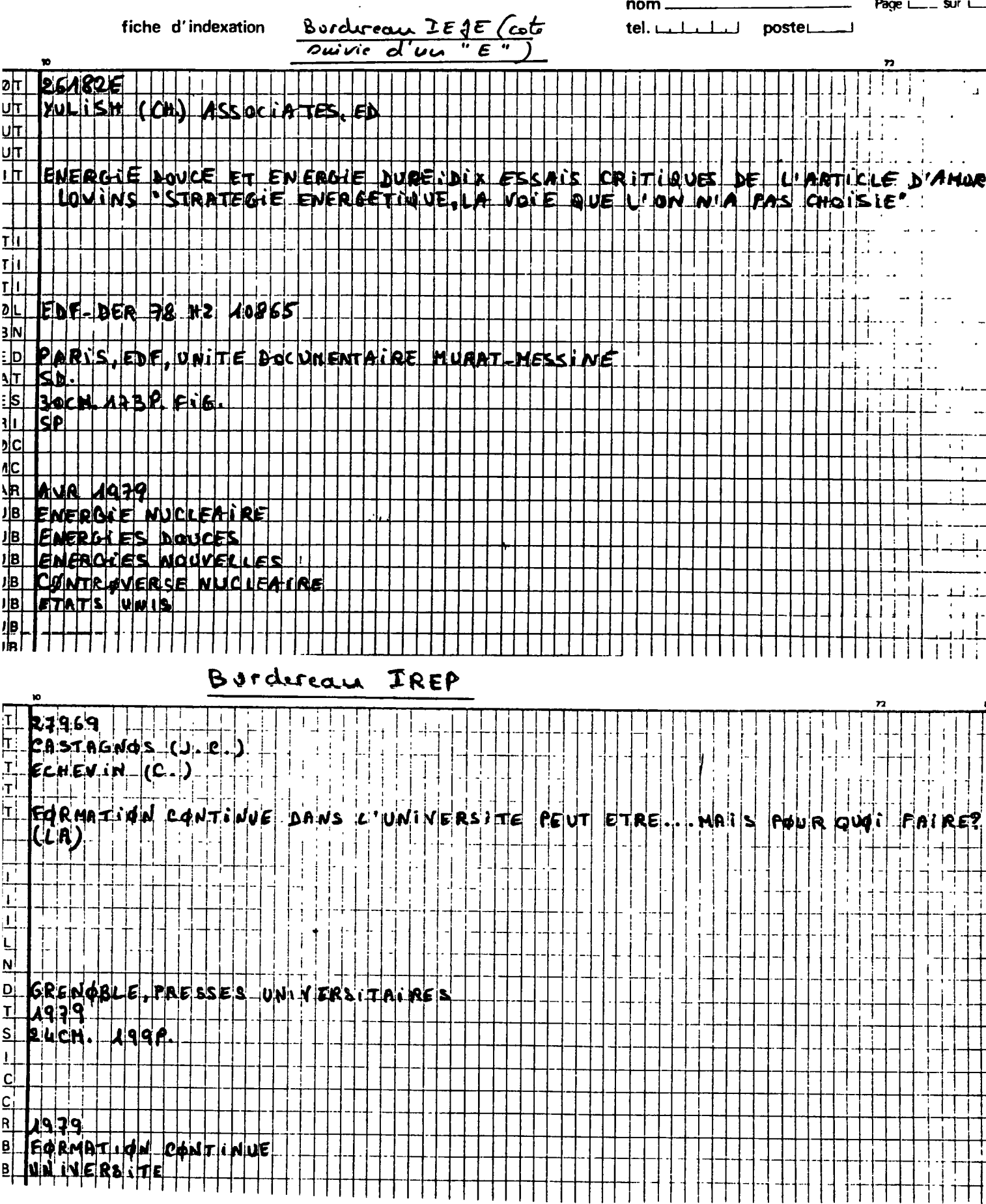

### II. 1.2 Le système de gestion de la base de données : DOCIREP

I o -

Le système de gestion de la base de données, programmé en langage PASCAL, comprend trois types de fichiers :

- les fichiers temporaires (1) sur lesquels il reste des corrections à effectuer; ils peuvent être amenés un à un sur disque, corrigés, réecrits en fichiers temporaires et 11st6s
- les fichiers définitifs (1) créés par recopie, après correction, des fichiers temporaires
- les fichiers recapitulatjfs, gui forment la base, obtenus par concatenation et prétraitement des fichiers de notices, La base réalise un stockage de masse (avec une structure plus dense) des donnees fiables provenant des fichiers definitifs.

Au niveau de 1'organisation physique, ce sont des bandes magnetiques qui contiennent les fichiers temporaires ( 1 seule bande) et definitifs ( plusieurs bandes, qui contiennent actuel1ement envlron 150 fichiers), tandis que la base est sur disque, avec sa dernière versic sauvegardée sur bande.

Pour les traitements, on dispose d'une série de commandes qui concernent :

/ le debut et la fin de session, les montages et demontages des bandes / les mouvements de fichiers :

- . Lecture (RDCARDS) d'un paquet de cartes dans le fichier disque RECAPDATA
- . lecture (READ) d'un fichier sur bande qui est amené sur disque sous 1e nom de RECAPPATA
- . neecniture (WRITE) sur bande du fichier RECAPPATA (qui est efface)
- , necopie (SAVE) du fichier temponaine en fichier définitif sur bande (commande exeeutable Tors de la **sesston** sulvante)

(1) un fichier (temporaire ou definitif) contient environ 100 notlces.

## / les différentes procédures de correction et d'édition :

 $\mathcal{I}$ 

- . une commande d'§dit1on/modif1cat1on (EDITRECAPDATA) permettant les corrections sur le mode conversationnel
- . une commande d'édition sur l'imprimante du fichier disque (OFFLINE PRINT RECAPDATA)
- . une commande d'ed1tion d'un flchler sur bande (LI5T) lors de 1a session suivante
- . des commandes de "calcul de catalogues" aboutissant au tri et à 1'edition d'un ou plusieurs fichiers temporaires ou definitlfs (executables lors de la session suivante) et permettant d'obtenir des listes par auteurs (AUT), par matieres (RUB ou MINRUB - qui n'edite que les zones RUB et COT), par num§ros d'enregistrement (COT) et par titres (TIT).
- . des commandes portant sur la base et exécutant les mêmes éditions (AUT, RUB.MINRUB, COT et TIT) ainsi qu'une sauvegarde sur bande de la dernière version.

On trouvera dans les pages suivantes trois schémas décrivant :

- le fonctionnement du systeme de gestion de la base
- le détail des opérations sur les fichiers
- -"1'histoire d'un fichier", depuis la saisie des bordereaux jusqu'a la fusion a la base et aux traitements.

On trouvera également en annexe un essai d'évaluation du coût d'exploitation de la base .

 $\overline{\phantom{a}}$ 

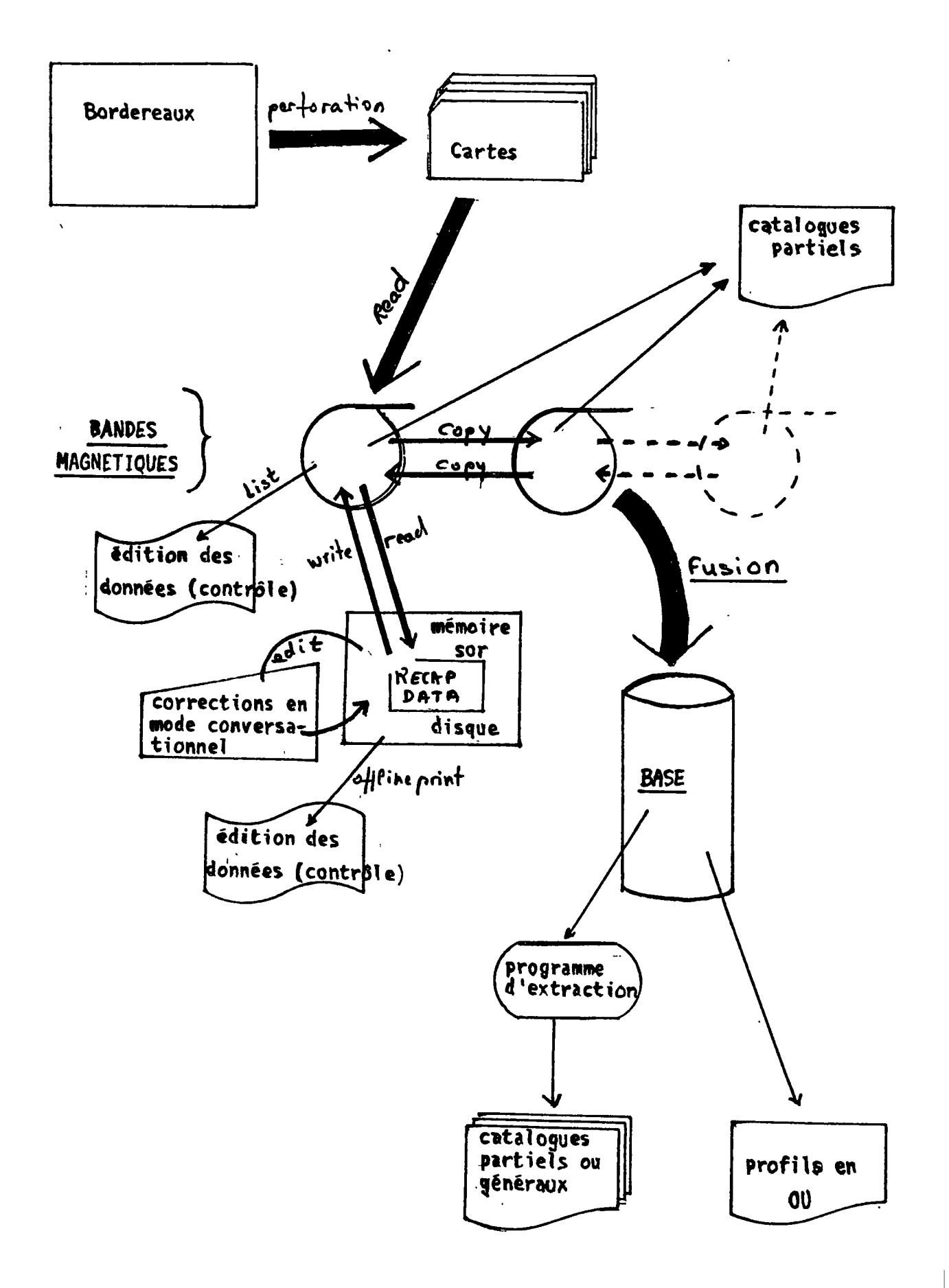

 $\overline{\phantom{a}}$ 

 $\mathcal{L}(\mathcal{A})$  , and  $\mathcal{L}(\mathcal{A})$ 

DETAIL DES OPERATIONS SUR LES FICHIERS

 $\gamma$  -  $\sigma$ 

 $\chi$ 

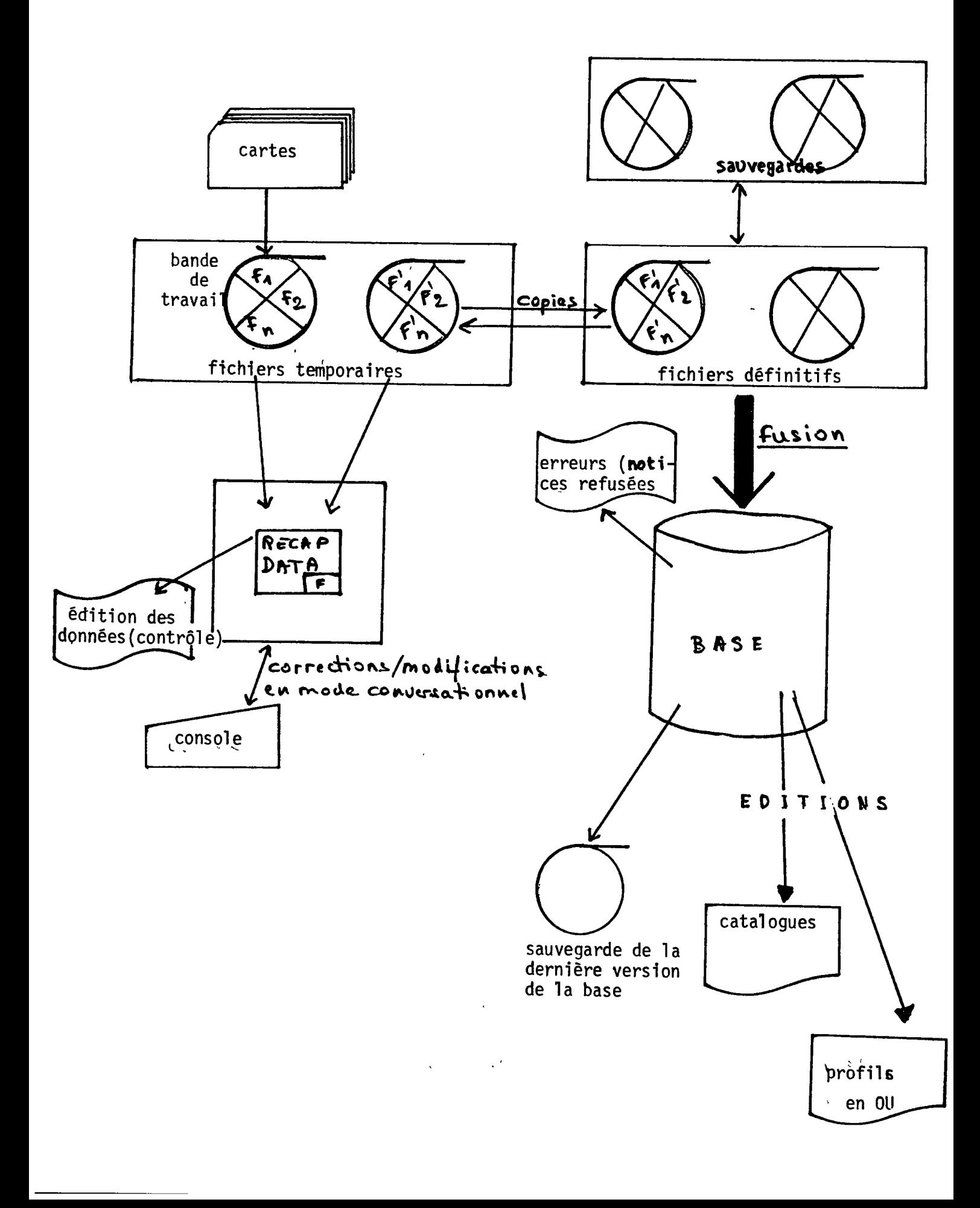
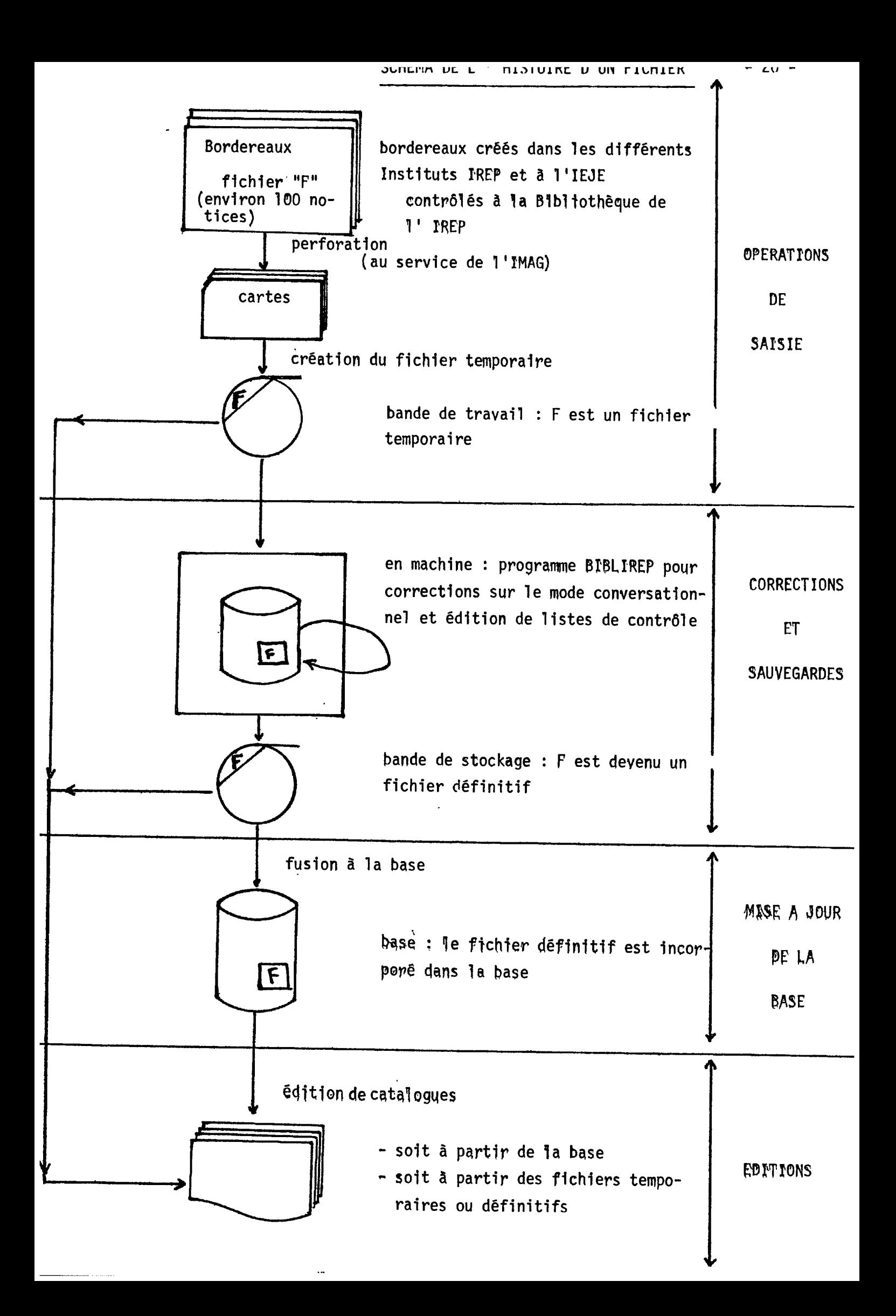

# M. 1.3 Constatations au niveau des résultats

Comme pour toute gestion en matiere de documentation, la bonne marche du système de gestion d'une base de données conditionne la satisfaction des utilisateurs. Or 1'observation de la situation, au moment du début du stage, n'a pas permis de tirer des conclusions très favorables en ce qui concerne ce systeme particulier :

- d'une part, il semblait exister une certaine désaffection et un sousemploi des produits de la base, ce qui pouvait être dû à l'allongement des intervalles entre l'édition des différents catalogues complets, et a 1'absence de compensation par 1'edition de catalogues partiels (1), de même qu'à un "flottement" dans la coordination même du système, au niveau de la Bibliotheque IREP (2), ou une certaine lassitude etait exprimée, en face de divers obstacles matériels et institutionnels.
- d'autre part, au niveau même des produits utilisables, et en particulier de la liste par matières, on a pu constater que le manque d'organisation entre les mots-cles, entrainant une trop grande dispersion des informations, etait source de decouragement pour les utilisateurs, qui répercutaient leur insatisfaction sur les documentalistes. Ces derniers etant amenes a jouer le role d'interface entre les utilisateurs et les fonds documentaires et devant"se debrouiller par les moyens du bord" pour pallier à ces différents handicaps.

Cette situation a entrafne differentes peflexions sur les ameliorations possibles, qui se sont focalisées sur le problème de l'indexatfon : on n'aura sans doute jamafs assez repet6 que la qualite et coherence de cette derniere, au moment de 1'introduction des informations, conditionne en effet la pertinence des produits de sortie.

<sup>(1)</sup> quoique des fichiers manuels par auteurs continuent à être mis à jour; mais ce n'est là qu'un pis aller, l'entrée par matières étant bien<br>plus intéressante

en effet, les changements de structure intervenus en début d'année à l'IREP ont entraîné l'annonce brusque du départ de la responsable de cette coordination.

Certes, les thesaurus existants peuvent être utilisés pour 1'introduction des informations dans la base commune, mais c'est les "détourner" vers un objectif pour lequel ils n'étaient pas prévus, puisque les fonctions de la base sont différentes de celles des résaux, ce qui entratne un certain nombre de distorsions (utilisation de termes trop specifiques ou inadequats), de recouvrements (homographies, faux synonymes) ou d'incompatibilités (un même mot-clé est retenu dans un thesaurus comme descripteur et rejete dans un autre en "non descripteur")

II s'averait ainsi tres utile de se pencher sur le probleme de 1'élaboration d'un outil adapté aux besoins spécifiques de la base commune et utilisable aussi bien au niveau de l'entrée des documents qu'à celui de la recherche.

# II. 2 MISE AU POINT DE LA METHODE DE CONSTRUCTION

#### DU VOCABULAIRE

L'objectif étant établi, il restait à définir la méthode de travail, ainsi que les caractéristiques du vocabulaire souhaité (en fonction des besoins pergus).

Il ne pouvait être question, en l'espace de quatre mois (1), 4'entreprendre une op§ration d'envergure qui se rapproche de celles menées par exemple pour les différents thesaurus sectoriels, pour lesquels il avait fallu plusieurs années de travail (2). Mais , bien que trop spécialisés, ils représentaient cependant un acquis dont il fallait tentr compte.

On disposait, d'autre part, du catalogue m§me des "rubriques" correspondant aux termes effectivement employes - et donc a 1'information réelle existante.

Or ces deux "ensembles" d'informations répondent en quelque sorte aux deux méthodes préconisées par les normes en matière d'établissement de thesaurus (1), à savoir :

- méthode "à priori", ou synthétique consistant "à rechercher les termes significatifs du domaine, non dans les textes, mais dans des sources de r§f§rence qui sont d§ja sous forme de listes lexicales" (cf norme AFNOR) et conduisant directement à une liste hiérarchisée - c'est le cas, pour l'objectif qu'on s'est fixé, des thesurus déjà existants que 1 'on peut consid§rer comme des "sources" privil§gi§es

(1) en realit§, 11 faut compter moins de 4 mois, en respectant le d§lai **,,,**  de remise du mémoire et en enlevant le temps de rédaction.

*\c)* cf la description de ces thesaurus dans la lere partie pp. 9-10.

- 23 -

- méthode "à posteriori", ou analytique et consistant "à regrouper les mots significatifs du langage naturel" de manière à obtenir rapidement un "noyau de termes spécifiques du domaine" (cf norme AFNOR) - c'est le cas des "rubriques" de la base de données commune, élaborées au fur et à mesure de l'entrée des documents

Il était ainsi possible, à partir de ces outils, de mettre en oeuvre, pour la constitution du vocabulaire souhaité, une méthode mixte, combinant les acquis des deux précédentes.

En outre, le travail à accomplir pouvait paraître comme un cas particulier de la "phase de compression, réservée aux documentalistes", dont parle F. BLAMOUTIER dans son article sur "les problêmes de vocabulaire dans le thesaurus de l'Economie de l'énergie" (2). On pouvait, en effet, faire l'économie de toute la phase "d'expansion", supposée réalisée au préalable pour chacun des différents thesaurus, le fait qu'ils soient plus spécialisés que la base commune n'étant pas, à ce stade, considéré comme gênant.

Il convenait, en conséquence, de tenter de cerner au mieux le problème puis de définir, en liaison également avec les possibilités d'évolution du système, les différentes caractéristiques du vocabulaire souhaité.

(1) ces normes sont signalées dans la partie"bibliographie" (2) article cité également en bibliographie.

 $-24 -$ 

### RAPPEL DES DONNEES DU PROBLEME ET SOLUTIONS ENVISAGEES

Ainsi qu'il a déjà été signalé précédemment, les catalogues "RUB" par matières, issus de la base, laissaient apparaître un manque de cohésion au niveau des mots-clés employés.

Cela est dû au fait qu'en dehors de l'adoption de quelques règles générales au départ, les habitudes d'indexation des différents documentalistes, qui n'avaient pas d'outil pour cet usage spécifique, avaient fini par diverger considérablement; c'était d'autant plus gênant que les "profondeurs" d'analyse différaient également.

En outre, la notion même de "rubriques" impliquait plutôt un choix d'édition (obtenir des catalogues à consultation aisée, un peu du même type que les"fichiers par matières" traditionnels, avec "vedettes" et "sous-vedettes") que la prévision d'une possibilité d'interrogation de la base pour laquelle, d'ailleurs, seul un programme de profil par "OU" était opérationnel.

On en arrivait, semble-t-il, à un seuil de saturation, où il n'était plus possible d'appréhender - au travers de gros listings l'ensemble des termes susceptibles de décrire une question.

Cependant, une fois prise la décision de normalisation, la question se posait de savoir si le vocabulaire à élaborer :

- devait servir à normaliser simplement l'édition, avec un minimum de cohérence entre les mots-clés à utiliser, mais en conservant la présentation par "rubriques", c'est à dire par mots-clés associés en général deux à deux

- ou bien s'il étalt également destiné à l'interrogation de la base (autre que la recherche manuelle sur listings), ce qui supposait :
	- / au niveau du système, l'étude de la mise au point d'un programme d'1nterrogation par "ET"
	- / au niveau de 1'indexation, un accord sur 1 'abandon des "rubriques" et la décision d'attribuer désormais des mots-clés séparés (un par ligne du bordereau), la combinaison se faisant au moment de la recherche.

Les discussions avec les documentalistes et la consultation du responsable - au niveau de 1'equipe informatique (1) - de la gestion de la base ont abouti au choix de la seconde poss1b1l1te.

Outre la redaction du programme d'interrogation par "ET" on pouvait également envisager ultérieurement l'intégration même du vocabualire au programme d'interrogation ce qui permettrait 1'autopostage (2) et faciliterait la recherche, mais 11 s'agit la d'un travail complexe entrainant une longue mise au point (environ 2 ans, selon M. POUSSOT).

II faut pr§ciser que 1'objectif imm§diat §tait surtout la réalisation d'un outil de travail visant à augmenter la cohérence entre les différentes "indexations par matières", de manière à améliorer les performances des produits de la base de données.

Une autre question concernait le type de vocabulaire souhaité et le niveau de spécificité qu'il faudrait admettre:

- (1) II s'agit de M. POUSSOT, que je remercie pour les explications diverse: et nombreuses qu'il a bien voulu me donner et le temps qu'il a accepté de.me consacrer.
- (2) c'est à dire la prise en compte automatique du niveau immédiatement supérieur ou inférieur d'un terme

- 26 -

Le choix s'est arrêté sur un vocabulaire contrôlé qui soit un instrument de base pour 1'indexation et la recherche (voire, plus tard, des interrogations complexes), facile à manier et à mettre à jour.

C'est la présentation par ordre alphabétique des mots-clés, considérée comme la plus pratique et la moins sujette à caution (1), qui a été retenue.

Il a également été entendu que l'on s'efforcerait de préciser et de mettre en evidence :

- des relations de synonymie, créant des "descripteurs" et des "non descripteurs", introduits par EP (EMPLOYE POUR) et EM (EMRLOYER)
- des relations hiérarchiques, établissant les dépendances TG (TERME GENERIQUE) et TS (TERME SPECIFIQUE).

Cependant, on a decide, dans le cas de relations hierarchiques entre des termes qui se suivent de toute fagon dans 1'ordre alphabetique, de ne pas indiquer ces relations dans un premier temps, pour eviter d'allonger trop le vocabulaire (et pour consommer moins de papier!); il sera toujours possible de modifier cette decision par la suite, en particulier au moment où l'on envisagera l'intégration du vocabulaire au systeme de gestion DOCIREP (2).

- des relations associatives, reliant des termes ayant entre eux des ^analogtes de signification (et non une equtvalence)" (cf norme AFNOR), introduits par VA (VOIR AUSSI) et pour les plus importantes desquelles on a choisi de privilégier les renvois de type "index permutés", par souci, en particulier, de faciliter le recherche aux utilisateurs.
- (1) etant donne le nombre de domaines qui s'interpenetrent, le maintien de listes sectorielles - qui ont constitué une étape du travail aurait été très délicat à mettre au point et, surtout, à figer par l'édition; de plus il aurait fallu remettre des termes "généraux" dans plusieurs listes.

<sup>(2)</sup> mais 11 vaudrait mieux que cette int§gration ne se fasse qu'une fois le vocabulaire bien teste et a un moment ou on pourra 1e conslderer comme "stabilise".

Les caractéristiques du vocabulaire étant ainsi établies, il restait à définir le niveau de spécificité auquel il faudrait s'arrêter, de manière à maintenir une certaine homogénéité entre les termes.

Or il est apparu que, même si on s'accorde sur le caractère "plus général" de l'indexation par matières destinée à la base de données commune(1), le niveau de profondeur de la description dépend en fait beaucoup des recherches et contrats en cours, en particulier dans les Instituts IREP, orientes vers la "politique contractuelle", qui est un domaine très mouvant; il s'en suit que la documentation est acquise en fonction des contrats et recherches en cours, avec seul un "chapeau" régulier en sciences économiques.

Cela signifie que, pour un même document, l'indexation est susceptible de varier au cours du temps, en fonction des intérêts des utilisateurs.

°n n'a donc, sur ce point, pu definir qu'une volonte de rester à un niveau "assez général" de description, se traduisant plutôt par 1'indication de "themes" que par une indexation en profondeur. Dans les cas contradictoires, la décision revient aux documentalistes, dont la participation à l'élaboration du vocabulaire et, plus tard, à sa "mise à jour", est une nécessité.

# Une dernière question se posait, enfin, à propos des procédures d'application du vocabulaire :

- r serait-il étendu à l'ensemble de la base, ce qui supposerait une >7§indexat1on de tous les documents
- <• ou bien conviendrait-on d'une date a partie de laquelle le vocabulaire eommencerait à être appliqué, ce qui reviendrait quasiment à créer une nouvelle base
- (1) les besolns des utilisateurs n'§tant pas les m§mes, dans ce cas précis, que lorsqu'ils s'adressent à un réseau sectoriel d'un domaine relativement "pointu"

- 28 -

On a choisi sur ce point la seconde solution, c'est à dire de définir un nouveau point de départ, qui est la solution adoptée par tous les centre documentaires mettant 1'accent sur les conditions d'exploitation (en particulier compte tenu du rapport qualité/prix); Pour la recherche sur le "fonds ant§rieur", il *y* aurait deux aides possibles :

- d'une part, la possibilité d'effectuer des troncatures à l'interrogation - ce qui devrait également être mis au point au niveau de 1 '§quipe informatique
- de l'autre, que les utilisateurs aient à leur disposition, au moment de la recherche manuelle, le vocabulaire contrôlé lui-même, dont les **"termes associ§s" repr§sentent une source de regroupement de notions 'voisines" mais dispers§es dans 1'ordre alphabetique.**

**II a paru cependant egalement envisageable d'ecrire §ventuellement un programme de correction de 1' "ancienne base", qui pourrait s'effectuer sur le mode conversationnel : 11 faudrait faire apparattre chaque "rubrique" et introduire les modifications correspondantes, en se servant du vocabulaire. Mais, outre le fait qu'une telle proc§dure devrait etre r§alis§e par les documentalistes eux-memes, qui connaissent en principe les documents qu'ils ont introduits, 11 n'est pas sur que 1 on aboutisse de cette maniere (sans consulter les documents) a des r§sultats coh§rents; la proposition m§rite cependant d'§tre §tudi§e,**  car elle permettrait l'accès rapide à l'ensemble des informations conte**nues dans la base, depuis le d§but. En attendant, la possibilit§ de faire des troncatures serait d'ores et d**§ja **une aide appr§ciable.** 

## MISE AU POINT DE LA METHODE DE TRAVAIL

Partant des constatations précédentes, on peut tout d'abord énumérer les "outils" existants :

- en premier lieu, un ensemble de normes sur l'établissement et le développement de thesaurus (1)
- ensuite, une série même de thesaurus, existant soit dans les domaines de recherche particuliers des réseaux (RESEDA, EMPLOI-FORMATION. RESHUS, ECONOMIE DE L'ENERGIE), soit dans des domaines plus généraux (comme le thesaurus du Bureau International du Travail, ou le Macrothesaurus de l'OCDE) ( cf les extraits de ces thesaurus en lère partie
- puis la liste des "rubriques" et termes utilisés dans la base de données commune (liste dont il a fallu demander l'édition)
- enfin, un certain nombre d'informations et de documents sur les domaines spécialisés propres aux différents instituts, les recherches et contrats en cours ou prévus dans l'immédiat.

Il a été convenu qu'après une période de familiarisation avec les différents thesaurus servant à l'introduction des données dans les réseaux (2), commencerait le recensement des termes utilisés dans la base DOCIREP, à partir de la liste des "rubriques".

Ces termes allaient ensuite être confrontés avec ceux des thesaurus existants et discutés avec les documentalistes, secteur par secteur, notamment pour les choix des niveaux de spécificité. Cela supposait la répartition de l'ensemble des termes relevés en plusieurs

(1) ces normes sont citées dans la partie"blbliographie" (2) la familiarisation s'est faite surtout par le biais des "mises à<br>esse jour", pour RESEDA et ECONOMIE DE L'ENERGIE, à partir de listes Also Resues des néunions de concentation au niveau des réseaux

**domaines (pouvant se recouper) correspondant aux inter§ts sp§cifiques des equipes et le mlse en route de "r§unions de concertatlon".** 

**Puis suivrait la redistrlbution des termes par ordre aplphab§t1que, le contrOle des diff§rentes relations, 1a confrontatlon avec des thesaurus de secteurs voisins ou plus g§n§raux.** 

**T1 fallalt enfin prevoir 1'§d1tion et le stockage §ventuel en machine de 1'ensemble du vocabulaire, avec poss1b1l1t§ de mise S jour, de correction et de modification, ainsi que 1a r§daction d'un "mode d'emploi", dont le commentaire pourrait etre fait au cours d'une r§union finale avec les documentalistes utilisateurs(1).** 

**L'ensemble de ces diff§rentes op§rations peut se r§sumer ainsi :** 

- **observation de regles g§n§rales de forme et d'§criture (cf les normes)**
- **recensement des termes (a effectuer sur fiches)**
- **§1imination des synonymes ou choix des termes pr§f§rentiels et des ambiguTt§s polys§miques**
- **§tablissement de liaisons verticales (relations hierarchiques) et horizontales (relations associatives)**
- **distribution par ordre aplhab§tique et controles.**

(1) le mode d'emploi du vocabulaire contrôlé est donné en annexe, en attendant la présentation du vocabulaire lui-même dont la **"sortie" n'est pas encore r§alis§e.** 

#### II. 3 ELABORATION DU VOCABULAIRE CONTROLE

La mise au point de la méthode a été relativement progressive et a plus accompagné que précédé le travail d'élaboration luimême, qui s'est surtout étendu sur les trois premiers mois. On peut considérer que la partie la plus importante était achevée, sur fiches, au moment de la rédaction de ces pages. Mais la mise au point d'un programme d'édition et la réalisation des annexes (notamment les sigle et leur développement) sont encore en cours.

On trouvera ci-dessous la description des phases principales du travail d'élaboration.

### II. 3.1 Les problèmes posés par la liste des "rubriques"

En mars 1979, la base comprenait environ 14.200 notices. L'édition de la liste "RUB" de l'ensemble des "rubriques" qui les décrivent a fait apparaître plus de 18.300 unités... Précisons qu'il ne s'agit pas d'autant de mots-clés différents (1), mais que c'est bien l'utilisation des "rubriques" qui a multiplié les occurences.

par exemple .: . le terme AGRICULTURE apparaît :

- 1 fois isole
- 288 fois accompagné d'un second terme
- 5 fois en tant que mot composé
- 8 fois avec la relation "ET" (ex. AGRICULTURE ET CROISSANCE)

 $-32 -$ 

<sup>(1)</sup> on n'a pas fait de comptages, ni de statistiques, sur cette liste : cela aurait pris beaucoup trop de temps et n'avait aucune utilité immédiate.

C'est le même cas pour un certain nombre de noms de pays et pour des domaines généraux de recherche ou d'étude (ECONOMIE, ENERGIE, COMMERCE, INDUSTRIALISATION, DEVELOPPEMENT, etc.).

Beaucoup de termes, plus particuliers, apparaissent entre 20 et 50 fois; on tombe ensuite sur des nombres beaucoup plus réduits d'apparition du même terme.

Une colonne donne, pour chaque "rubrique", sa fréquence d'apparition dans la base, ce qui permet une première sélection des termes les plus utilisés ( l'addition de l'ensemble des fréquences du même terme permet ce type d'approximation).

Plus concrètement, on peut faire les constatations suivantes, à partir de divers "échantillons" :

/ au niveau du classement, les "rubriques sont considérées comme un tout, ce qui revient à mélanger les termes simples suivis d'un second terme associé et les termes composés (ex. CAPITALISME `D'ETAT)

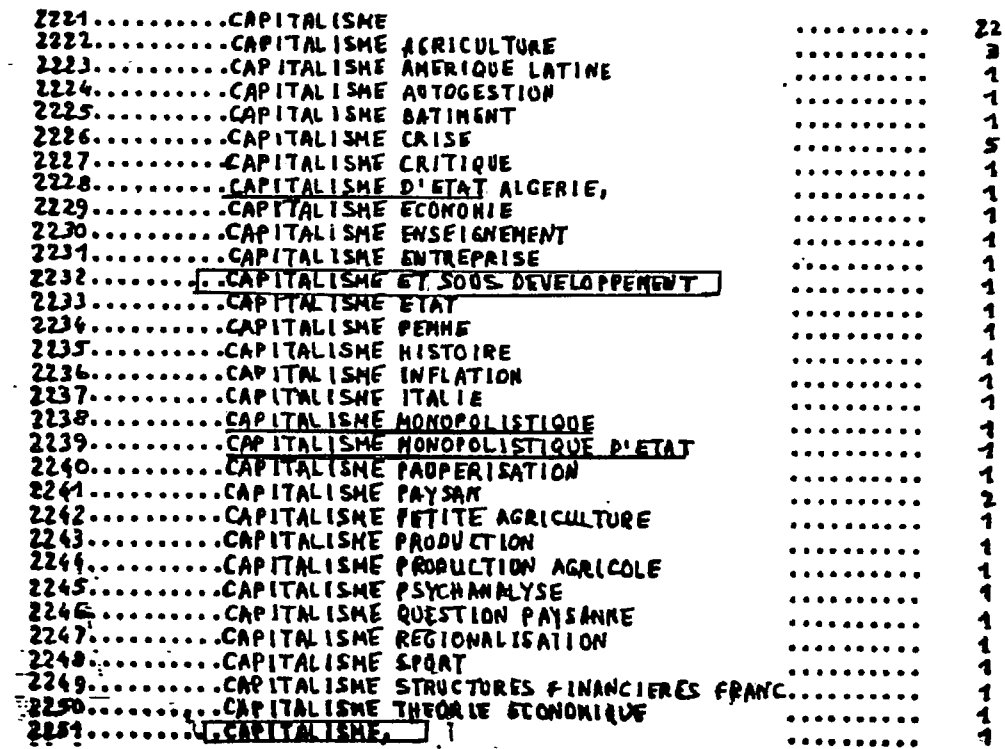

- / 1'ajout d'une virgule ou d'un tiret entraîne le classement du terme à la fin de la série alphabétique des "rubriques" de ce terme, ce qui fait, par exemple, que CAPITALISME et CAPITALISME, sont séparés, dans l'exemple qui précède
- / des termes peuvent exister au singulier et au pluriel (ex. FORET et FORETS), avec différentes variantes possibles dans le cas des termes composés; par exemple, on trouve TRANSFERT DE TECHNIQUES TRANSFERT DES TECHNIQUES dans 1' "échantillon" suivant : TRANSFERTS DES TECHNIQUES

 $\frac{1}{2}$ 

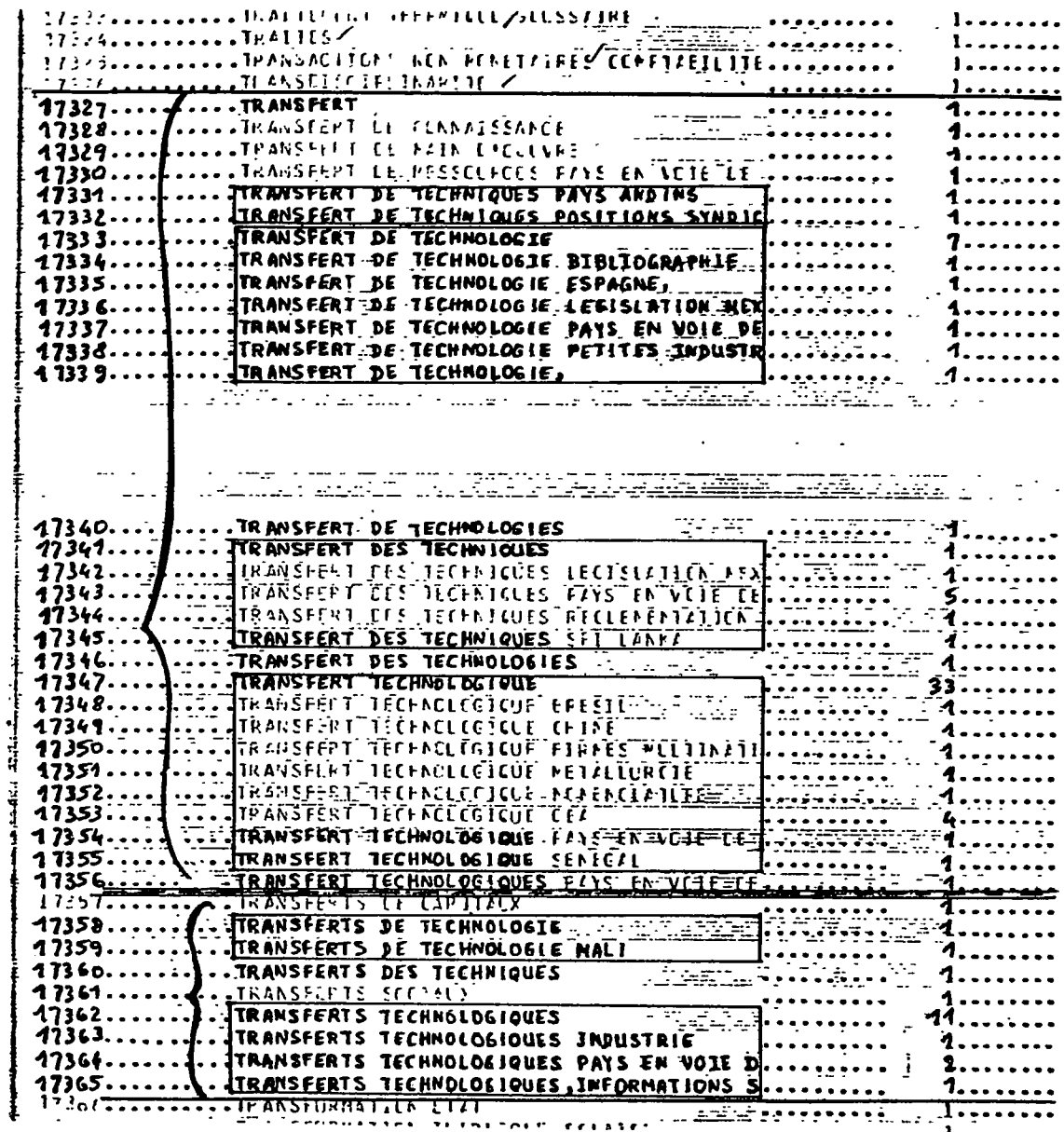

ou bien on trouve aussi des graphies différentes pour un même terme :

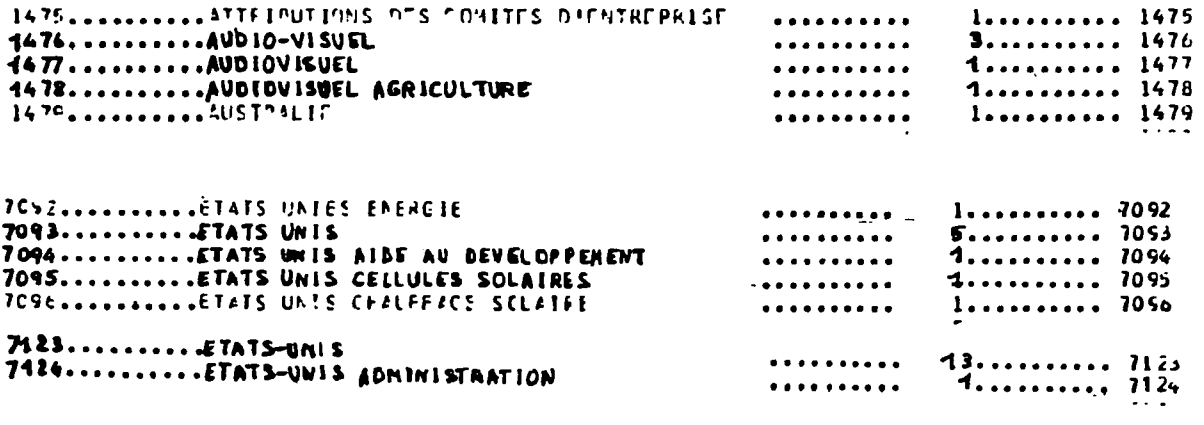

/ d'autre part, les mêmes notions peuvent apparaître simultanément sous forme de termes associés et de termes composés :

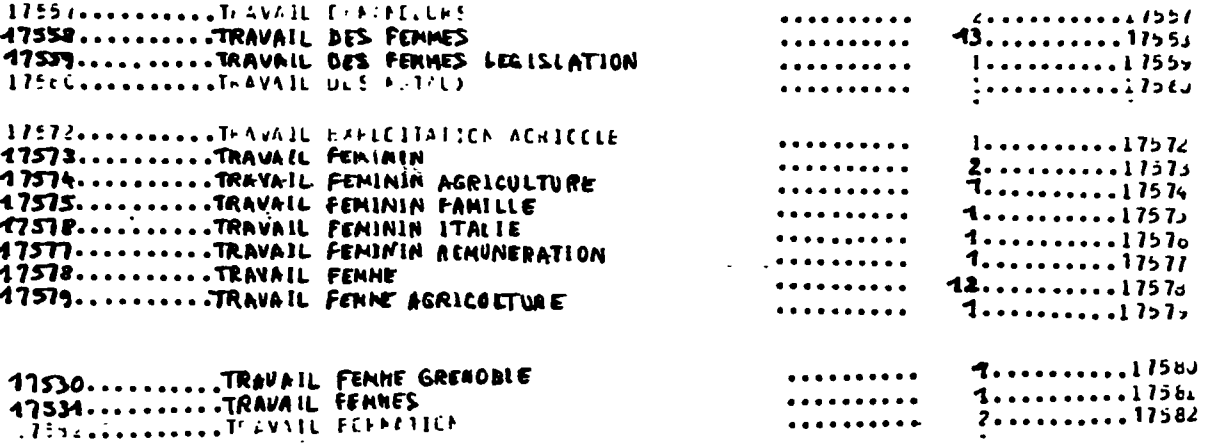

/ on remarque également des associations particulières par "ET" entre certains termes :

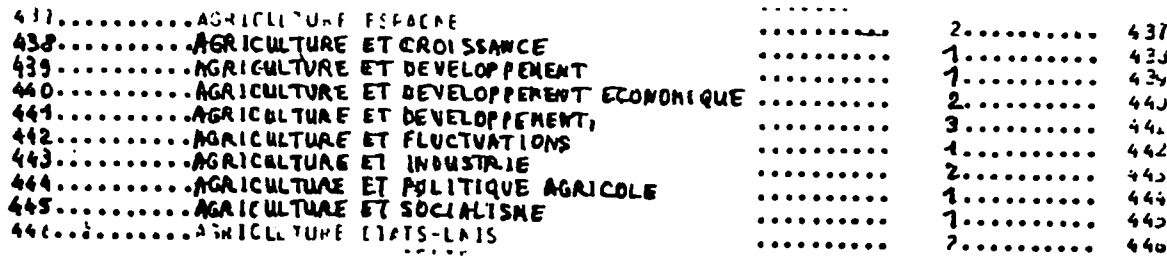

**/ un certain nombre de termes mal ecrits (cf ETATS UNIES a la page precedente) ou d'erreurs (ex. YOUGOSLOVAQUIE) rendent 1'information correspondante souvent introuvable.** 

**@n remarquera que les problemes principaux de cette liste se situent d'abord au niveau de lasimultaneitede formes et d'ecr1tures differentes, puis dans les hesitations entre associations de termes et termes composes et enfin dans 1'utilisation de synonymes (par exemple, on trouvera ETATS UNIS, mais aussi USA). On glisse ainsi des problemes formels aux problemes "de fond", de nature semantique, dont la resolution constitue, en fait, le travail central de toute elaboration de vocabulaires controles ou de thesaurus.** 

# **II. 3. 2 Deroulement du travail**

**ption sur des listes, 11 a paru preferable de transcrire 1'ensemble fiches des "premiers" termes sur fiches, en operant deja des regroupements entre les differentes formes, et en indiquant les occurences superieures a 10, de maniere 5 reperer les termes centraux. transcri- Comme 11 etait peu pratique de travailler sur** 

**exemple de regroupements :** 

**ANALYSE DE SYSTEME COUT AVANTAGE ANALYSE COUT AVANTAGE ANALYSE COUT-AVANTAGE ANALYSE COUTS-AVANTAGES ANALYSE AVANTAGES - COUTS** 

**total des frequences correspondantes : 15**  distribu- Ces fiches étaient ensuite distribuées dans des **tlon par "secteurs" constitues au fur et a mesure et de man1§re**  secteurs arbitraire, en fonction même des notions rencontrées.

> **On a abouti ainsi a une vingtaine de "secteurs", assez inegaux, comprenant :**

**- des secteurs correspondant aux grands domaines de recherche des instituts et rassemblant un nombre important de notions (Agriculture, emploi, sante, energie, economie, industrie)** 

**- des secteurs connexes, plus reduits (urbanisme, social, transports, formation et enseignement, environnement, administration, information, informatique, ideologies et politique, sciences humaines)** 

- quelques secteurs très réduits (art, sciences et techni**ques), une serie de "mots-outils", des noms de pays, d'organismes, et des sigles.** 

**Pour les notions entrant dans plusieurs secteurs, un aspect §tait provisoirement privilegie vers un secteur donn** 

**reunion <sup>r</sup>®su^ tat de ce travail a alors ete presente aux generale documentalistes des differents instituts, au cours d'une reunion generale. Ces derniers ont pris en charge les secteurs relevant de leurs domaines propres, se sont repartis ceux qui restaient, et ont accepte un calendrier de rencontres, secteur par secteur, pour 1'etude plus precise des termes.** 

> **C'est a ce niveau egalement qu'11 a ete d6c1d§ que**  les noms de pays, la liste des regroupements géographiques, **economigues et poHtlgues, atnsl que celle des princlpaux sigles et de leur developpement figureralent en annexe du vocabulaire control§.**

**reunlons Ces concertations se sont deroulees, en gros, du 15 de concer- avril au 31 mai. On disposait, dans chaque cas, du thesauru: tation du ou des domaines envisages, de thesaurus voisins et du Macrothesaurus de 1'OCDE. Les notions etaient examinees une a une, confrontees a celles des differents thesaurus,**  normalisées<sup>4</sup>puis retenues ou non pour le vocabulaire où **elles 6taient considerees ou non comme "descripteurs" et eventuellement reliees (soit horizontalement soit verticalement) a d'autres notions.** 

> **Ce sont les documentalistes qui definissaient les criteres de choix des termes, en tenant compte de leur presence dans le thesaurus du domaine principal et, eventuellement de leur frequence d'appar1tion dans la base.**

**Les relations horizontales (associatives) etaient etablies en fonction des autres termes retenus ainsi qu'a partir de celles apparaissant dans les thesaurus. Les relations verticales (hierarchiques) n'ont pas donne**  lieu à des reflexions très poussées : elles ont cependant **permis de mettre en evidence quelques regroupements hierarchiques "generaux" consideres comme utiles. Elles n'ont en particulier pas et§ indiquees lorsque les termes a relier se suivaient de toute fagon dans 1'ordre alphabetique.** 

**Chaque "consultation" beneficiait de 1'acquis de la precedente, qui avait deja abouti a 1'organisation d'un "secteur". Les notions "multisecteurs" etaient traitees dans leur domaine principal mais faisaient 1'objet de** 

**<sup>0)</sup> en ce qui concerne la forme des tepmes, on a su1v1 les recomman**dations des normes (en particulier utilisation du singuller et emploi de formes nominales); on a choisl egalement de simplifier **1'ecriture d'une part en supprimant partout les polnts et les tirets et, de 1'autre, en pref§rant des formes abregees devenues courantes (comme GAEC ou CHU) pour les §quipes de recherche** 

**veriflcations quand on constatait leur absence ailleurs.** 

**La reciprocite des relations EM / EP et TG / TS etait verifi§e a la fin de chaque seance de travail.** 

**redistribution par redistribuer les termes retenus par ordre alphab§tique, ordre alphabetique Une fois trait§ 1'ensemble des secteurs, il fallait §liminer les doubles §ventuels et rev§rifier les relations pour arriver a un r§sultat qu'il conviendrait ensuite de preparer pour l'§dition.** 

> **C'est au moment de cette redistribution qu'ont §t§ complet§es quelques s§ries de type "index permut§s" dans le cadre des relations associatives.**

# **II. 4 LES PRORLEMES OE L'EDITION**

Si l'on prévoyait une gestion ultérieure du vocabulaire en **machine, voire son int6gration au programme de gestion de 1a base de donnees, il fallait definir au prealable un "format" de description permettant les corrections et la mise a jour.** 

**Cependant, Tobjectif immediat etait 1'edition du vocabulaire structure, comportant toutes les relations horizontales et verticales,**  en autant d'exemplaires que de documentalistes, de manière à ce **qu'existe rapidement un outil de travail commun.** 

**Apres etude, avec M. ROUAULT, du probleme de 1a mise a jour et des corrections, un format de description a ete defini :** 

**il s'agit d'un format-carte, compose de "series" et de "lignes"** 

**une "serie" comporte soit un terme seul (simple ou compose) soit un terme suivi d'une ou plusieurs specifications (c'est a dire des termes synonymes, introduits par EM ou EP, et/ou des termes relies, introduits par TG ou TS et VA)** 

**une 1igne correspond a une carte et represente soit 1e terme soit une specification** 

**en plus, une numerotation (sur 4 colonnes) a ete introduite pour identifier toutes les lignes d'une "serie" (c'est 5 dire que toutes les specifications d'un terme ont le m§me numero que ce terme).** 

**On trouyera a la page suivant 1e "modele" de ce format.** 

# Modèle du format de description

- la numérotation va de la col. l à la col. 4
- le terme commence en col. 9
- 1'indication EM, EP, TG, TS ou VA figure dans les col. 12 et 13<br>- le terme introduit commence en col. 16
	-

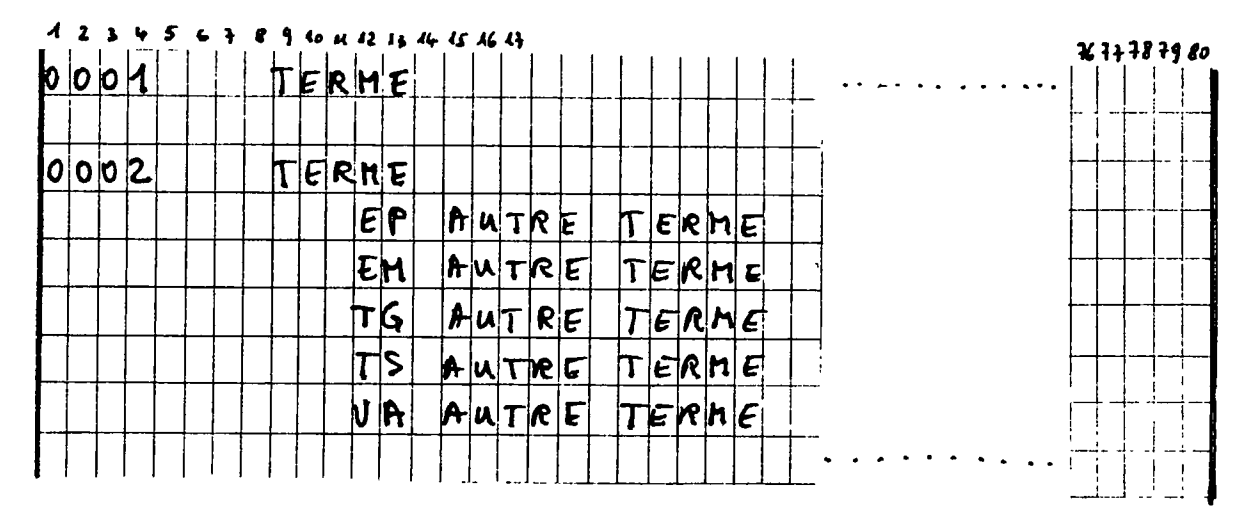

# exemples :

 $\ddot{\phantom{1}}$ 

 $\overline{1}$ 

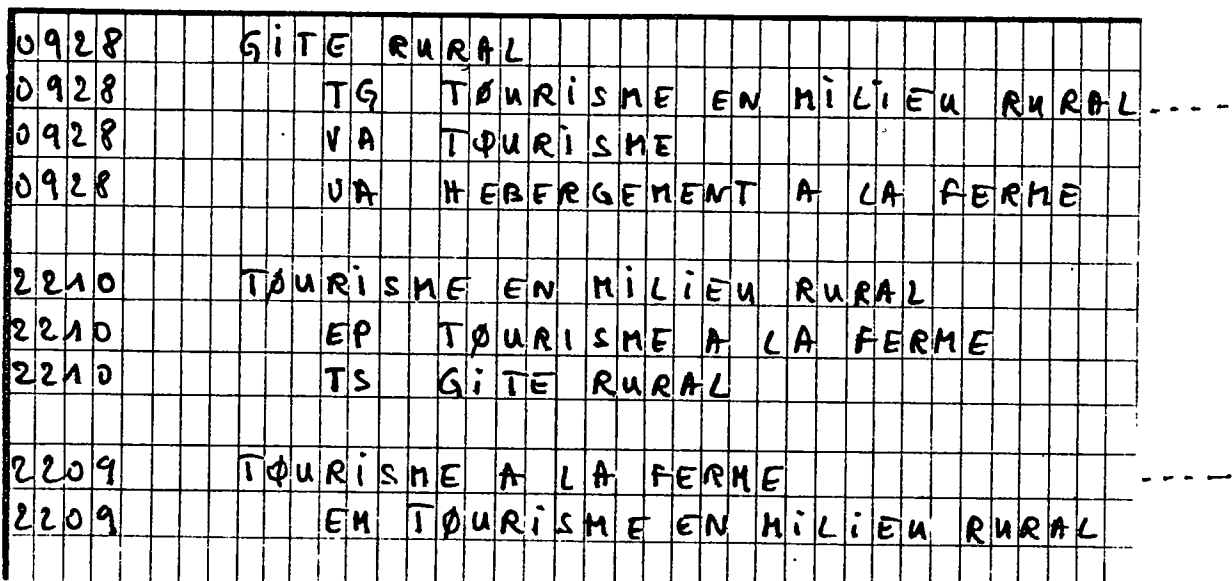

**Le programme de gestion du vocabulaire devait prevoir :** 

- **le tri des series par ordre alphabetique et Vinsertion ou le retrail de s§ries**
- **Vinsertion et le retrait de "lignes" dans les s§ries (les modifications §tant dans un premier temps a faire sous cette forme)**
- **Vimpression des s§ries, en respectant la pr§sentation par colonnes**
- **le stockage du vocabulaire sur un support informatique.**

**Comme il n'a pas pu etre mis au point, faute de temps, on a eu recours a un simple "utilitaire" de listage pour obtenir au-moins**  l'édition de l'ensemble du vocabulaire; cela ne posait pas de problèmes **car les termes se trouvaient d§ja class§s manuellement par ordre alphab§tique au d§pa<sup>r</sup> rt ( Vensemble des termes ayant §t§ perfor§).** 

**II reste que, pour les §ditions ult§rieures, qui comporteront**  des mises à jour (additions, suppresions, corrections), un program**me specifique devra etre r§alis§.** 

### **II. 5 CATALOGUE DES POINTS EN SUSPENS**

L'utilisation du vocabulaire contrôlé dont l'élaboration **vient d'etre decrite s'1nscrit dans une organlsatlon documentalrej elle en conditionne les resultats, qui restent a evaluer. Pour cela, il faudra d'une part recueillir 1'avis des "utilisateurs reels" (ceux qui recherchent 1'information) et, de 1'autre, tenir compte des reactions des documentalistes ( qui "introduisent" 1'information, de meme que les questions des utilisateurs) pour qui 11 represente un outll de travail.** 

**Une forme de coordination est evidemment necessaire si l'on**  veut garantir la cohésion dans l'utilisation et les mises à jour de **ce vocabulaire; c'est aux organismes participants qu'il revient d'en definir le fonctionnement.** 

*r* 

**On peut toutefois suggerer qu'i1 serait tout a fait indique de reactiver a cette occasion la "Comnission Bibliotheque" dont 1'existence a ete fluctuante, et de prevoir des reunions regulieres de mise au point et de controle des termes (rejets de termes non ou trop peu utilises - creations de nouveaux termes).** 

**<sup>D</sup><sup>1</sup>autre part, il parait souhaitable que les commandes de fusion et d'edition ( et plus tard d'interrogation...) puissent §tre effectuees par les documentalistes, ou au-moins par la personne coordi natrice, car 11 n'est pas toujours ais§ - ni rapide - d'aller s'adresser au responsable de la gestion du systeme (dans le cadre de 1'equipe**  informatique); ce dernier pourrait cependant garder un contrôle paral**lele de ces commandes.** 

Ces considérations impliquent la participation de l'équipe **Informatique (qui est aussi partie prenante du systeme) car il faudrait etudier et mettre au point plusieurs programmes :** 

- **un programme d'1nterrogation permettant les troncatures et**  réalisable si possible en mode conversationnel, ce qui rendrait possible la "récupération" d'informations dispersées de"l'ancienne **base"**
- un programme d'interrogation par "ET", en vue de réaliser l'intersec**tion des termes qui vont etre introduits dans la "nouvelle base" (a partir d'une date S definir)**
- **eventuellement, un programme de correction de"Vancienne base",**  ainsi que l'intégration du vocabulaire au fonctionnement même du **systeme de gestion, ces deux points correspondant peut-etre a des previsions bien "futuristes"...**

**Ainsi en particulier s'il se met en place une structure de coordination, si la responsabilit§ des commandes de fusion et d'§di**tion est tranférée à "la documentation", l'utilisation effective de ce vocabulaire contrôlé devrait amener une amélioration du fonction**nement general de la base de donnees commune, de meme que de ses produits, notamment les"listes d'acquisitions r§centes", qui gagne**raient certainement à être éditées de nouyeau à interyalles réguliers.

# **CONCLUSION**

Après avoir présenté les activités documentaires de l'IREP-**DEVELOPPEMENT et de VIEJE qui, d'une part, sont engages dans la realisation et 1e fonctionnement de reseaux documentaires sectoriels**  et, de l'autre, réalisent une gestion centralisée de leurs fonds **documentaires en une base de donnees commune, ce compte rendu a vise a decrire le travail d'e1aboration d'un vocabuiaire controle destine a normaliser la description du contenu - et des documents et des differentes questions - s'adressant a cette base.** 

Comme toute entreprise de normalisation est forcément **"reductrice", les choix qui ont ete oper§s sont quelquefois les r§ sultats de discussions auxquelles seule une decision arbitraire pouvait mettre fin, ce qui provoque toujours une impression d'insatisfaction. Mais il faut considerer cette obligation comme la contrepartie de la mise en place de tout systeme operationnel.** 

**Cette cohesion est d'autant plus importante dans les domaines**  de l'information et de la docuuentation que l'opération éminemment intellectuelle consistant à "extraire" le contenu des documents n'est **vraiment efflcace que si elle reduit les amblguftes et redondances du langage naturel de depart.** 

**Le vocabulaire controle, dont la liste devrait pouvoir etre**  présentée au moment de la soutenance, est actuellement à considérer **comme un "outil" de depart; mais 11 est appele a evoluer et, de toute fagon - de meme que les thesaurus des d1ff§rents reseaux - ne sera jamals vraiment "acheve", meme si une liste de termes est provisoire**ment "arrêtée"; il devra, en effet, tenir compte de l'évolution même **des §quipes et contrats de recherche et etre mis 5 jour en fonction de la pratique r§elle dont 11 fera 1'objet.** 

**Ainsi, 11 pourra certes etre enrichi, mais il faudra §galement veiller a ce qu<sup>1</sup> i1 garde sa coh§rence Interne tout en restant compatible avec les thesaurus utilis§s par ailleurs. C'est justement la que r§side la difficult§ de tout travail de ce type qui consiste S r§soudre ce double probleme d'etre §volutif et de maintenir une certalne permanence.** 

**Ce sera, enfin, 1'avis des utilisateurs - pour qui le systeme est mis en place - qui permettra d'§valuer le fonctionnement effectif de 1'ensemble de la base de donnees.** 

**MBLI0GRAPNIE** 

 $\label{eq:2.1} \frac{1}{\sqrt{2}}\int_{\mathbb{R}^3}\frac{1}{\sqrt{2}}\left(\frac{1}{\sqrt{2}}\right)^2\frac{1}{\sqrt{2}}\left(\frac{1}{\sqrt{2}}\right)^2\frac{1}{\sqrt{2}}\left(\frac{1}{\sqrt{2}}\right)^2\frac{1}{\sqrt{2}}\left(\frac{1}{\sqrt{2}}\right)^2.$ 

 $\label{eq:2.1} \frac{1}{\sqrt{2}}\int_{\mathbb{R}^3}\frac{1}{\sqrt{2}}\left(\frac{1}{\sqrt{2}}\right)^2\frac{1}{\sqrt{2}}\left(\frac{1}{\sqrt{2}}\right)^2\frac{1}{\sqrt{2}}\left(\frac{1}{\sqrt{2}}\right)^2\frac{1}{\sqrt{2}}\left(\frac{1}{\sqrt{2}}\right)^2.$ 

 $\label{eq:2.1} \frac{1}{2} \sum_{i=1}^n \frac{1}{2} \sum_{j=1}^n \frac{1}{2} \sum_{j=1}^n \frac{1}{2} \sum_{j=1}^n \frac{1}{2} \sum_{j=1}^n \frac{1}{2} \sum_{j=1}^n \frac{1}{2} \sum_{j=1}^n \frac{1}{2} \sum_{j=1}^n \frac{1}{2} \sum_{j=1}^n \frac{1}{2} \sum_{j=1}^n \frac{1}{2} \sum_{j=1}^n \frac{1}{2} \sum_{j=1}^n \frac{1}{2} \sum_{j=1}^n \frac{$ 

 $\label{eq:2.1} \frac{1}{\sqrt{2}}\left(\frac{1}{\sqrt{2}}\right)^{2} \left(\frac{1}{\sqrt{2}}\right)^{2} \left(\frac{1}{\sqrt{2}}\right)^{2} \left(\frac{1}{\sqrt{2}}\right)^{2} \left(\frac{1}{\sqrt{2}}\right)^{2} \left(\frac{1}{\sqrt{2}}\right)^{2} \left(\frac{1}{\sqrt{2}}\right)^{2} \left(\frac{1}{\sqrt{2}}\right)^{2} \left(\frac{1}{\sqrt{2}}\right)^{2} \left(\frac{1}{\sqrt{2}}\right)^{2} \left(\frac{1}{\sqrt{2}}\right)^{2} \left(\$ 

#### **BIBLIOGRAPHIE**

 $\mathbf{I}$ Documents généraux sur les problèmes de l'information, des **reseaux et des langages documentaires** 

**ANDERLA "G. L 1 Information en 1985 : une etude previsionnelle des besoins et des ressources.- Paris: OCDE, 1973.- 143 p. BLAMOUTIER F.**  Les langages documentaires : cours polycopié.- Grenoble: IEJE, **1979.- 86 p. multigr. DEVSIS : esquisse d'un systeme international d'information pour les sciences du developpement : version §tab!1e 5 1'OCDE / groupe d'etude DEVSIS...- Paris: OCDE, sd,- 249 p. ESCARPIT R. Theorie generale de 1'information et de la communication.-** Paris: Librairie Hachette, 1976.- 218 p.- (Langue, linguis**tique, communication.) GUILLOUX R., ed. Reseaux et systemes de documentation.- Paris: Gauthier-Villars, 1975.- 340 p.-(Documentation et informatlon) LAUREILHE M. T. Le thesaurus, son role, sa structure, son elaboration.- Lyon: Presses de 1'ENSB, 1977.- 48 p. MILELLI C. L'Experience du CDSH en matiere de reseaux d'information Actualites du CDSH, 1978, n° 3, p. 5-7 MOUREAU M/ BRACE G. Problemes 1inguistiques dans les systemes multillngues**  in : ler Congrès national français des Sciences de l'Informatio<sub>l</sub> **Paris, 4-6 dec. 1974 p. 257-265 NORA S. MINC A. L'Informatisation de 1a societe : rapport a M. Le President de la Republique.- Paris: Documentation frangaise, 1978.- 162 p. VAN SLYPE G.**  Les caractéristiques qualitatives et quantitatives des thesau**rus mono- et multilingues in : "Franchir les barrieres linguistiques. 3e congres eufopeen sur les systemes et reseaux documentaires\*, Luxembourg, 3-6 mai 1977 vol. 1 p. 409-422 VIET J. Integration de thesauri dahs le champ du developpement economique et social Documentaliste, 14, 1977, n° 5-6, p. 6-13** 

**/ 1'IREP** 

**FARGET M.A.** 

**Passage de la bibliotheque a la documentation automatisee pour une documentaliste formee sur le tas,- Grenoble: 1978.- 67 p. + annexes.- (Memoire pour le DEA Mathematiques et Informatique en Sciences Sociales)** 

- 40 -

**Reseda** 

**CENTRE DE DOCUMENTATIQN DES SCIENCES HUMAINES. Paris. Reseau de documentatlon en §conomie agricole: rapport de synthese janvier - nov. 72 / par B. BYE.- Paris: CDSH, 1972.- 79 p.** 

**Emploi-formation"** 

**GODET M.N. Le Reseau Emploi et formation Actualites du CDSH, 1978, n° 3, p. 7-11** 

**Reshus** 

**MILELLI C. Reshus Actualites du CDSH, 1978, n° 2, p. 6** 

**RESHUS : Reseau d'information en Sciences Humaines de la Sante Documentaliste, 16, 1979, n° 2 p. 84-85** 

**/ TIEJE** 

**ALLAIRE-GUNET E. Banque de donnees et systeme d'information economique : une application au domaine de 1'energie : le syst§me SPLEEN.- (These de doct. d <sup>1</sup>Etat en Sciences economiques. Universite de Paris 1).- 2 vol., 347+ 81 p. multigr.** 

**ALLAIRE E. DEBACHER M.C.- ROSSIGNOL J. Un nouvel outil : le thesaurus economie de 1'energie Revue de 1'energie, 26, 1975, n° 270, p. 532-545** 

**BLAMOUTIER F. Energie : 1'offre et la demande d'information,- Paris : CNRS, 1977.- 214 p.-(Energ1e et soclete)** 

**BLAMOUTIER F. Les Problemes de vocabulaire dans le thesaurus de 1'economie de 1'energie La Banque des mots, 1973, n°5, p. 83-96** 

# III Les outils

### **1. le logiciel SPLEIN**

**ZENNAKI M.**  Une réalité au CDSH: le conversationnel **Actualites du CDSH, 1978,n°l,P. 4-6 ZENNAKI M. SPLEEN : un logiciel de gestion documentaire specialement etudie pour les reseaux.- Paris: CNRS,CDSH, oct. 1976.- 10 p.** 

 $\ddot{\phantom{0}}$ 

**2. Modes d'emploi des bordereaux et du langage SPLEEN** 

**BLAMOUTIER F. Economie de 1'energie : schema directeur de 1'indexation SPLEE Grenoble: IEJE, janvier 1977.- 15 p. multigr. + annexes** 

**CENTRE NATIONAL DE LA RECHERCHE SCIENTIFIQUE. Paris. HARMONIE : harmonisation de la description des documents au sein du CNRS.- Paris: CNRS.CDSH, 1979.- 131 p.** 

**GRZECZKOWICZ R. Une realisation concertee au sein du CNRS : Harmonie. Actualites du CDSH, 1978, n°3, p. 3-4** 

**3. Les thesaurus - les normes** 

**AFNOR. Paris.** 

**Regles d'etablissement des thesaurus en langue frangaise : norme exp§rimentale.- Paris: AFNOR, 1974.- 20 p.-(Norme Z 47-100, decembre 1973)** 

**AUSTIN D.** 

**Vers la normalisation des lignes directrices pour la creation de thesauri multilingues in : "Franchie les barrieres linguistiques. 3e congres europeen sur les systemes et reseaux documentaires", Luxembourg, 3-6 mai 1977 vol. 1 p. 347-408** 

**ISO.** 

**Principes directeurs pour 1'etablissement et le developpement de thesaurus monolingues.- 1974.- 14 p.-(Norme 2788-1974 (F)).** 

## **UNESCO. Paris.**

**Principes directeurs pour 1'etablissement et le developpement de thesaurus monolingues destines a la recherche documentaire. Paris: UNESCO, 1971,- 33p.** 

### **- Les thesaurus utilises**

**BUREAU INTERNATIOMAL DU TRAVAIi. Geneye. .**  Thesaurus BIT: terminologie du travail, de l'emploi et de la **formation = ILO thesurus : labor employment and training ter minology = Tesauro OIT : terminologia de trabajo, empleo y formacion.- Geneve: BIT, 1978.- 223 p.** 

**CENTRE NATIONAL DE LA RECHERCHE SCIENTIFIQUE.Paris.**  Dictionnaire emploi-formation. Liste des mots-cles/ lOe ed. **mise a jour.- Paris: CNRS.CDSH, mai 1977.- 61 p.** 

 $-50 -$ 

**OCDE. Paris.** 

**Macrothesaurus pour le traitement de Vinformation relative au developpement economique et social.- Nouvelle ed. frangaise / preparee par J. VIET.- Paris: OCDE, 1979,- XIII-434 p.** 

**RESEAU D'INFORMATION EN SCIENCES HUMAINES DE LA SANTE. RESHUS. Thesaurus Sciences humaines de la sante.- Aix en Provence : CNRS, 1979.- 145 p.** 

RESEDA.- Paris: Ministère de l'Agriculture, 1978.- 210 p.

**Thesaurus Economie de VEnergie, suivi d'un repertoire...- Paris: Editions Technip, 1974.- 268 P.** 

# ANNEXES

## LISTE DES ANNEXES

- **Evaluation du cout de 1'exploitation informatique de 1a base de donnees DOCIREP**
- **Introduction au vocabulaire controle (4 p.)**
- **Les differents reseaux documentaires et leurs produits . liste des participants** 
	- **. exemples de sommaires des bulletins**
	- **. exemple du Bulletin "Economie de 1'energie"**
	- **. exemple de profil SPLEEN sur RESEDA**

# **Les bordereaux : contraintes des reseaux**

- **. exemple de bordereau AGRIS**
- **. exemple de bordereau HARMONIE type "perlodique"**
- **. exemple de bordereau HARMONIE type "divers"**

# **EVALUATION DU COUT DE L'EXPLOITATION INFORMATIQUE DE**

**LA BASE DE DONNEES 'DOCIREP\*** 

Cette évaluation a été réalisée sur 2 ans, pour 3.600 notice

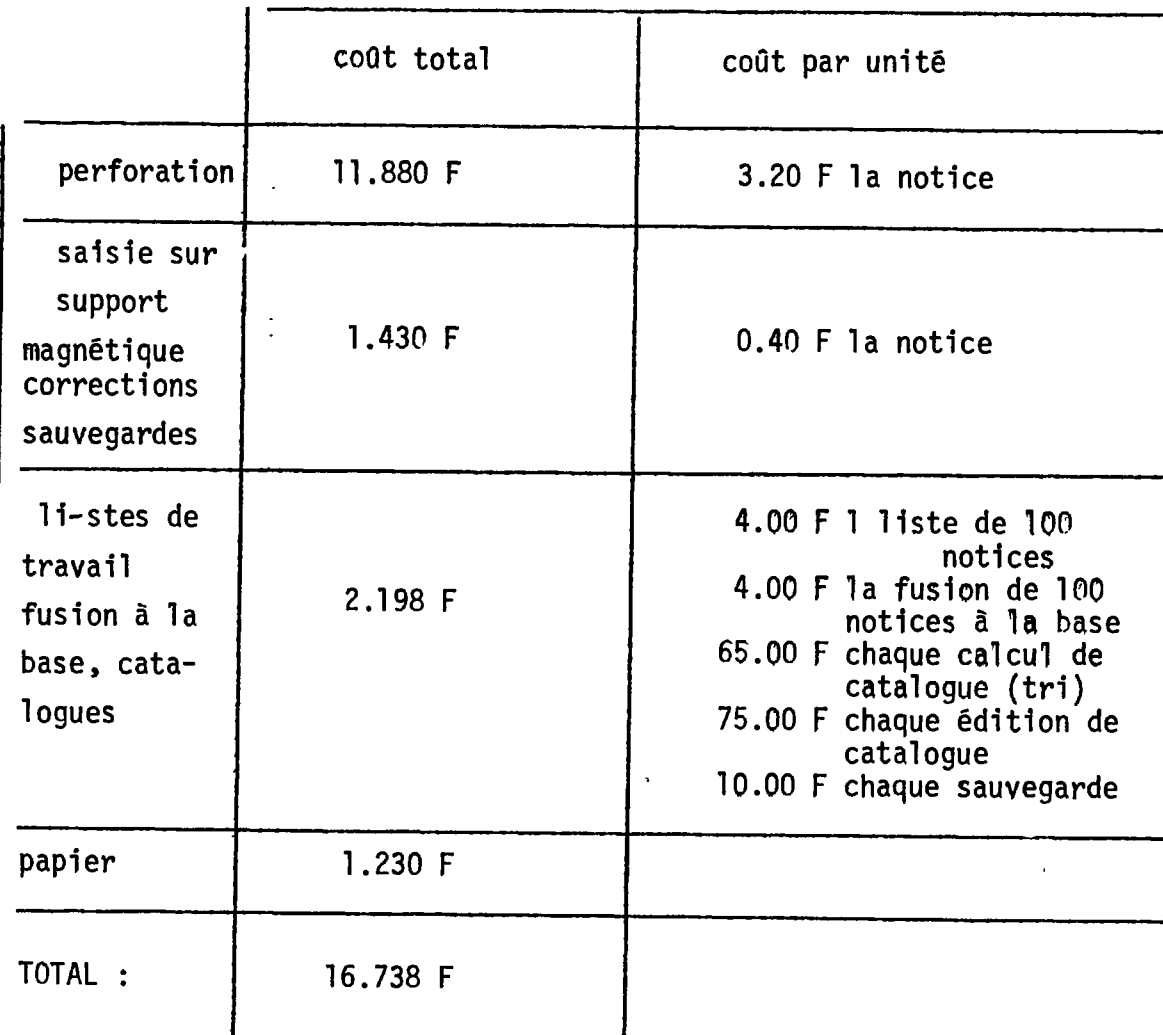

**Ce tableau ne corprend pas :** 

- **les interrogatlons sur prof11 "OU" (chaque proftl coute envlron 60.00 F)**
- *t*   **le temps de programmation, non §value**
- **1'assistance informatique, evaluee S 2 ou 3 jours par mois**

**VOCABULAIRE CONTROLE DESTINE A LA DESCRIPTION** 

**DES DOCUMENTS DANS LA BASE DE DONNEES DOCIREP** 

**juln 1979** 

### **INTRODUCTION**

**Le vocabulaire controle qui suit a ete elabore au cours d'un stage de DESS en informatique documentaire, de mars a juin 1979.** 

**II est destine a normaliser 1 a description du contenu des documents signales dans la base de donn6es DOCIREP, commune aux bibliotheques des Instituts IREP et de 1'IEJE, en vue de faciliter leur "indexation par matieres".** 

**Realis§ en tenant compte des differents thesaurus existants, dans le cadre des reseaux documentaires sectoriels auxquels participent 1 1 IREP-DEVELOPPEMENT et 1'IEJE, ce vocabulaire est toutefois beaucoup moins specialise.** 

**II comprend actuellement 2339 termes et leurs relatlons. Ces termes sont classes par ordre alphabetique et peuvent §tre repartis en :** 

**- DESCRIPTEURS** 

**c'est a dire tous les termes retenus comme slgnificatlfs, choisls la plupart du temps dans des ensembles de mots cons1d§r§s plus**  ou moins comme synonymes (en tenant compte des objectifs généraux **des differentes bibliotheques) et apparaissant sous forme de mots simples ou de mots composes avec, le cas echeant, la ref§ rence aux termes §limines, introduits par EP (EMPLOYE POUR)** 

> **par exemple : ARMEMENT EP ARME**
**c'est a dire tous les autres termes qu'il a paru utile de signaler et permettant de connattre, en partant du langage naturel, les termes descrlpteurs correspondants - ces termes sont introduits par EM (EMPLOYER)** 

> **par exemple : ARME EM ARMEMENT**

**On remarquera que les relations EM et EP sont reciproques.** 

**Deux types de relations sont encore 6tablies entre les descripteurs :** 

**1• relations verticales ou hierarchiques** 

pour indiquer qu'un terme peut être considéré comme générique **(TG) par rapport a un ou plusieurs autres termes speciflques (TS)** 

> **par exemple : FIBRE NATURELLE TS COTON TS JUTE TS LAINE TS LIN LAINE TG FIBRE NATURELLE**

**Comme le temps imparti n'a pas permis d'approfondir la question des hierarchies, les relations signalees sont a considerer comme indicatives; il faudrait, dans une etape ulterieure de**  structuration, les revoir très rigoureusement.

**Precisons encore que, pour ne pas trop allonger la liste, les**  relations hiérarchiques n'ont pas été indiquées lorsque des des**cripteurs generiques et specifiques se suivaient de toute fagon**  dans l'ordre alphabétique.

ANA H

### **2. relations horizontales ou associatives**

**pour relier des descripteurs ayant entre eux des analogies de signification, introduites par VA (VOIR AUSSI)** 

> **par exemple : MOTORISATION VA MACHINISME**

**Dans certains cas, on a choisi de privilegier par VA des renvois de type "index permute", tres utiles et a 1'indexation et a la recherche** 

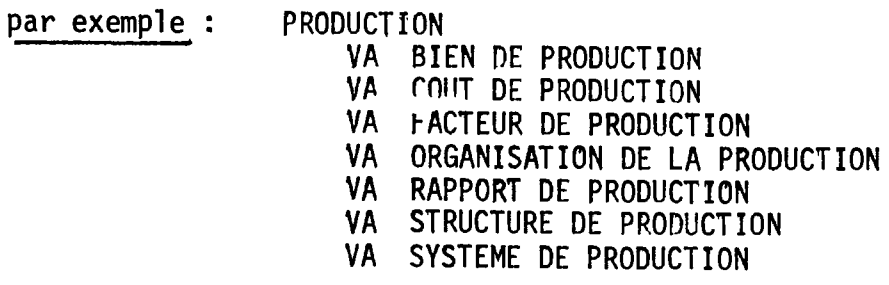

**Du point de vue de la forme des descripteurs, on a**  suivi les recommandations des normes (AFNOR, ISO) préconisant en **particulier 1'utilisation du singulier, sauf usage different, et 1'emploi de formes nominales, qu'il s'ag1sse de mots simples ou de mots composes (en conservant 1'ordre naturel des mots dans ce dernier cas).** 

**On a, d'autre part, choisi de simplifier 1'ecriture d'une part en supprimant partout les points et les tirets et, de 1'autre, en pr6ferant des formes abregees devenues courantes a leur developpement (comme CHU pour Centre Hospitalier Universitaire).** 

**Enfin, on trouvera en annexe :** 

- **une liste de regroupements geographiques, politiques et economiques**
- **la liste des noms de pays adoptes par TISO et egalement util1s§s pour le bordereau HARMONIE**
- **une liste de sigles nationaux et internationaux (avec, pour memolre, leur d§veloppement)**

Ce yocabulaire est surtout un outil de travail : sa présentation relativement aérée a été conçue pour laisser aux utilisateurs des espaces libres où noter, au fur et à mesure, des précisions sur l'emploi de certains termes ou encore les mots nouveaux à introduire.

M convient d'ailleurs de prévoir dès le départ la coordination des opérations de mise à jour, les termes nouveaux, les suppressions ou les modifications souhaitées devant d'abord être mis sur des "listes d'attente", puis discutés collectivement, à intervalles réguliers, par tous les participants.

### ELABORATION DE LA ZONE "RUB" DU BORDEREAU

La zone "RUB" est réservée aux mots-clés, elle contient 10 lignes précédées par le code RUB.

On affectera un mot-clé - et un seul - choisi dans le vocabulaire, par ligne; cela pour permettre la création de fichiers inversés et l'intersection entre les différentes notions par la question "ET".

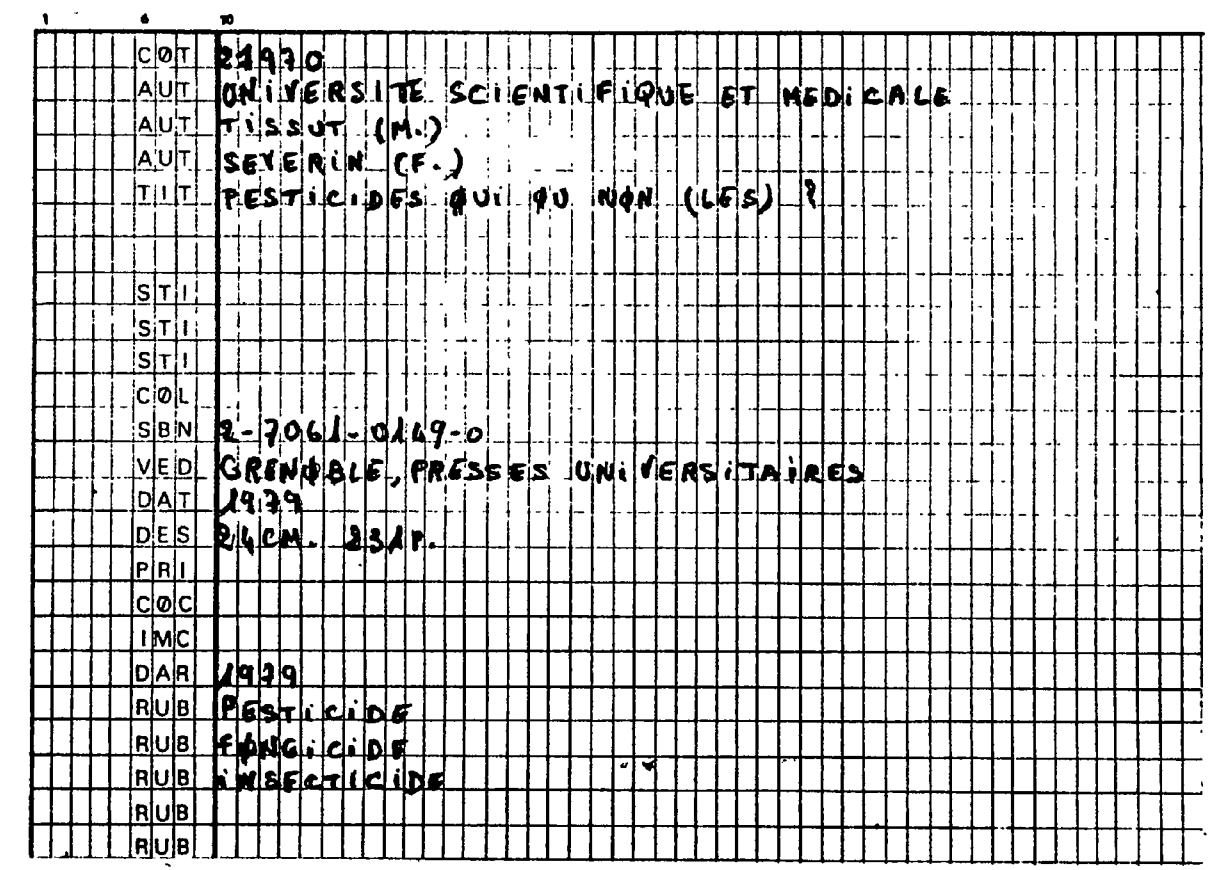

 $\overline{\mathcal{L}}$ 

Exemple de bordereau rempli :

**LES DIFFERENTS RESEAUX DOCUMENTAIRES ET LEURS PRODUITS** 

 $\frac{1}{4}$ 

 $\mathbb{N}$ 

 $\ddot{\phantom{a}}$ 

 $\overline{\phantom{a}}$ 

 $\gamma_{\rm r}$ 

 $\overline{\phantom{a}}$ 

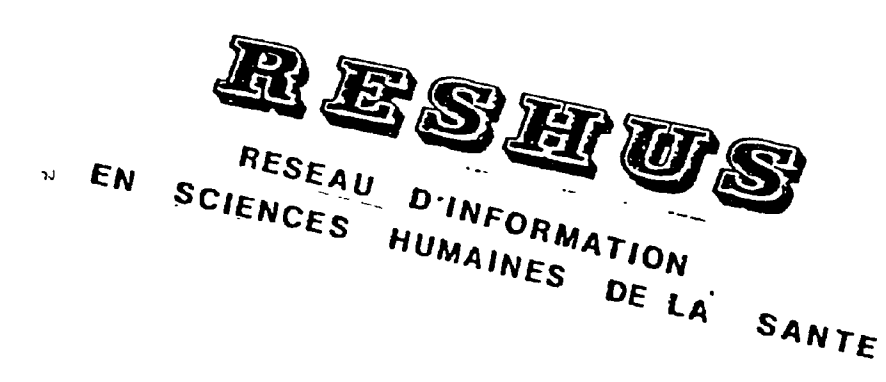

### **ÉCONOMIE** DE **L'ÉNERGIE**

 $\ddot{\phantom{a}}$ 

# **EMPLOI<sup>ET</sup> FORMATION**

reseda RESEAU DE DOCUMENTATION SOCIO-ECONOMIQUE EN AGRICULTURE

les différents réseaux documentaires:

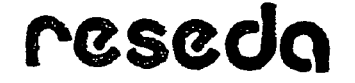

 $\overline{1}$ 

### RESEAU DE DOCUMENTATION SOCIO ECONOMIQUE EN AGRICULTURE «Base de donnees économiques, financières et sociales»

Association type for 1901, créer en 1974 en collaboration avec le Centre National de la Racher<br>che Scientifique (section Sciences Humaines), RESEDA s'est fixé pour objactif :

de rassembler et analyser un maximum d'informations économiques, financières et sociales interessant l'agriculture,

- de laire connaître a un large public ces documents et d'en laciliter la diffusion

- Institut National de la Recherche Apronomique (INRA) Laboratoire d'Ecorionii Rurale Service Documentation

> Caisse Nationale de Credit Agricole (CNCA) Service Central de Documentation - Institut Agronomique Mediterraneen (IAN) **MONTPELLIER** - Institut de Recherche et de Planification (IREP) Eavipe egnople **GRENOBLE**  $\overline{1}$

Ministere de l'Agriculture (MINAG) Bureau di la Documentation

Union des Caisses Centrales de la Mutualité Agricole (UCCMA) Service Documentation F.J.R.P.  $\overline{\phantom{a}}$ 

### RÉSEAU D'INFORMATION SUR LES PUBLICATIONS CONCERNANT **I'EMPLOI ET LA FORMATION PROFESSIONNELLE**

Administration Centrale : Ministere du Travail et de la l'articipation Division de la Documentation Génerale des Publications et de la Bluisfliègne Direction Cenérale du Travail et de l'Emploi Echelons Régionaux de l'Emploi :

**ERL Aniens** ERI<sup>-</sup> Dijon **ERI.** Besançon ERI. Bordeaux ERL Laen **ERF Chilons-sur-Marne** FRI Clermont-Ed

- ERI - 130. ERL Limoges ERI. Lvon **LRI.** Marseille ERI Naney **LRI Rennes**<br>ERL Rouen Normandie II ERE Nantes **LRI.** Orléan-ERI Strashourg **ERI** Paris **ERE** Toulouse FBL Poitiers

Secrétariat Cénéral de la Formation Professionnelle

### $CD.5.H$

 $L.E.L.$ 

entre de Documentation Sciences Humaines du CNRS

Center d'Etades de l'Emploi

 $L.L.R.L.O$ Lemre d'Etudes et de Recherches sur les Qualifications

**A.N.A.C.T.** Agence Nationale pour l'Amélioration des Conditions de Travail

A.D.E.P. Agence Nationale pour le Développement

**A.N.P.T.** Agence Nationale Pour l'Emploi

L.E.S.1.

Laboratoire d'Economie et de Sociologie du Travail AIN EN PROVENCE lentre INFFO

lentre pour le Développement de l'Information sur la Formation Permanente

**B.L.R CAFN** Bureau d'Etudes Régionales  $CR.F.F.F.$ Centre Régional d'Études et de Formation Économique RFNNES C.R.E.S.S.T. Centre de Recherche en Sciences Sociales du Travail  $C.R.E. F$ Groupe de Recherche sur l'Économie de l'Education NANCY Faculte des Lettres et des Seiences Humaines C.E.J.F.E., Centre d'Etudes Juridiques et Economiques de l'Emploi TOULOUSE **LE.R. POITHES** To the Contract of<br>Institut d'Economic Régionale<br>Faculte des Sciences économiques **I.F.R \$.O.** PI SSAC Institut d'Economic Régionale du Snd-Ouest IRFE. Institut de Reciserche Feonomique et de Planification GRFNOBLE

**C.N.A.M.** 

Laboratnice de Sociologie du Travail et des Relations Professionnelles

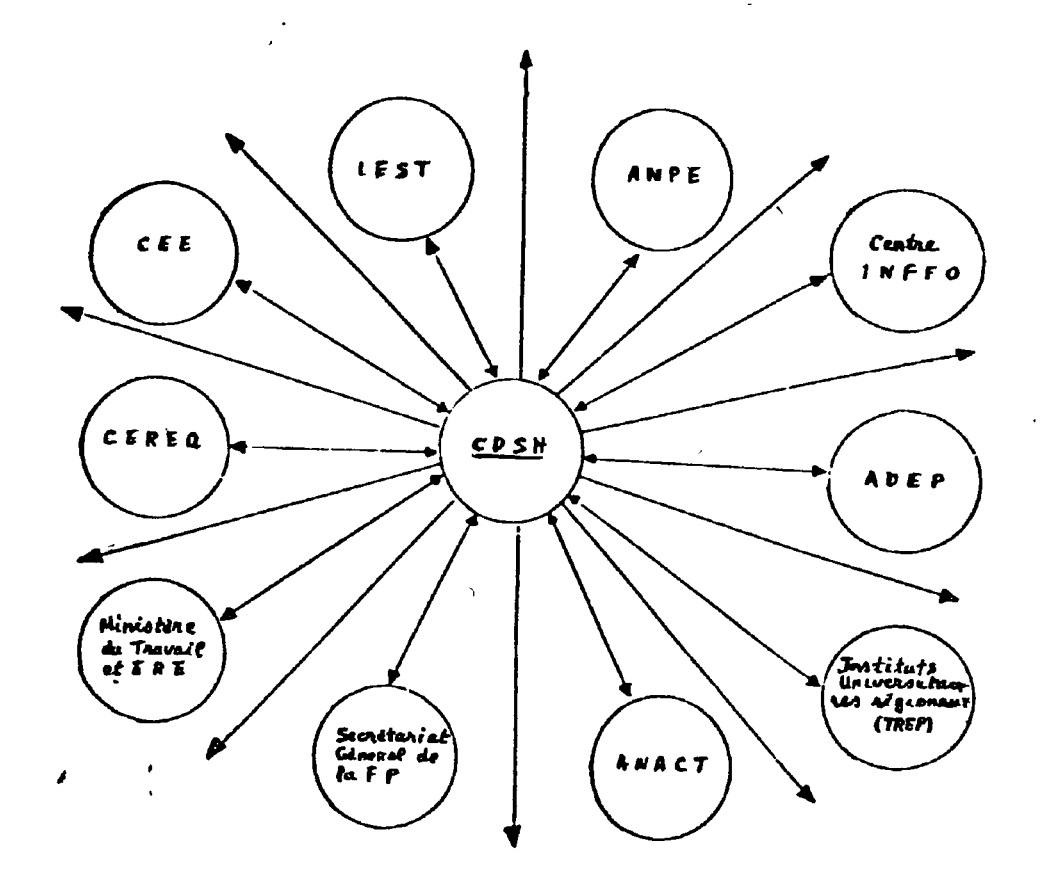

### RESHUS

l,

 $\ddot{\phantom{a}}$ 

 $\ddot{\phantom{a}}$ 

### RESEAU D'INFORMATION

#### EN SCIENCES HUMAINES DE LA SANTE

 $\mathcal{A}^{\pm}$ 

J.

 $\mathcal{L}^{\text{max}}_{\text{max}}$ 

 $\ddot{\phantom{0}}$ 

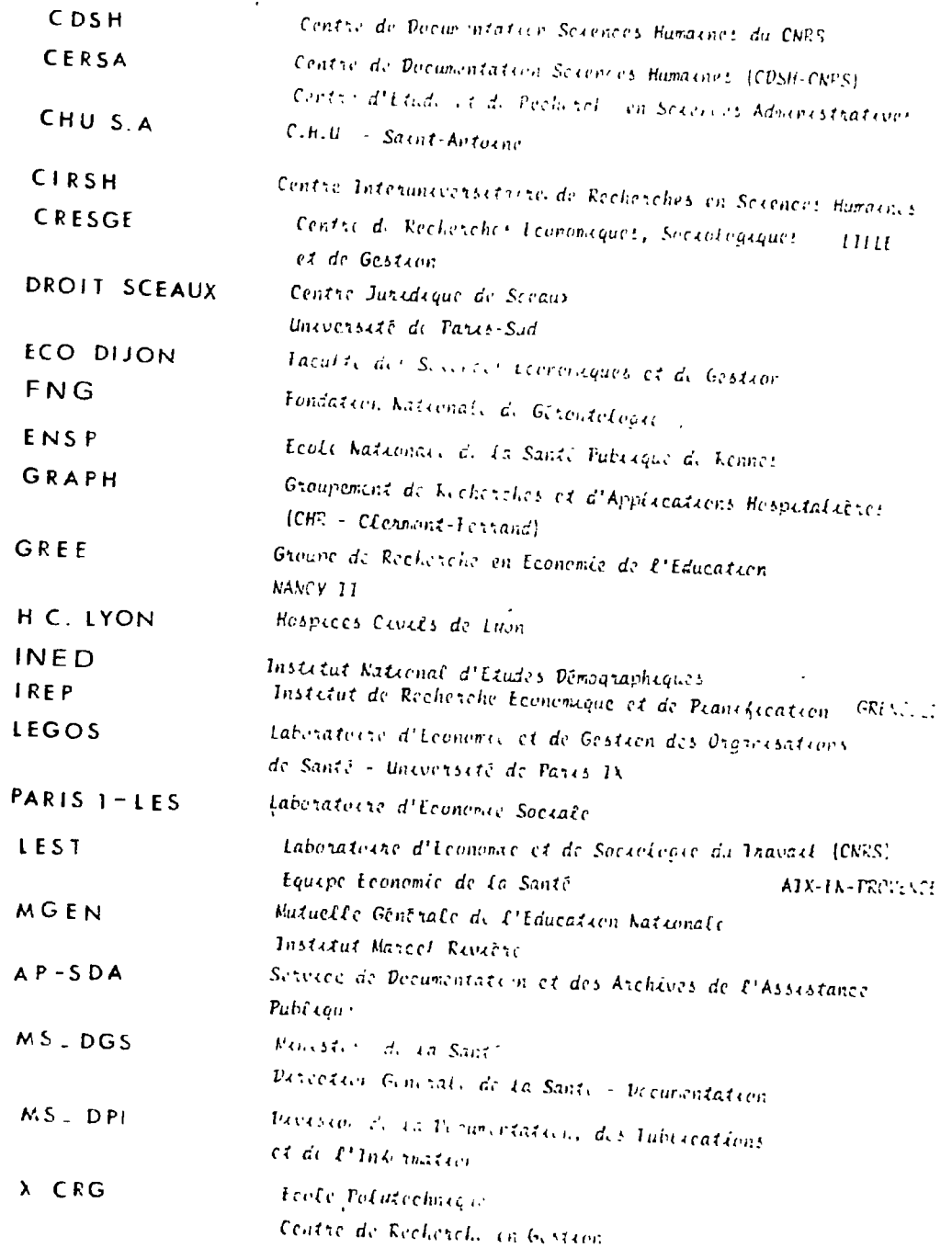

### LE RÉSEAU D'INFORMATION SUR L'ÉCONOMIE DE L'ÉNERGIE

AERE

Atomic Energy Research Establishment

CCE

Commission des Communautés Européennes

**CEA** 

Commissariat à l'Énergie Atomique

**CEREN** Centre d'Études et de Recherches Économiques sur l'Énergie Institut Économique et Juridique de l'Énergie **IFE** 

Institut Français de l'Énergie

FB ción B<del>arijoch</del>d  $F_{\rm int}$ **BUENOS AIRES Argentina** 

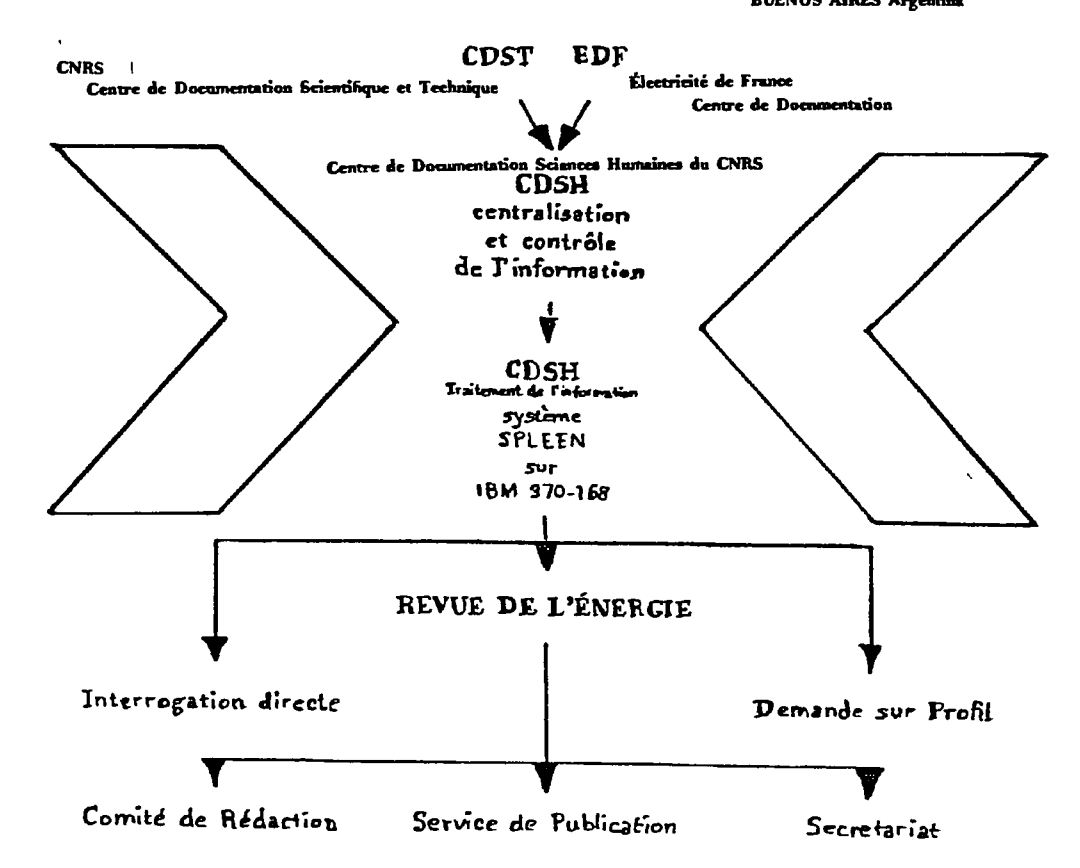

### JFP Institut Français du Pétrole Département Écono

j.

IEJE

Reseda

#### **INDEX**

- $-$  AUTEURS
- THEMATIOUE
- -, GEOGRAPHIQUE

### **ANALYSE DE DOCUMENTS:**

-- Economie générale et autres sciences humaines de base pour l'économie rurale

- Questions sociales et formation
- . Monnaie, finances, crédit et assurances
- Exploration agricole et forestière et moyens de production
- Production agricole et forestiere
- Transformation, distribution, consommation des produits agricoles
- Politique agricole et alimentaire et institutions de l'agriculture
- Aménagement du territoire et environnement
- Economie internationale  $\bullet$

Economie de l'énergie

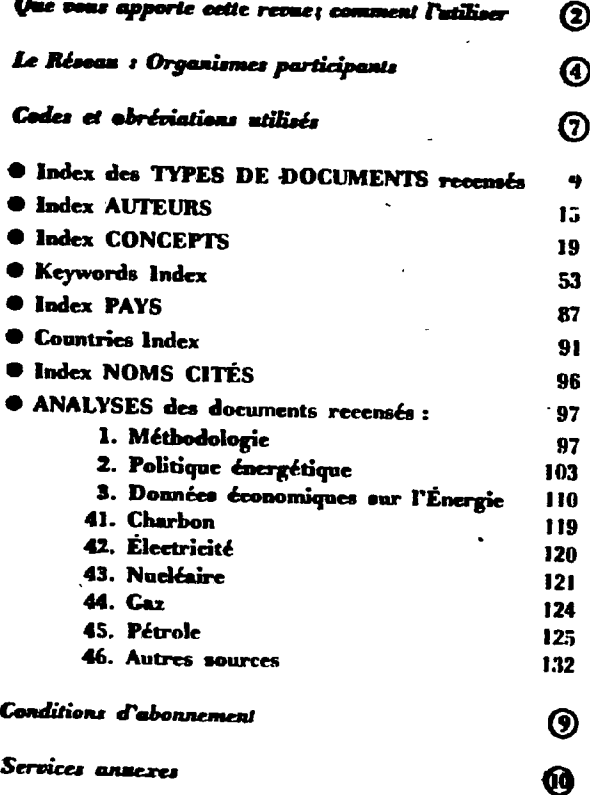

### Emploiet Formation

 $\ddot{\cdot}$ 

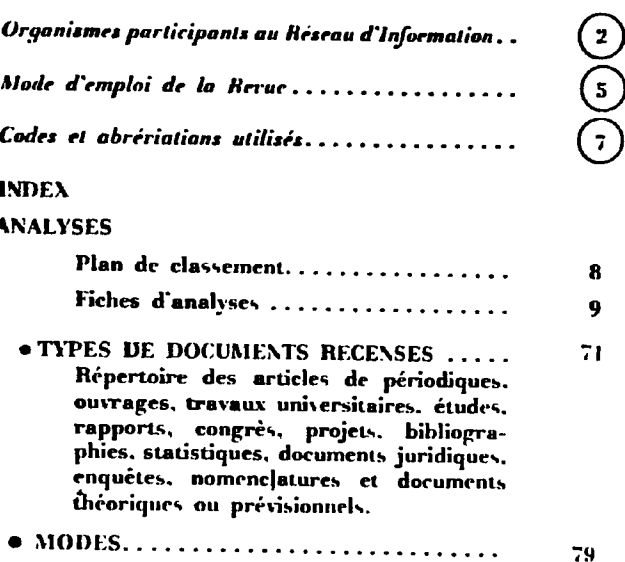

 $\bullet$  CONCEPTS........................... 83 • PAYS...............................  $123$ Index des pays et des regroupements politiques et économiques internationaux  $\bullet$  AUTEURS .............................  $125$ Conditions d'abonnement ...................  $\boldsymbol{9}$ 

10

Services annexes..........................

Reshus

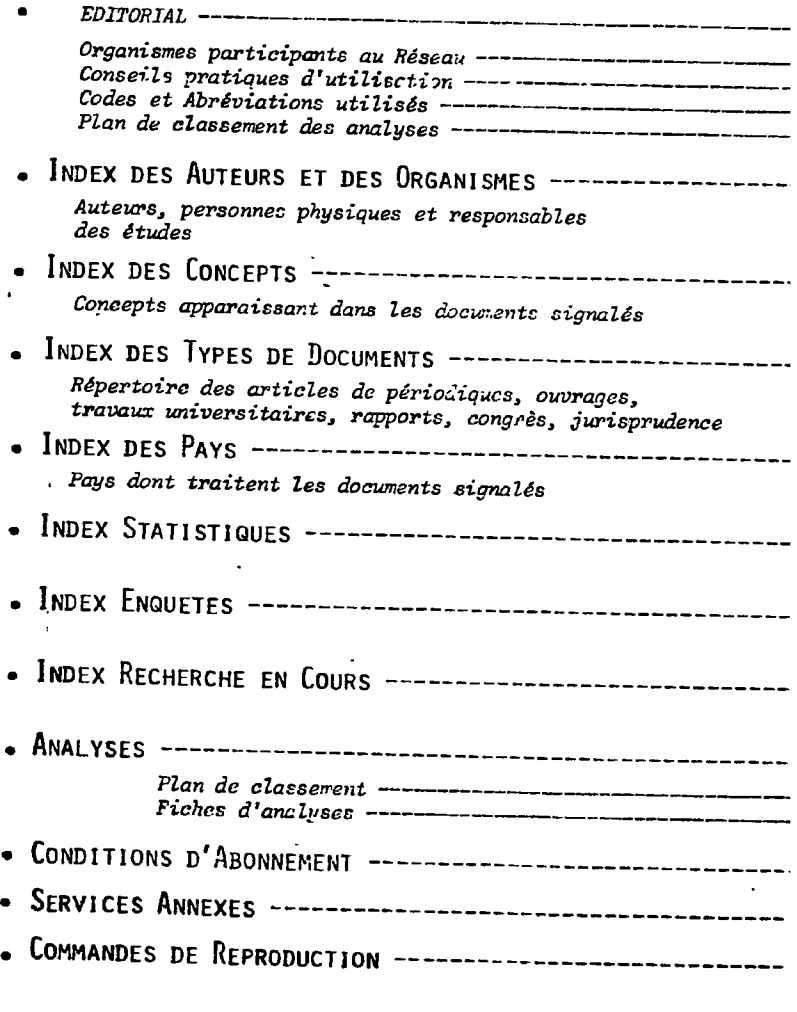

### Un exemple de produit de sortie : le Bulletin "Economie de l'énergie"

### - INDEX DES TYPES DE DOCUMENTS

- INDEX DES AUTEURS
	- ORGANISMES
- . INDEX DES CONCEPTS

#### **ACCEPTABILITÉ SOCIALE**

Méthode d'apprihension des dimensions socioculturelles du comportement du public face à<br>Pénerge nucléaire: Lien entre (...) du risque et acceptabilité sociale du nucléaire. .................. 79-0089-F-E-R. Les moyens envisagés par le gouvernement du Japon pour permettre l'(...) de l'énergie nucléaire vu<br>Les moyens envisagés par le gouvernement du Japon pour permettre l'(...) de l'énergie nucléaire vu 79-0098-E-R-ES 

#### - KEYWORDS INDEX

SOCIAL ACCEPTABILITY

Méthode d'appréhension des dimensions socioculturelles du cumportement du public face à<br>l'energie nucléairs: Licn entre (...) du risque et acceptabilité sociale du nucléaire......................... 79-0089-F-E-R-Les moyens envisagés par le gouvernement du Japon pour permettre I\...) de l'energie nucléaire vu<br>la rareté des site possibles d'implantation de centrale nucléaire. ..............................  $79-0098-E-R-FX$ 

#### • INDEX DES PAYS

- COUNTRIES

### - INDEX DES NOMS CITÉS

### **ANALYSES**

#### 43. NUCLEAIRE.

IEJE-25593 E 79-0089-F-E-R AGRAFIOTIS (D.)<br>MORLAT (G.)<br>PAGES (J.P.) Nuclear power and public opinion and safeguards: People and nuclear power.<br>In-Proceedings of an international Conference. View Controller 2007 - IAEA-CN-36/254; tech sessions 5 1 and 5.2, , pp 309-324.<br>Vienne, IAEA , 1977 - IAEA-CN-36/254; tech sessions 5 1 and 5.2, , pp 309-324.<br>(Congrès-Nuclear power and its fuel cycl... SALSBOURG-2-13 may Methode d'appréhension des dimensions socioculturelles du comportement du public face à l'énergie nucléaire: sueme.<br>• Lien entre acceptabilité sociale du risque et acceptabilité sociale du nucleaire.<br>• Utilisation d'enquête et de sondage. attitude face au nucléaire nuclear power: · social acceptability, risk. · survey, poll.

nuclear controversy.

#### Les numéros renvoient à des fiches d'ANALYSES clessées par ordre croissant à la fin de la Revue. Si un document vous intéresse, veuillez vous adresser directement à l'organisme dont le sigle figuré en haut à gauche » de la fiche d'analyse, et<br>trilisant les volets de commande p. 11 à le fin de la Revue.

 $\overline{\phantom{a}}$  .

## Exemple de profil - interrogation traitie par lots

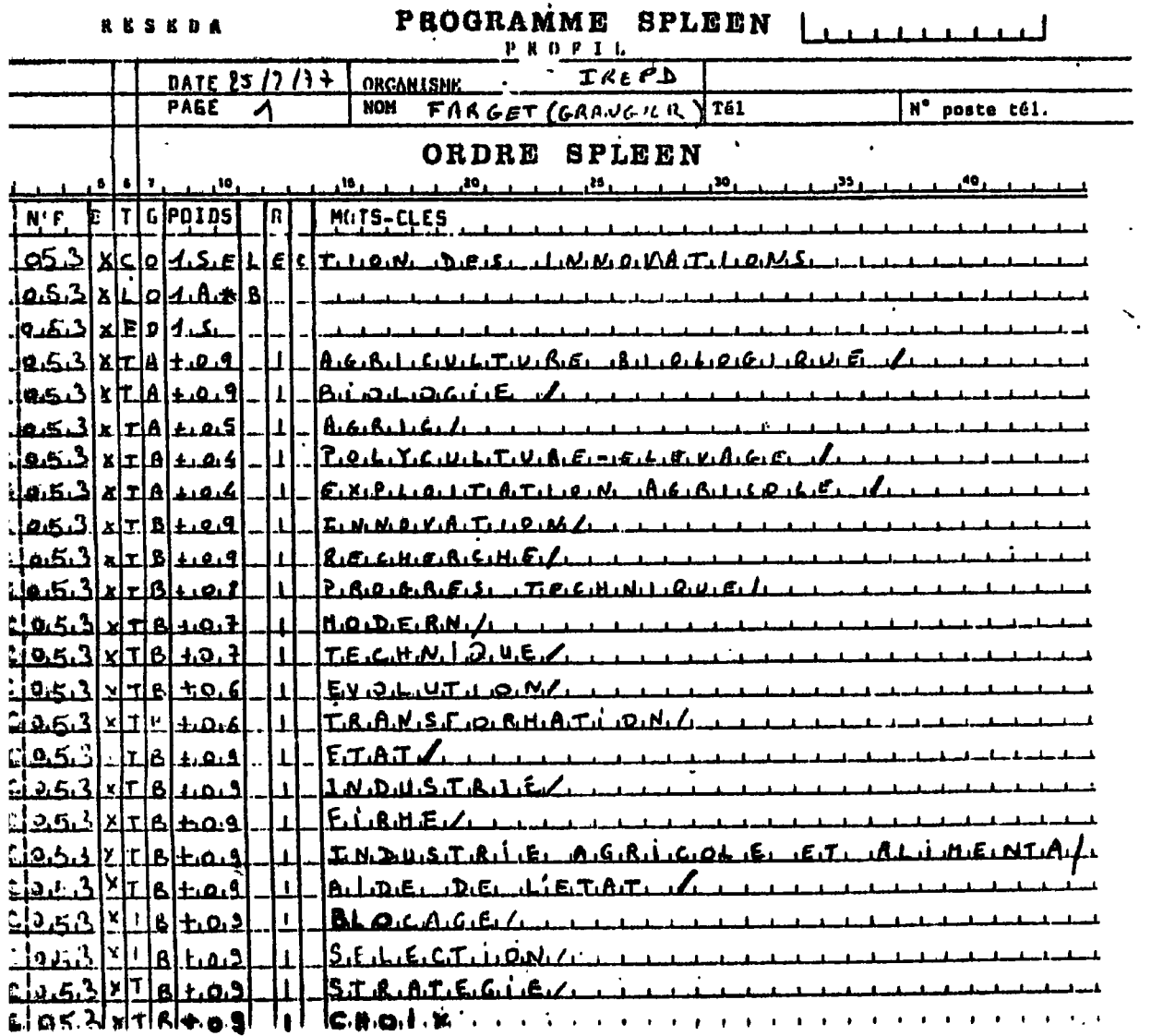

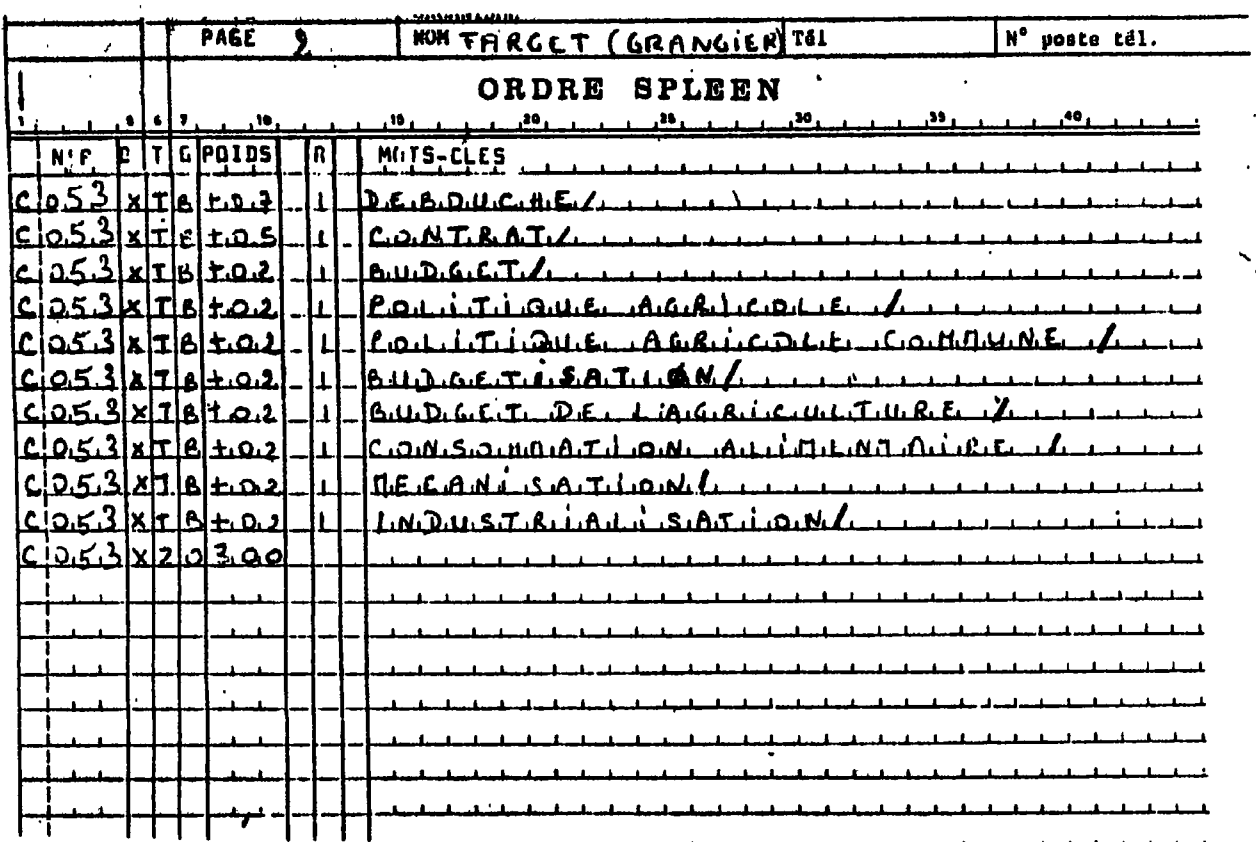

 $\begin{array}{c} \begin{array}{c} \begin{array}{c} \end{array} \end{array} \end{array}$ 

 $\mathcal{F}_{\mathcal{A}}$ 

**LES BORDEREAUX : CONTRAINTES DES RESEAUX** 

 $\sim$   $\sim$ 

 $\sim 10^{11}$  km s  $^{-1}$ 

 $\langle \cdot \rangle$ 

 $\hat{\mathcal{A}}$ 

 $\epsilon$ 

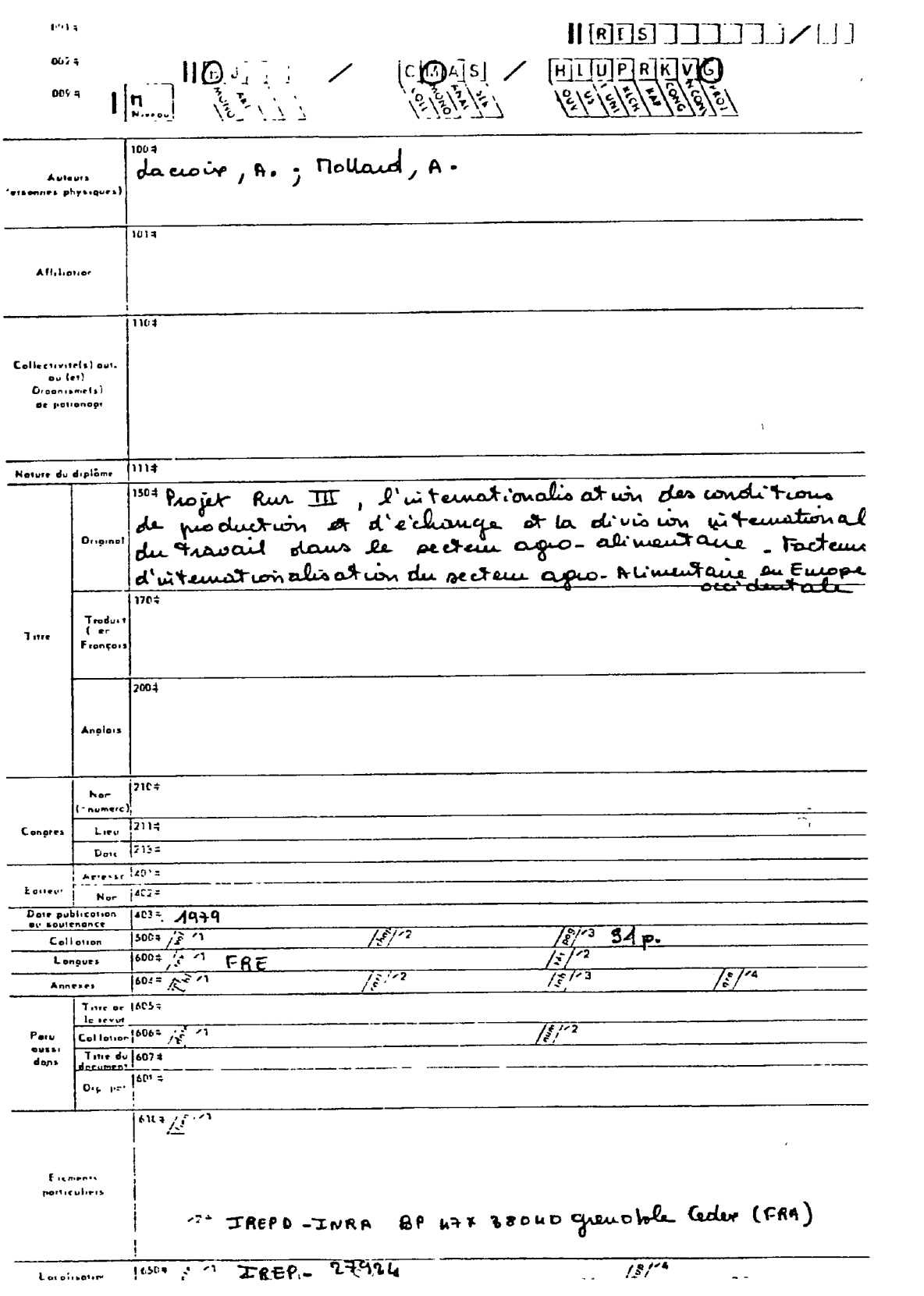

tecto

### Bordercan AGRIS

O 219 Verso

 $\mathcal{A}$ 

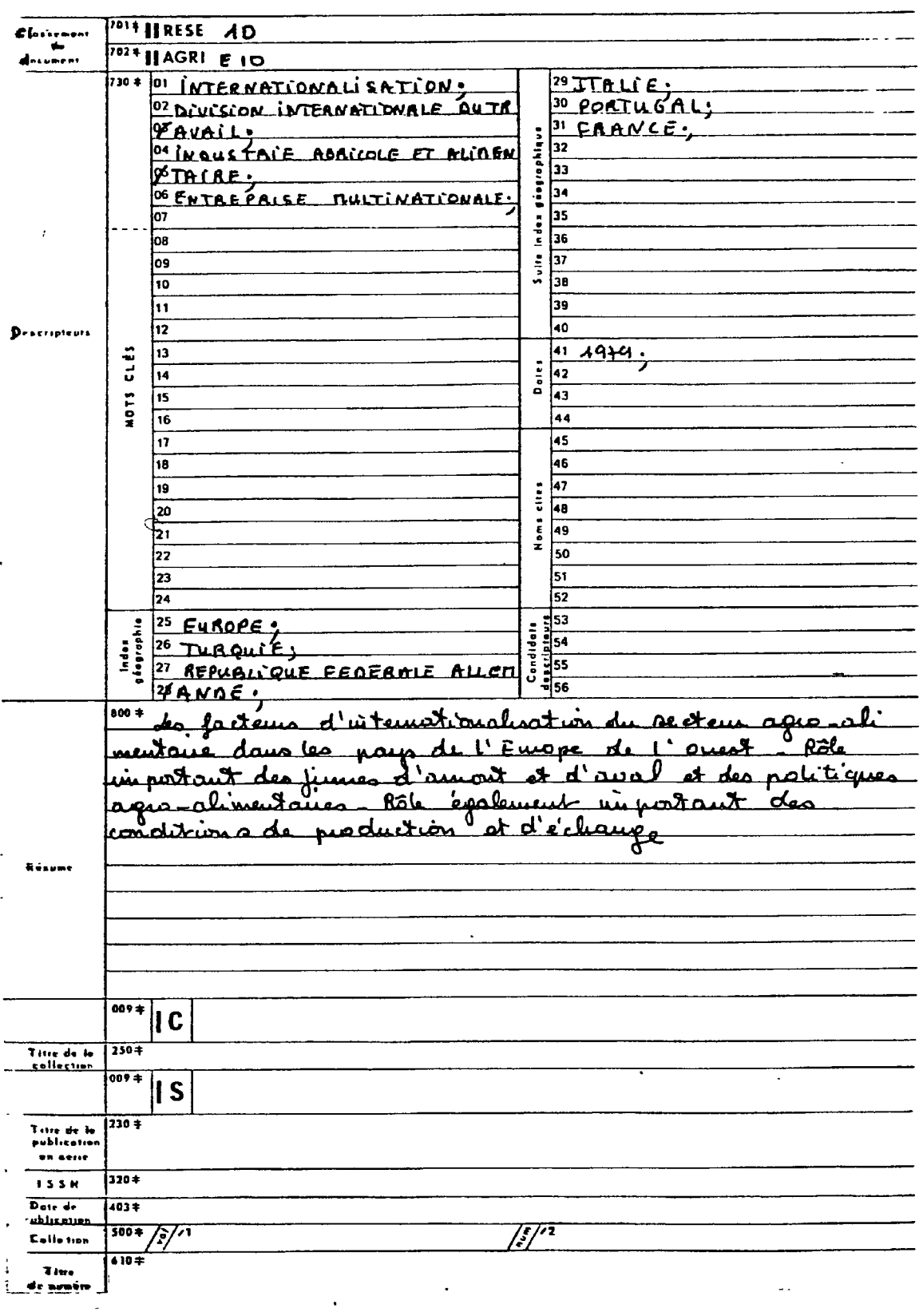

 $\frac{1}{2}$ 

 $\mathcal{L}^{\text{max}}_{\text{max}}$  and  $\mathcal{L}^{\text{max}}_{\text{max}}$ 

 $\sim$ 

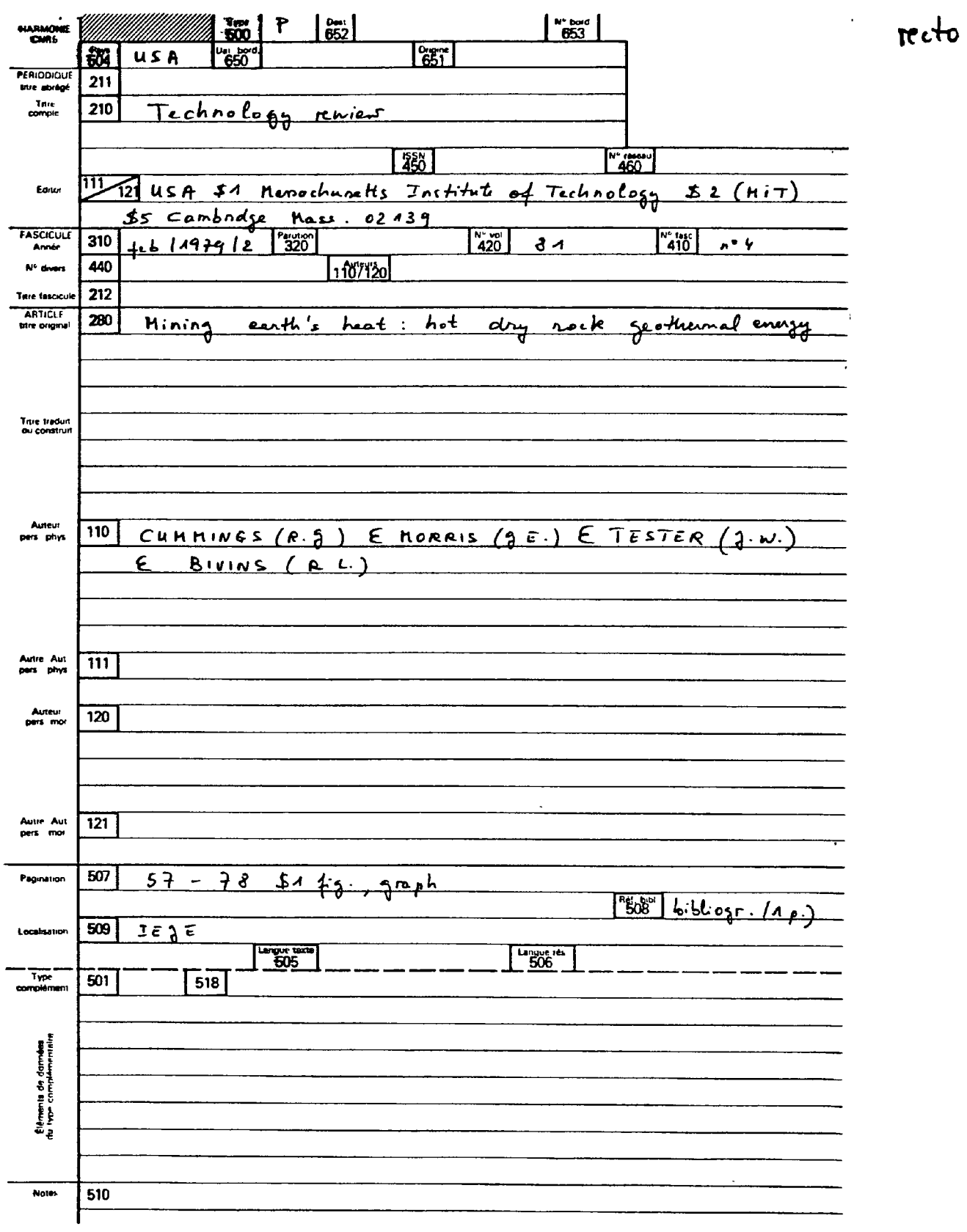

Borderou HARMONIE - type" periodique"

**Verso** 

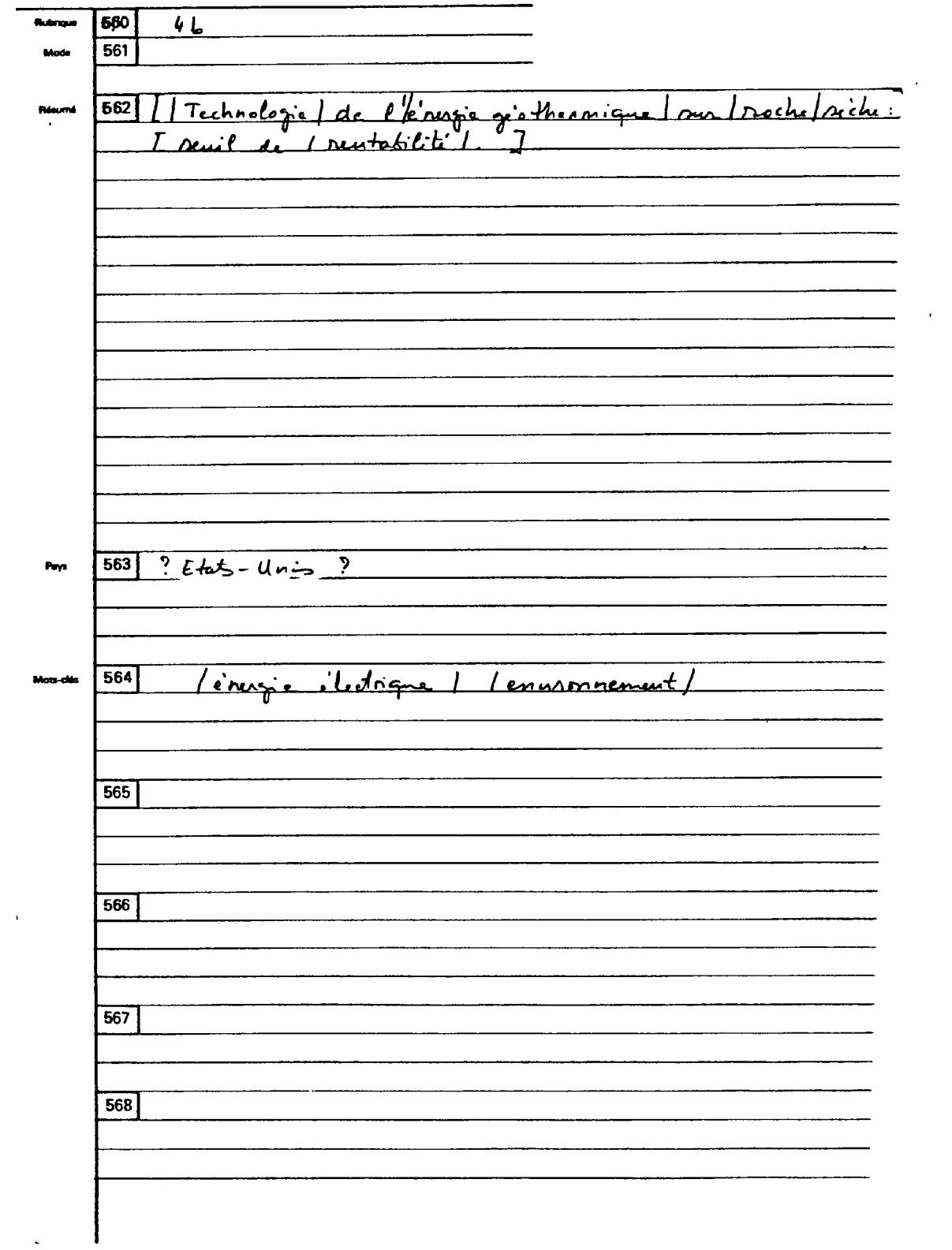

Exemple de bordereau HARMONIE {Economie de l'étorgent<br>type "clivers"<br>type "clivers"

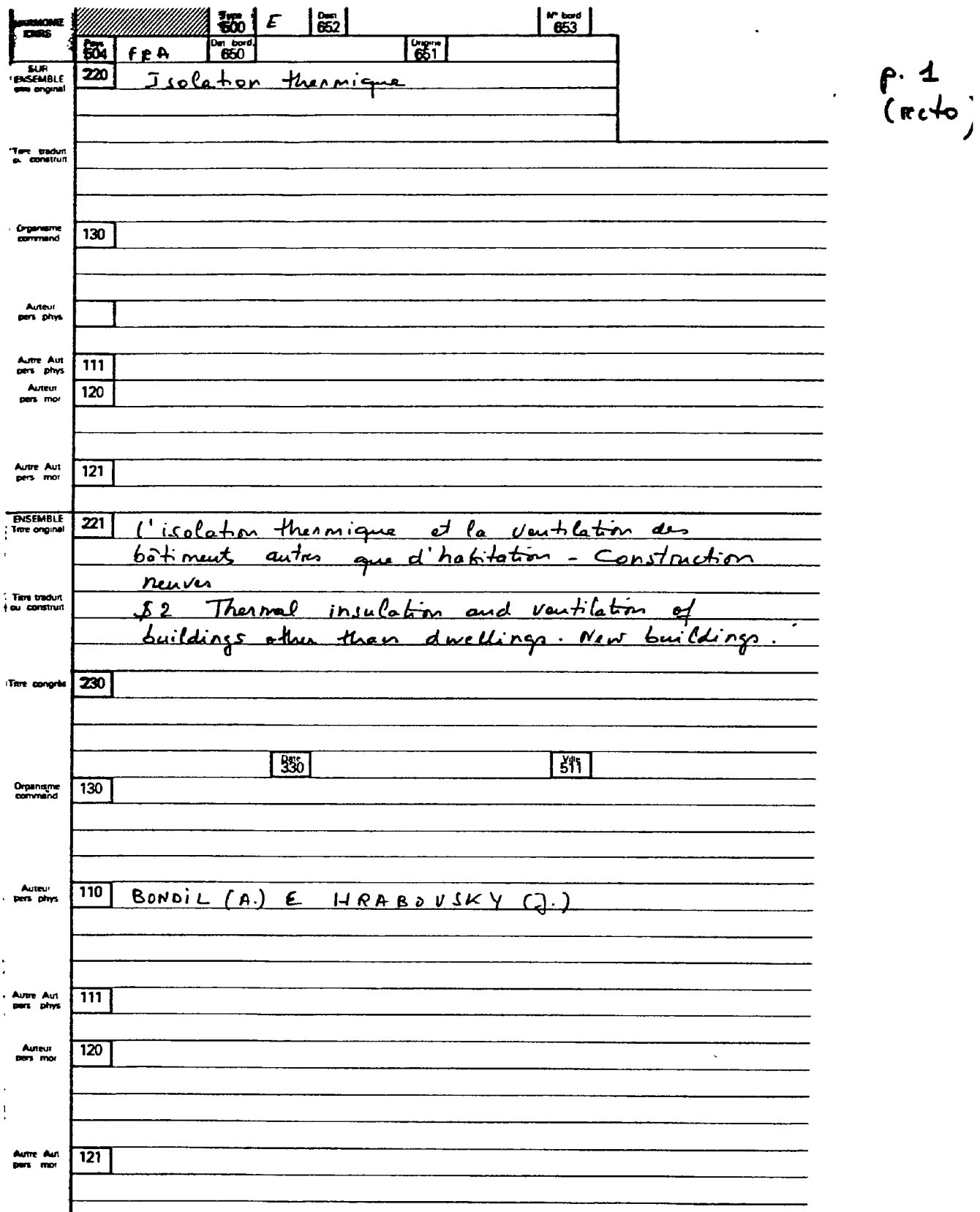

bordereau HARHONIE type "divers

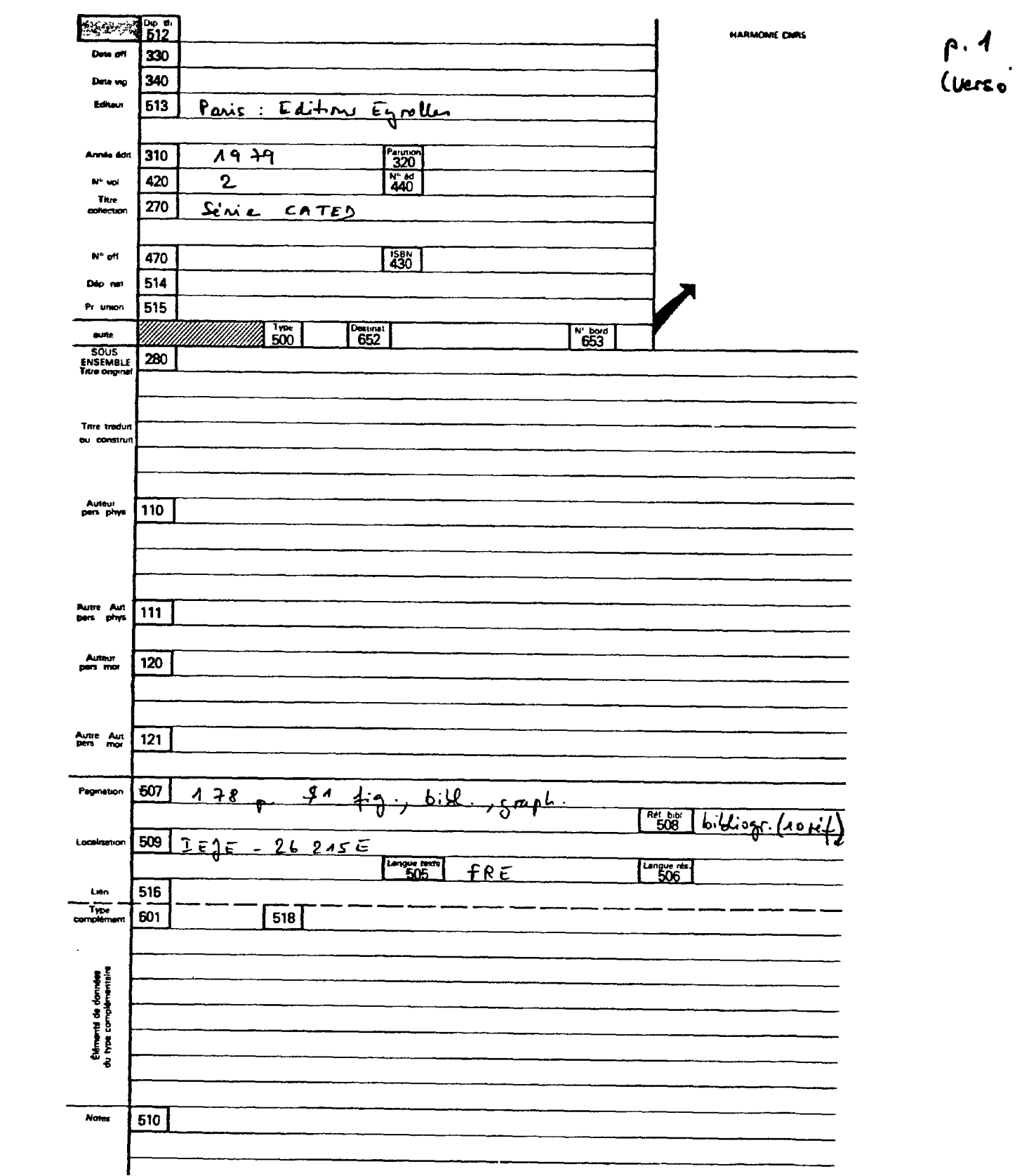

Bordereau HARMONIE - type "divers"

 $p.2$ 

 $\bar{\mathbf{r}}$ 

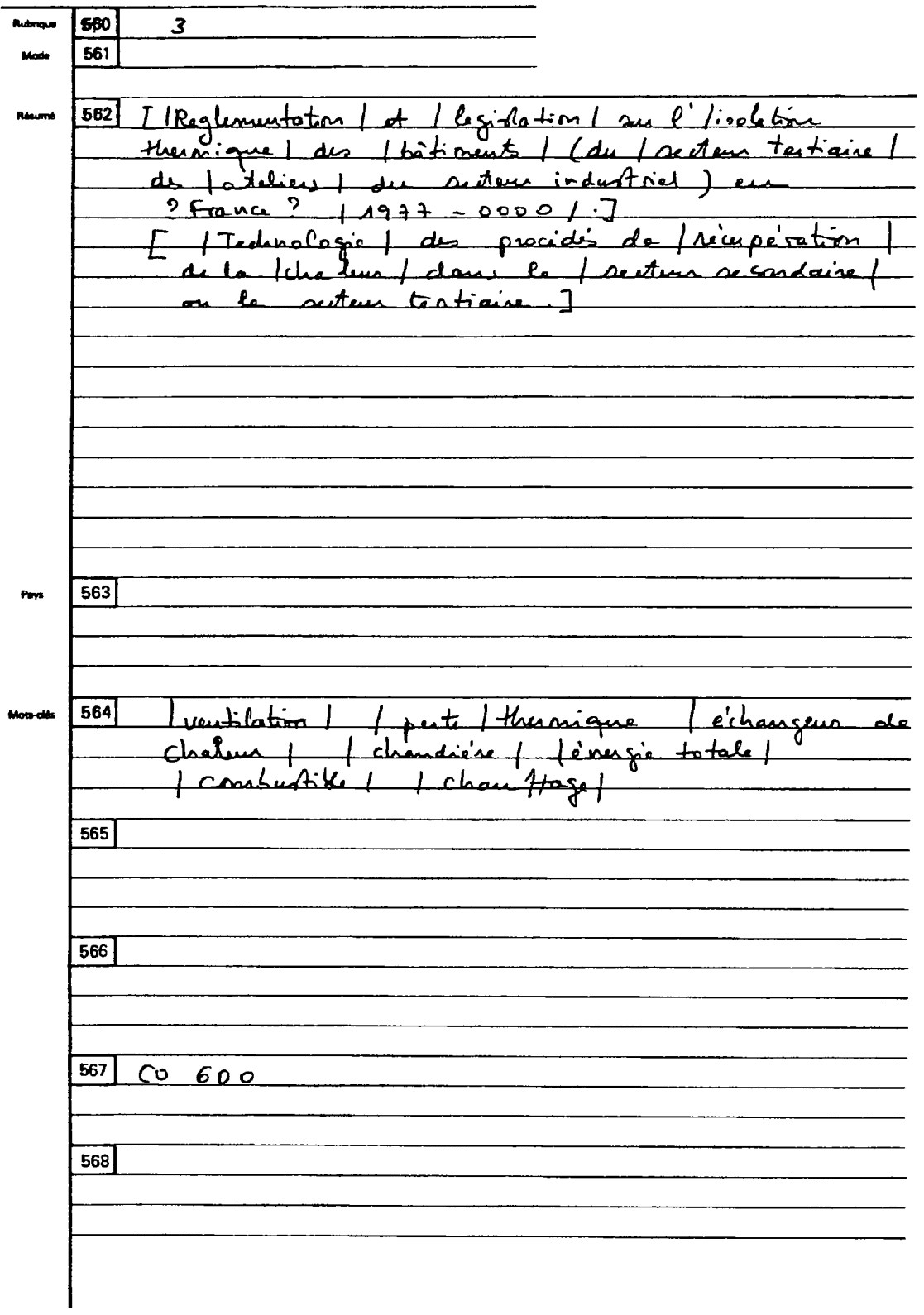

 $\sim$   $\sim$